# МИНИСТЕРСТВО ОБРАЗОВАНИЯ ИРКУТСКОЙ ОБЛАСТИ ГОСУДАРСТВЕННОЕ БЮДЖЕТНОЕ ПРОФЕССИОНАЛЬНОЕ ОБРАЗОВАТЕЛЬНОЕ УЧРЕЖДЕНИЕ ИРКУТСКОЙ ОБЛАСТИ «ИРКУТСКИЙ ТЕХНИКУМ МАШИНОСТРОЕНИЯ ИМ. Н.П. ТРАПЕЗНИКОВА»

## **МЕТОДИЧЕСКИЕ РЕКОМЕНДАЦИИ ПО ВЫПОЛНЕНИЮ ПРАКТИЧЕСКИХ РАБОТ**

по дисциплине

ОП.03 «Основы электроники и цифровой схемотехники» по профессии **09.01.01 Наладчик аппаратного и программного обеспечения**

Иркутск, 2017г.

# Разработчик: А.В. Ивченко, преподаватель ГБПОУ ИТМ

Введение Практическая работа № 1 «Знакомство с полупроводниковыми стабилитронами» 4 7

Практическая работа № 2 «Определение значения логической функции и составление таблиц истинности и временных диаграмм» 12

Практическая работа № 3 «Минимизация булевых функций. Метод непосредственных преобразований» 17

Практическая работа № 4 «Знакомство с работой триггерных схем» 25

Практическая работа № 5 «Знакомство с работой регистров хранения и сдвига»

Практическая работа № 6 «Знакомство с работой двоичных и двоифно десятичных счетчиков»

Практическая работа № 7 «Знакомство с работой цифро-анал 4 фового преобразователя (ЦАП)»

Практическая работа № 8 «Знакомство с работой оперативного запоминен бщего устройства»

Список литературы

53

## **Введение**

Содержанием данного документа являются методические указания и индивидуальные задания для выполнения лабораторных работ по учебной дисциплине *«Основы электроники и цифровой схемотехники»*.

Методические указания предназначены для использования на лабораторных занятиях, и для самостоятельной работы студентов.

Освоение дисциплины предполагает практическое осмысление изученного теоретического учебного материала на практических занятиях, в процессе выполнения которых студенты должны сформировать общие и профессиональные компетенции, предусмотренные стандартами, закрепить и углубить теоретические знания, приобрести необходимые умения. Приведенные вопросы для самоконтроля помогут студентам проверить степень усвоения изученного теоретического материала.

В результате выполнения практических и лабораторных работ студенты должны освоить общие и профессиональные компетенции.

#### *Общие компетенции:*

ОК 1. Понимать сущность и социальную значимость своей будущей профессии, проявлять к ней устойчивый интерес.

ОК 2. Организовывать собственную деятельность, исходя из цели и способов ее достижения, определенных руководителем.

ОК 3. Анализировать рабочую ситуацию, осуществлять текущий и итоговый контроль, оценку и коррекцию собственной деятельности, нести ответственность за результаты своей работы.

ОК 4. Осуществлять поиск информации, необходимой для эффективного выполнения профессиональных задач.

ОК 5. Использовать информационно-коммуникационные технологии в профессиональной деятельности.

ОК 6. Работать в команде, эффективно общаться с коллегами, руководством, клиентами.

#### *Профессиональные компетенции:*

ПК 1.1. Вводить средства вычислительной техники в эксплуатацию.

ПК 1.2. Диагностировать работоспособность, устранять неполадки и сбои аппаратного обеспечения средств вычислительной техники.

ПК 1.3. Заменять расходные материалы, используемые в средствах вычислительной и оргтехники.

ПК 2.1. Устанавливать операционные системы на персональных компьютерах и серверах, а также производить настройку интерфейса пользователя.

ПК 2.2. Администрировать операционные системы персональных компьютеров и серверов.

ПК 2.3. Устанавливать и настраивать работу периферийных устройств и оборудования.

ПК 2.4. Устанавливать и настраивать прикладное программное обеспечение персональных компьютеров и серверов.

ПК 2.5. Диагностировать работоспособность, устранять неполадки и сбои

операционной системы и прикладного программного обеспечения.

ПК 3.1. Оптимизировать конфигурацию средств вычислительной техники в зависимости от предъявляемых требований и решаемых пользователем задач.

ПК 3.2. Удалять и добавлять компоненты персональных компьютеров и серверов,заменять на совместимые.

ПК 3.3. Заменять, удалять и добавлять основные компоненты периферийных устройств, оборудования и компьютерной оргтехники.

ПК 4.1. Обновлять и удалять версии операционных систем персональных компьютеров и серверов.

ПК 4.2. Обновлять и удалять версии прикладного программного обеспечения персональных компьютеров и серверов.

ПК 4.3. Обновлять и удалять драйверы устройств персональных компьютеров, серверов, периферийных устройств и оборудования.

ПК 4.4. Обновлять микропрограммное обеспечение компонентов компьютеров, серверов, периферийных устройств и оборудования.

В результате выполнения практических и лабораторных работ студенты должны *уметь:*

- идентифицировать полупроводниковые приборы и элементы системотехники и определять их параметры.

В результате освоения дисциплины обучающийся должен

*знать:*

- основные сведения об электровакуумных и полупроводниковых приборах, выпрямителях, колебательных системах, антеннах; усилителях, генераторах электрических сигналов;

- общие сведения о распространении радиоволн;

- принцип распространения сигналов в линиях связи;

- сведения о волоконно-оптических линиях;

- цифровые способы передачи информации;

- общие сведения об элементной базе схемотехники (резисторы, конденсаторы, диоды, транзисторы, микросхемы, элементы оптоэлектроники);

- логические элементы и логическое проектирование в базисах микросхем;

- функциональные узлы (дешифраторы, шифраторы, мультиплексоры, демультиплексоры, цифровые компараторы, сумматоры, триггеры, регистры, счетчики);

- запоминающие устройства;

- цифро-аналоговые и аналого-цифровые преобразователи.

Проведение практических занятий следует четко спланировать и подготовить. Студенты должны повторить соответствующий учебный материал.

Практические занятия рекомендуется проводить в следующей последовательности:

-вводная беседа и проверка готовности учащихся к занятиям;

-выдача задания;

-самостоятельная работа студентов;

-подведение итогов занятия.

По окончании каждой практической работы студенты должны оформить отчеты на листах формата А4 в соответствии с требованиями стандартов и сдать

преподавателю на проверку. Неполные работы и работы, имеющие грубые ошибки, возвращаются студентам для окончательной доработки. За неаккуратное и неправильное оформление отчета, а также несвоевременную сдачу отчета преподавателю оценка снижается.

## *Критерии оценки результатов выполнения работ:*

Оценка *«отлично»* - работа выполнена в полном объеме и без ошибок, качество отчета соответствует требованиям оформления документации и сдан своевременно.

Оценка *«хорошо»* - работа выполнена в полном объеме и имеет 1-2 ошибки, в отчете имеются незначительные отклонения от требований оформления документации и сдан своевременно.

Оценка *«удовлетворительно»* - работа выполнена в неполном объеме,в отчете имеются незначительные отклонения от требований оформления документации и сдан несвоевременно.

Оценка *«неудовлетворительно»* - работа выполнена в неполном объеме и имеются ошибки, в отчете имеются значительные отклонения от требований оформления документации и сдан несвоевременно.

В данных методическихуказаниях, составленных в соответствии с рабочей программой учебной дисциплины «Основы электроники и цифровой схемотехники» представлено 7 лабораторных работ.

## **Лабораторная работа**

«Исследование схем генераторов синусоидальных колебаний на транзисторах и интегральных микросхемах»

 **Цель работы:** Изучение принципов построения и исследование работы различных типов генераторов синусоидальных колебаний.

## **Перечень оборудования:**

- 1. Экспериментальная установка;
- 2. Осциллограф;
- 3. Цифровой частотомер.

#### **Краткая теоретическая часть**

Генератором синусоидальных колебаний (ГСК) называется устройство, предназначенное для преобразования энергии постоянного тока в энергию электрических колебаний определённой частоты и величины. Для выполнения условия самовозбуждения на требуемой частоте в генераторах используют ПОС. Если говорить в общем случае, то следует отметить, что для работы генератора необходимо выполнение двух условий. Первое это баланс фаз. То есть из спектра выделяется гармоника определённой частоты и через положительную обратную связь подаётся на вход, причём в фазе с входным сигналом. Другие подаются не в фазе. Другими словами сдвиг фаз между входным сигналом и сигналом обратной связи должен быть 2πk, где  $k=0,1,2,...$ . Второе условие – условие баланса амплитуд. Это означает, что мы должны подавать необходимое количество энергии по цепи ПОС. Это можно записать следующим образом:

 $|K||\chi|\geq 1$ .

При выполнении этих условий на одной частоте получается ГСК.

В зависимости от выполнения схемы усилителя, все ГСК делятся на генераторы с колебательным LC-контуром и с частотно-зависимыми RCцепями.

Генераторы с LC-контуром также в свою очередь делятся по виду ПОС на ГСК с трансформаторной связью, с трёхточечной индуктивной связью и с трёхточечной емкостной связью. Предназначены для ГСК частот от десятков кГц и выше.

Генераторы с RC-цепями делятся на ГСК с Г-образным RC-звеном, с мостом Вина, с двойным Т-образным мостом. Предназначены для ГСК частот от десятков, единиц кГц и ниже.

На ГСК LC-контуром с трансформаторной связью сдвиг фаз выполняется при помощи соответствующей фазировки обмоток относительно друг друга. Если принять индуктивную связь обмоток идеальной, то для обеспечения баланса амплитуд необходимо, чтобы

β≥(*L<sup>k</sup>* /*Lб*) ½ =*W1*/*W2*

где  $\beta$  - коэффициент передачи тока транзистора в точке покоя.

Частота колебаний будет близка к резонансной частоте колебательного контура, которую можно вычислить по формуле:

$$
f_{\Gamma} \approx \frac{1}{2\pi (L_{\nu} C_{\nu})^{\frac{1}{2}}}
$$

Нестабильность частоты ГСК оценивается по формуле:

 $\Delta f$  $\delta_f =$  \*100%

где  $\Delta f$  – абсолютное отклонение частоты от номинального значения fн.

При использовании частотно-зависимых RC-цепей, тоже можно добиться сдвига фаз в 180 или 0 градусов. Так как максимальный фазовый сдвиг, вносимый одним звеном в Г-образного RC-четырёхполюсника (R-параллель) составляет 90 градусов, то обычно цепь должна содержать не менее трёх последовательностей звеньев. Частота при которой сдвиг фазы составляет 180 градусов, называется квазирезонансной и определяется по формуле:

 $f_0=1/(2\pi 6^{1/2}RC)$ , где R1=R2=R3=R и C1=C2=C3=C

При **HOTE** коэффициент передачи обратной связи равен  $1/29$ , следовательно, возбуждение генератора возможно, если коэффициент усиления усилителя Ku≥29.

При использовании для обратной связи моста Вина, можно получить сдвиг фаз равный 0 градусов, причём коэффициент передачи ОС будет равен 1/3. В результате для ГСК с мостом Вина, при C1=C2=C и R1=R2=R, частота будет определятся по следующей формуле:

 $f_0 = 1/(2\pi (R1R2C1C2)^{1/2}) = 1/2\pi RC$ 

#### Описание принципиальной схемы

Лабораторная установка состоит из трёх устройств: A1, A2, A3.

Устройство А1 (в соответствии с рисунком 1) представляет собой ГСК с колебательным LC-контуром и трёхточечной емкостной связью (L1,C1,C2).

Коэффициент усиления усилителя, выполненного на транзисторе VT1, регулируется с помощью R4 (150 Ом). Частота генератора может изменятся путём закорачивания части индуктивности L1 с помощью тумблера SA3. Напряжение питания изменяется в небольших пределах резистором R6.

Устройство A2 (в соответствии с рисунком 2) представляет собой генератор RC-типа с мостом Вина (М1) в цепи обратной связи, который переключается к входу усилителя в помощью переключателя SA4.

Усилитель собран на транзисторная VT1, VT2, VT3 типа КТ312А. Первый каскад собран по схеме эмиттерного повторителя (VT1). В усилителе осуществляется ОС по цепи C10-R13-R14, позволяющая регулировать коэффициент усиления при помощи резистора R14.

Устройство А3 (в соответствии с рисунком 3) представляет собой RCгенератор гармонических колебаний, выполненный на операционном усилителе DA1 в интегральном исполнении типа 153УД2. ПОС выполнения в виде Г-образной RC-цепи (ПОС1) и моста Вина (ПОС2). Переключение цепи обратной связи с ПОС1 на ПОС2, осуществляется переключателем SA6.

Для получения необходимого коэффициента усиления введена цепь ООС, состоящая из R1, R2, R3, R4, R11 и светодиодов HL1, HL2. Для стабилизации амплитуды выходного напряжения генератора используется цепь, состоящая из резисторов R3, R4 и светодиодов HL1, HL2.

**Выполнение лабораторной работы.**

Задание 1.

Исследовать работу LC-генератора, снять осциллограммы в указанных точках схемы, измерить номинальную частоту выходного напряжения (при  $U_{\Pi}$ =12В), найти  $\delta_f$  при измерении  $U_{\Pi}$  на 10%, определить индуктивность (рисунок 1).

Таблицы измеренных значения для задания 1.

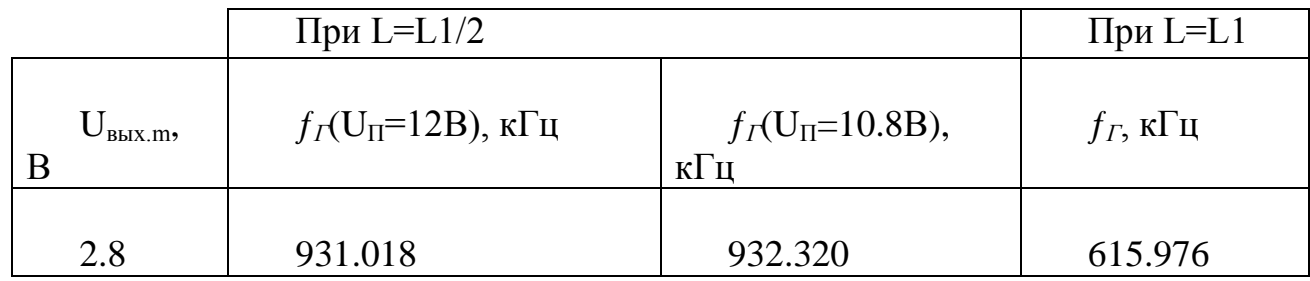

Снятые осциллограммы напряжений  $U_{61}$ ,  $U_{\kappa1}$ ,  $U_{c2}$ ,  $U_{L2}$ ,  $U_{BMX}$  приведены на рисунке 4.

Величину индуктивности можно определить из формулы для частоты колебательного контура:

$$
L1 = \frac{1}{4\pi^2 f^2 C} = \frac{1}{4*9.8586*0.868*10^{12}*3400*10^{-12}} = 8.592
$$
 mKFH.

При уменьшении питания на 10% частота меняется и коэффициент нестабильности определяется по следующей формуле:

$$
\delta_f = \frac{\Delta f}{f_{\rm H}} \times 100\% = 100\% \times (932320 - 931018)/931018 = 0.1398\%
$$

Индуктивность при полностью включенной катушке определим из той же формулы:

$$
L1 = \frac{1}{4\pi^2 f^2 C} = \frac{1}{4*9.8586*0.380*10^{12}*3400*10^{-12}} = 19.657
$$
 mKFH.

Задание 2.

Исследовать работу RC-генератора на транзисторах, снять осциллограммы в указанных точках схемы, измерить и рассчитать частоту колебаний генератора при R1=R2=51 кОм, C1=C2=5600 пФ и C1+C3=C2+C4=8600 пФ (рисунок 2).

Снятые осциллограммы напряжений  $U_{\kappa}$ 3,  $U_{\kappa}$ 3,  $U_{\kappa}$  приведены на рисунке 5.

Таблица измеренных значений:

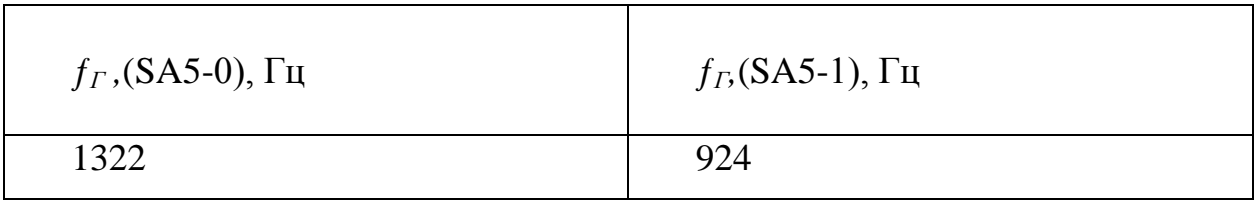

При выключенном переключателе SA5 емкость С1=5600 пФ, найдём расчётное значение частоты:

$$
f = \frac{1}{2\pi RC} = \frac{1}{6.28*51000*5600*10^{-12}} = 557 \text{ Tm}
$$

При включенном переключателе SA5 емкость С1+С3=С2+С4=8600 пФ, найдём расчётное значение частоты:

$$
f = \frac{1}{2\pi RC} = \frac{1}{6.28 * 51000 * 8600 * 10^{-12}} = 363 \text{ Tm}
$$

Таким образом расчётные и измеренные частоты приблизительно равны.

При повышении К<sub>1</sub>>4..5 происходит нелинейные искажения, которые вызваны тем, что коэффициент передачи ОС с мостом Вина равен 3. Из-за того, что усиливается энергия сильнее (интенсивнее), чем она теряется, происходит выход усилителя из активного режима в режим насыщения, где очень велики нелинейные искажения.

При уменьшении  $K_{II}$ <3 не будет автоколебаний по причине того, что не выполняется условие баланса амплитуд работы автоколебательных генераторов. То есть потери в цепи ОС больше, чем усиление усилителя.

Задание 3.

Исследовать работу RC-генератора на основе ОУ. Снять осциллограммы в указанных точках схемы. Измерить частоту выходного напряжения. Рассчитать и сравнить с измеренной частоту колебаний генератора при подключении ПОС1 и ПОС2 (рисунок 3).

Таблица измеренных значений:

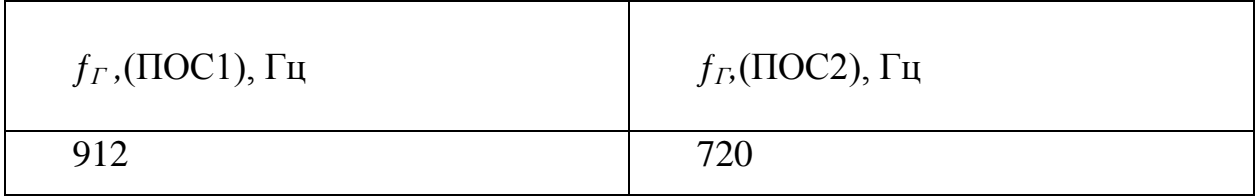

При ПОС1 ОС осуществляется Г-образной RC-цепочкой. Вычислили частоту генератора:

$$
f_0 = 1/(2\pi 6^{1/2}RC) = 1/(2\pi 6^{1/2} * 15 * 10^3 * 6800 * 10^{-12}) = 637
$$
 T<sub>H</sub>

При ПОС2 ОС осуществляется мостом Вина. Произведём расчёт частоты генератора:

$$
f = \frac{1}{2\pi RC} = \frac{1}{6.28*51000*4700*10^{-12}} = 664 \text{ Tm}
$$

## Лабораторная работа

#### *«*Исследование полупроводниковых диодов»

Целью работы является изучение особенностей вольтамперных характеристик различных типов полупроводниковых диодов.

#### *Краткие теоретические сведения*

Как правило, полупроводниковым диодом называется двухэлектродный прибор, основу которого составляет структура из двух слоев полупроводника различных типов проводимости. На внешних границах слоев формируются невыпрямляющие (омические) контакты, выводы от которых используются для подключения диода в электрическую цепь. Область раздела слоев полупроводника представляет собой зону, обедненную свободными носителями зарядов, так называемый p-n переход.

В тоже время существуют полупроводниковые диоды, состоящие из одного слоя полупроводника (диоды Ганна), содержащие выпрямляющий контакт полупроводник–металл (диоды Шоттки) или имеющие несколько слоев полупроводника с разными свойствами (p-i-n диоды).

Вывод от «p» слоя полупроводника в диоде с p-n переходом называется анодом, а соответствующий вывод от «n» слоя – катодом. Условная структура полупроводникового диода и его обозначение на принципиальных схемах представлены на рис. 1.1.

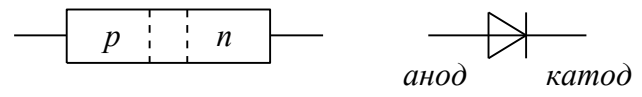

Рис. 1.1. Структура и условное обозначение полупроводникового диода.

При подаче на анод отрицательного, а на катод положительного напряжения, основные носители (дырки в *p* и электроны в *n* полупроводнике) оттянутся к внешним краям диода, и ширина p-n перехода возрастет. В идеале при этом ток через диод должен отсутствовать, так как свободных носителей внутри p-n перехода нет. Сам переход в данной ситуации выполняет роль изолятора, а диод можно представить в виде конденсатора, обкладками которого служат слои полупроводника, а диэлектриком – p-n переход.

При уменьшении запирающего (обратного) напряжения толщина перехода будет уменьшаться, а при смене полярности и некоторой величине прямого (отпирающего) напряжения она станет равной нулю, и области с большими концентрациями свободных носителей сомкнутся. Через диод потечет прямой ток, величина которого зависит от приложенного напряжения и свойств полупроводниковых материалов.

В реальных диодах при запирающем (обратном) напряжении протекает не равный нулю обратный ток  $(I_{\delta_{op}})$  и, увеличивающийся с ростом этого напряжения. Данный ток можно представить в виде совокупности трех составляющих:

$$
I_{\text{opp.}} = I_o + I_T + I_y,\tag{1.1}
$$

где I<sub>o</sub> – ток насыщения (тепловой ток), обусловленный наличием неосновных носителей – дырок в «n» полупроводнике и электронов в «p» слое;  $I<sub>T</sub>$  – ток термогенерации, связанный с появлением в зоне p-n перехода свободных носителей (генерацией электронно-дырочных пар), количество которых пропорционально температуре и объему перехода (величине обратного напряжения); *I*<sub>y</sub> – ток утечки, обусловленный конечным значением сопротивления поверхности полупроводника, он также пропорционален запирающему напряжению. При малых обратных напряжениях и небольших температурах  $I_{\text{off}} \approx I_o$ .

В реальных полупроводниковых диодах при достижении обратным напряжением некоторой величины наступает пробой p-n перехода, что вызывает резкое увеличение обратного тока. Пробой может быть обусловлен либо квантовомеханическими туннельными эффектами, лавинообразным ростом неосновных носителей из-за большой напряженности электрического поля в объеме p-n перехода, или из-за роста температуры полупроводника, вызывающей рост тока  $\left\langle I_{\scriptscriptstyle T}\right\rangle$ , дальнейший разогрев диода и т.д.

В первых двух случаях пробой называется электрическим, а в третьем – тепловым. Электрический пробой является обратимым, то есть при снятии обратного напряжения, вызвавшего пробой, p-n переход восстанавливает свои свойства. Тепловой пробой необратим и вызывает разрушение p-n перехода (расплавление его). Для того чтобы электрический пробой не перешел в тепловой количество выделяющегося в зоне p-n перехода тепла должно быть меньше рассеиваемого. Это можно реализовать ограничив ток пробоя какимлибо внешним элементом. В режиме электрического пробоя диод может находиться достаточно длительное время, при этом величина падения напряжения на нем очень слабо связана с величиной тока пробоя, как показано на рис. 1.2.

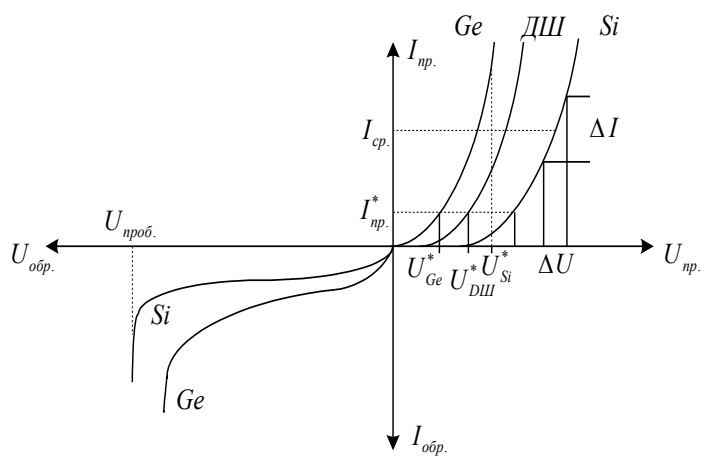

Рис. 1.2. Вольтамперные характеристики полупроводниковых диодов, изготовленных из разных материалов.

У реальных диодов величина обратного тока зависит от материала полупроводника. Для кремниевых диодов  $I_{\text{off}}$  при комнатной температуре имеет порядок единиц-десятков микроампер, для германиевых – сотни микроампер, миллиамперы. Напряжение пробоя определяется характеристиками полупроводниковых материалов и может лежать в пределах от единиц вольт до киловольт.

Величина прямого тока через диод связана с приложенным напряжением следующим образом:

$$
I_{np.} \approx I_o \left[ \exp\left( U/\varphi_m \right) - 1 \right], \ \varphi_T = \frac{KT}{e}, \tag{1.2}
$$

где  $I_o$  – ток насыщения;  $U$  – прямое напряжение;  $\varphi_m$  – температурный потенциал; *K* – постоянная Больцмана; *e* – заряд электрона; *T* – абсолютная температура.

При температуре  $T = 293^\circ \varphi_T = 25 \text{MB}$ . Из соотношения (1.2) следует, что для прямых напряжений порядка одного вольта ток через p-n переход может достигать значений десятков и сотен ампер. При подаче одного и того же прямого напряжения через германиевый диод будет протекать больший ток, чем через кремниевый. Это объясняется соответствующей разницей ширины запрещенной зоны этих полупроводников.

Зависимость обратного тока p-n перехода от напряжения описывается тем же соотношением, но напряжение *U*имеет отрицательный знак. На приведенных вольтамперных характеристиках (ВАХ) диодов, масштабы токов и напряжений прямой и обратной ветвей для наглядности выбраны различными.

Кроме полупроводниковых диодов с p-n переходом существует разновидность кремниевых диодов, у которых один из слоев полупроводника заменен металлом и образует с другим слоем выпрямляющий контакт (рис. 1.3). Такие диоды носят название диодов Шоттки и отличаются тем, что прямая ветвь их вольтамперной характеристики лежит в промежутке между соответствующими ветвями германиевого и кремниевого диодов. Кроме того, диоды Шоттки обладают очень малой емкостью в запертом состоянии, а напряжение пробоя для них не превышает нескольких десятков вольт.

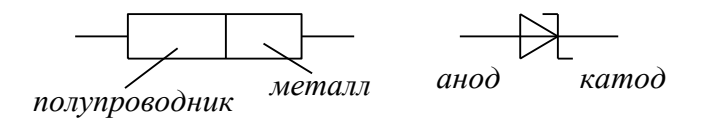

Рис. 1.3. Структура и условное обозначение диода Шоттки.

Полупроводниковые диоды характеризуются рядом параметров, описывающих особенности прямой и обратной ветвей их вольтамперных характеристик в статическом, установившемся состоянии. Одним из таких

параметров является прямое падение напряжения <sup>0</sup> *Uпр*. при заданном прямом токе  $I_n^0$ *пр*. *I* . Следующий параметр – прямое дифференциальное сопротивление диода, определяемое из соотношения:

$$
r_{\delta np.} = \frac{dU_{np.}}{dI_{np.}} \left| I_{np} = I_0 \right| \approx \frac{\Delta U_{np.}}{\Delta I_{np.}} \left| I_{np} = I_0 \right|, \tag{1.4}
$$

где  $\Delta I_{np}$  – изменение прямого тока в области  $I_{np} = I_o$ , а  $\Delta U_{np}$  – соответствующее ему изменение прямого напряжения. Из структуры прямой ветви ВАХ диода следует, что  $r_{\delta np}$  является функцией протекающего тока или приложенного напряжения, и, в частности, оно уменьшается с ростом их величин.

Для идеального p-n перехода величина прямого сопротивления может быть вычислена по формуле:

$$
r_{np.p-n} \approx \frac{\varphi_T}{I_{np.}}.\tag{1.5}
$$

Прямое сопротивление реального диода всегда выше (при тех же токах I<sub>np.</sub>) сопротивления p-n перехода из-за потерь в полупроводнике и токоподводящих контактах.

Дифференциальное обратное сопротивление диода определяется следующим образом:<br>  $r = \frac{dU_{\text{opp.}}}{dt}$  and  $\approx \frac{\Delta U}{2}$ 

$$
r_{\partial.\ \textit{off.}} = \frac{dU_{\textit{off.}}}{dI_{\textit{off.}}}\left|U_{\textit{off.}} = U_{\textit{off.}}^0 \approx \frac{\Delta U_{\textit{off.}}}{\Delta I_{\textit{off.}}}\right| U_{\textit{off.}} = U_{\textit{off.}}^0 \tag{1.6}
$$

Величина прямого сопротивления обычно лежит в пределах от сотых долей Ома до сотен Ом, а обратное сопротивление может принимать значения от единиц килоом до сотен мегаом.

Важными статическими параметрами полупроводникового диода являются также максимально допустимый прямой ток и максимально допустимое обратное напряжение, определяемое как 0,8 *Uпроб*. , где *Uпроб* - напряжение электрического пробоя и другие.

При протекании через p-n переход прямого тока в соответствующие слои полупроводника вводятся (инжектируются) неосновные носители, которые там накапливаются. В «p» полупроводник инжектируются электроны, а в «n» полупроводник – дырки.

Если в какой-либо момент времени изменить полярность приложенного к диоду напряжения на запирающую, то на начальном этапе после смены полярности обратный ток будет достаточно большим. Это связано с тем, что накопленные неосновные носители в течение некоторого времени возвращаются через p-n переход в те области, из которых они были инжектированы. И только после вывода всех избыточных неосновных носителей обратный ток через диод будет соответствовать выражению (1.1). Примерная картина изменения обратного тока диода при резкой смене полярности приложенного напряжения приведена на рис. 1.4.

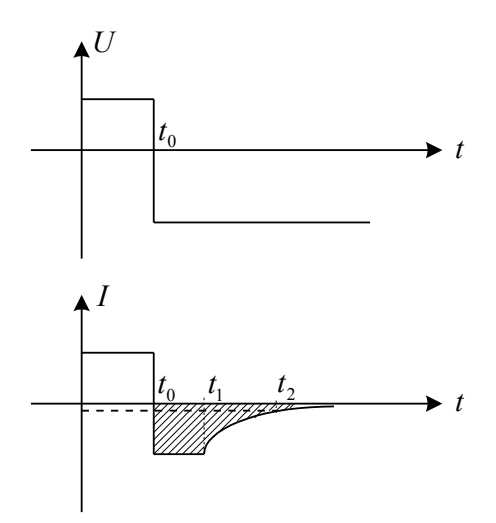

Рис. 1.4. Временные диаграммы процессов, протекающих при запирании полупроводникового диода.

Количество накопленных неосновных носителей определяется в основном прямым током через диод. В связи с этим амплитуда импульса обратного тока будет прямо пропорциональна величине прямого. Процесс запирания диода разделяется на две стадии (рис. 1.4): стадия высокой обратной проводимости (интервал времени  $t_0 - t_1$ ), когда величина тока ограничивается сопротивлением внешней цепи, и стадия восстановления обратного сопротивления (интервал времени  $t_1 - t_2$ , где  $t_2$  соответствует значению  $I_{\text{off}} \approx 0.1 I_{np}$ ). Заряд накопленных неосновных носителей (заряд переключения) может быть определен из соотношения:

$$
Q_{\text{nep.}} \approx \int_{t_0}^{t_2} I_{\text{off.}}(t) dt \,. \tag{1.7}
$$

Практически его можно определить, подсчитав площадь над кривой обратного тока. Данный эффект ограничивает максимальную частоту изменения полярности напряжения на диоде вследствие увеличения среднего значения обратного тока, что приводит к росту потерь и, соответственно, разогреву диода. Для работы в высокочастотных силовых устройствах используются либо специальные диоды, у которых технологическим путем снижено время жизни неосновных носителей, либо диоды Шоттки, у которых процессы накопления таких носителей отсутствуют.

При обратном напряжении диод можно представить в виде конденсатора, емкость которого (барьерная емкость p-n перехода) изменяется в зависимости от величины напряжения, как показано на рис. 1.5. Это свойство позволяет использовать полупроводниковые диоды в качестве управляемого напряжением конденсатора. Однако вследствие значительных потерь, добротность такого полупроводникового конденсатора на основе обычных диодов получается низкой.

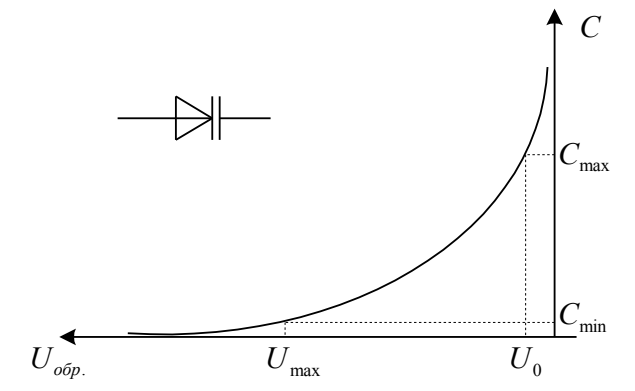

Рис. 1.5. Зависимость барьерной емкости полупроводникового диода от величины обратного напряжения и обозначение варикапа на электрических схемах.

Специальными методами потери могут быть значительно уменьшены и диоды, используемые в качестве управляемых напряжением конденсаторов называются варикапами. Один из основных параметров варикапа – коэффициент перекрытия по емкости *Кп*. , равный отношению максимальной емкости, измеряемой при некотором фиксированном обратном напряжении  $U_0$ , к минимальной, определяемой при напряжении *U*max , близком к напряжению пробоя.

Специфической разновидностью полупроводникового диода является стабилитрон, вольтамперная характеристика и обозначение которого на принципиальных схемах приведены на рис. 1.6. Особенность стабилитрона в том, что рабочей является область электрического пробоя на обратной ветви его вольтамперной характеристики. Если в данной области ток через стабилитрон не достигает величины, превышающей значения I<sub>zmax</sub>, при которой начинается неуправляемый процесс саморазогрева диода, то режим электрического пробоя является устойчивым, так как перехода его в необратимый тепловой пробой не происходит.

В этом случае при изменении обратного тока в пределах от  $I_{z_{\text{max}}}$  до  $I_{z_{\text{min}}}$ , напряжение на стабилитроне практически не меняется, то есть остается стабильным в диапазоне  $I_{zmin} < I_{\text{off}} < I_{zmax}$ .

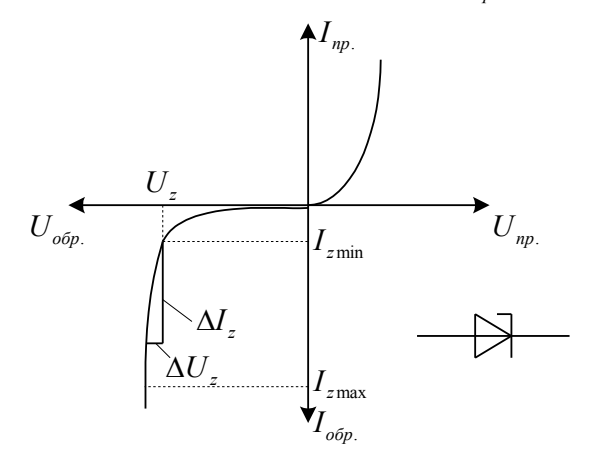

Рис. 1.6. Вольтамперная характеристика и схематическое обозначение стабилитрона.

Основными параметрами стабилитрона являются: напряжение стабилизации  $U_z$  и токи – минимальный  $I_{z_{min}}$  и максимальный  $I_{z_{max}}$ . При токах, меньших I<sub>zmin</sub>, происходит выход из режима стабилизации, а затем и из режима пробоя, а при токах, больших  $I_{z_{\text{max}}}$ , мощность  $P = U_z I$ , рассеиваемая на стабилитроне, превышает предельно допустимую. Важным параметром стабилитрона является динамическое сопротивление обратной ветви  $I_z \left| \right| I_z = I$ *U*  $dI_z \parallel I_z = I$  $r_{\partial z} = \frac{dU}{dt}$  $\frac{1}{z}$  *z*  $\frac{1}{z}$  *z*  $\frac{1}{z}$ *z z*  $\dot{\sigma}_{z} = \frac{dC_z}{dI_z}\left|I_z = I_0 \right| \approx \frac{\Delta C_z}{\Delta I_z}\left|I_z = I_0\right|$  $=\frac{dU_z}{dt}$   $\approx \frac{\Delta U_z}{dt}$  , определяемое по аналогии с дифференциальным

сопротивлением прямой ветви обычного полупроводникового диода.

#### *Описание лабораторной установки.*

Установка для проведения лабораторной работы № 1 «Исследование полупроводникового диода» состоит из лабораторного и измерительного стендов, осциллографа и измерителя емкости. Внешний вид передних панелей стендов приведен на рис. 1.7, 1.8.

Измерительный стенд представляет собой группу приборов: миллиамперметр – PA1 и два вольтметра – PV1, PV2, пределы измерения которых можно менять с помощью переключателей, расположенных под приборами. Данный стенд предназначен для измерения постоянных напряжений и токов. Его подключение к контрольным гнездам лабораторного макета осуществляется соединительными проводниками с одиночными штекерами, с обязательным соблюдением полярности.

Лабораторный стенд содержит в своем составе регулируемый источник питания с диапазоном измерения выходного напряжения  $0 \div 30B$  и с ограничением выходного тока на уровне 150мА. Тумблер включения источника, ручка регулировки напряжения и его выходные гнезда, размещены в правой части панели лабораторного стенда. Там же расположено гнездо с маркировкой " ЛП ", к которому подключен выход встроенного генератора прямоугольных импульсов.

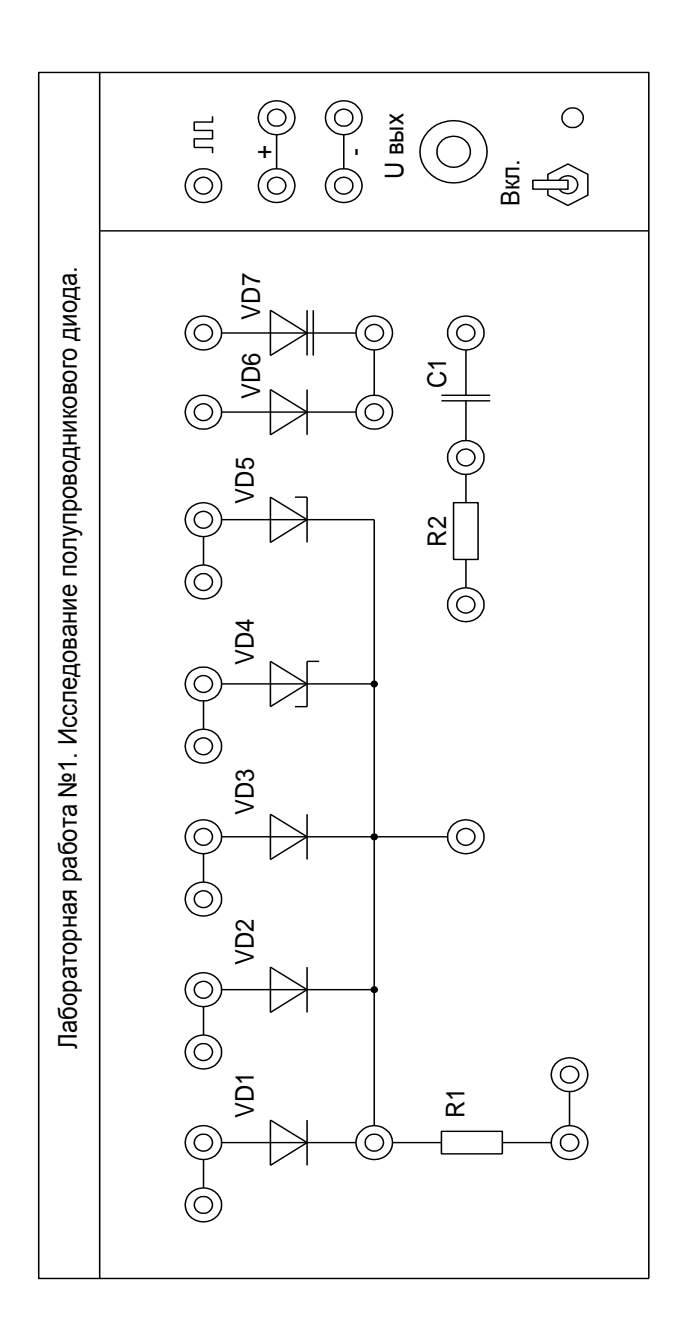

Рис. 1.7. Внешний вид передней панели лабораторного стенда<br>к работе № 1. Рис. 1.7. Внешний вид передней панели лабораторного стенда к работе № 1.

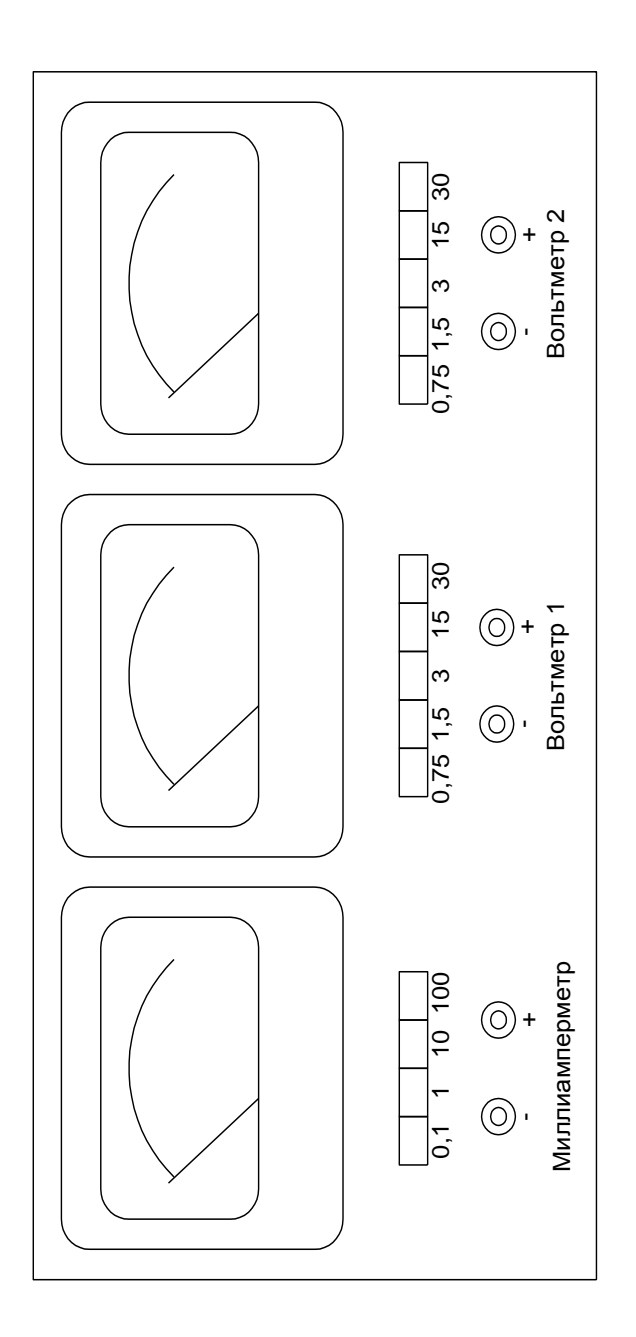

Рис. 1.8. Внешний вид передней панели измерительного стенда Рис. 1.8. Внешний вид передней панели измерительного стенда к лабораторным работам. к лабораторным работам.

 В данной лабораторной работе исследуются основные характеристики полупроводниковых диодов средней мощности, выводы которых подключены к соответствующим клеммам макета. В качестве диодов используются VD1 – мощный кремниевый диод КД202Б, VD2 – кремниевый диод средней мощности КД226Б, VD3 – германиевый диод средней мощности Д7Ж, VD4 - мощный диод Шоттки КД219А, VD5 – стабилитрон Д815Б, VD6 – кремниевый диод КД209А,VD7 – варикап КВ127А. Цепочка *R*2 , *C*1 требуется при исследовании вольтфарадной характеристики варикапа, а резистор *R*1 , номиналом 1 Ом, применяется в качестве датчика тока, протекающего через исследуемые диоды.

Включение лабораторного стенда производится переводом тумблера «Вкл.» в верхнее положение. О функционировании источника питания свидетельствует свечение зеленого светодиода.

*Порядок проведения лабораторной работы.*

*1. Домашняя подготовка.*

В ходе домашней подготовки необходимо, пользуясь справочниками, определить и записать в рабочую тетрадь основные параметры полупроводниковых диодов, исследуемых в ходе данной работы.

Рассчитать из соотношения (1.2) зависимость тока через диод от приложенного напряжения для прямой и обратной ветвей вольтамперной характеристики p-n перехода, приняв *t* 27*C* и токи насыщения:

a)  $I_0 = 0.01$  MKA;

6) 
$$
I_0 = 0.02
$$
 MKA;

в)  $I_0 = 0.03$  мкА;

г)  $I_0 = 0.04$  мкА.

Построить графики соответствующих зависимостей, взяв для прямой ветви масштаб по оси токов  $10$ мА/см, по оси напряжений  $0,1B/cm$ , а для обратной – 0,05мкА/см и 2В/см соответственно. Расчеты проводить до максимального значения прямого тока 150мА и максимальной величины обратного напряжения - 15В.

Определить дифференциальное сопротивление p-n перехода на прямой ветви характеристики для токов: 10, 30, 50 и 100мА, приняв  $\Delta I_{np} = 10 \text{ mA}$  ( $\pm$ 5мА) от заданной точки). Определить аналогичный параметр для обратной ветви ВАХ при $U_{\text{off}}$  = 12В и  $\Delta U_{\text{off}}$  = ±3В. Рассчитать для заданных выше величин прямых токов значения  $r_{np,p-n}$  по соотношению (1.5).

Все перечисленные работы должны быть выполнены в виде предварительного отчета и представлены преподавателю перед началом лабораторной работы. Кроме этого, в рабочей тетради необходимо зарисовать схемы для проведения измерений и таблицы для записи результатов исследований.

*2. Проведение лабораторной работы.*

*2.1. Исследование прямой ветви вольтамперной характеристики полупроводникового диода.*

Цель исследования – определение зависимости прямого тока через диод от величины приложенного напряжения. Собрать для исследования диода VD1 схему, приведенную на рис. 1.9.

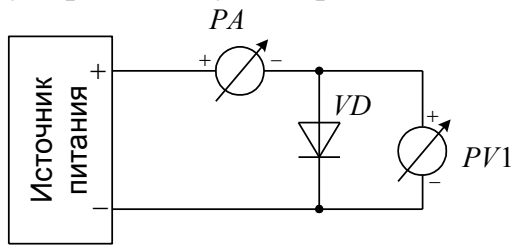

Рис. 1.9. Схема для исследования прямой ветви вольтамперной характеристики полупроводникового диода.

Установить ручку регулятора напряжения в крайнее левое положение (  $U_{\text{max}} = 0$ ), предел измерения вольтметра PV1 – 0,75B, а миллиамперметра PA1 – 0,1мА. Включить тумблером питание макета.

Провести измерения вольтамперной характеристики открытого диода VD1. Для этого, увеличивая вращением ручки регулятора вправо напряжение на диоде, измерить его при достижении прямым током значений 0,1мА, 0,3мА, 1мА, 10мА, 30мА, 50мА, 80мА и 100мА. Занести полученные данные в таблицу:

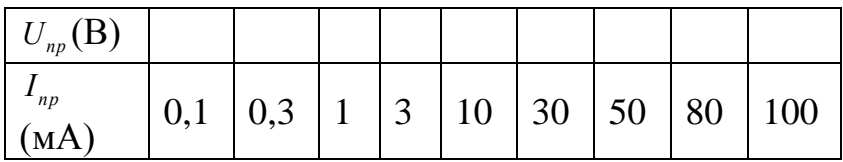

Провести аналогичные измерения для диодов VD2 VD4. Подключение исследуемых диодов проводить при обесточенном лабораторном стенде.

Для ускорения процедуры измерений, пользуясь тем, что прямые падения напряжений на диодах при одном и том же токе отличаются незначительно, можно после проведения очередного измерения для диода VD1, не меняя положение ручки регулятора напряжения подключить к измерительной схеме диод VD2. При этом понадобится лишь небольшая коррекция напряжения для установки требуемого значения прямого тока. Затем подключить диод VD3 и.т.д.

*2.2. Исследование обратной ветви вольтамперной характеристики полупроводникового диода.*

Цель исследования – определение зависимости обратного тока через диод от величины приложенного напряжения.

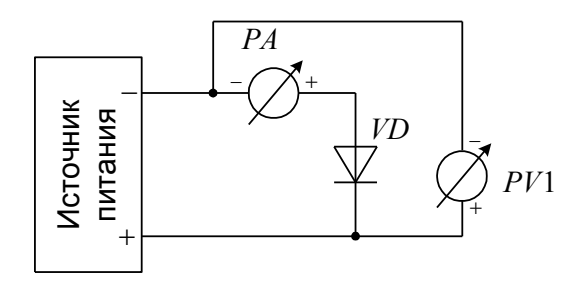

Рис. 1.10. Схема для исследования обратной ветви вольтамперной характеристики полупроводникового диода.

Собрать для исследования диода VD1 схему, приведенную на рис. 1.10. Установить ручку регулятора напряжения в крайнее левое положение, предел измерения вольтметра PV1 – 3В, а миллиамперметра PA1 – 0,1мА. Включить питание макета.

Снять зависимость обратного тока через диод от величины запирающего напряжения. Для этого, устанавливая напряжения источника питания 0В, 1В, 3В, 6В, 9В, 12В, 15В, 21В и 27В, зафиксировать по PA1 значения обратных токов и занести полученные данные в таблицу:

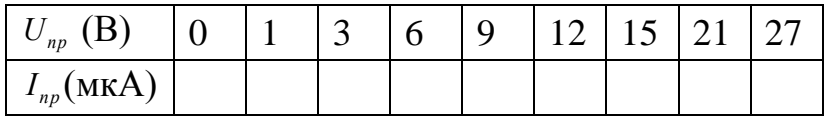

Провести аналогичные измерения для диодов VD2 VD3. Подключение исследуемых диодов проводить при обесточенном стенде.

Для диода Шоттки (VD4) пробой перехода металл-полупроводник наступает при обратном напряжении порядка 20 25В. Наличие в источнике питания встроенного ограничительного резистора не позволяет перерасти электрическому пробою в тепловой. В режиме пробоя VD4 при увеличении напряжения источника питания напряжение на диоде сохраняется практически неизменным, будет возрастать лишь ток через него. В этой области необходимо провести измерения четырех–пяти значений обратного тока и соответствующих им величин обратного напряжения.

*2.3. Исследование динамических характеристик диодов.*

Цель исследования – определение времени рассасывания неосновных носителей и заряда переключения.

Исследование заключается в наблюдении и анализе формы тока, протекающего через полупроводниковый диод при резкой смене полярности приложенного напряжения.

Наблюдение и измерение параметров протекающих процессов осуществляется с помощью осциллографа, подключаемого к измерительному резистору *R*1 величиной 1 Ом.

Для исследования диода VD1 требуется собрать схему, приведенную на рис. 1.11. При ее работе на анод диода поступают прямоугольные двуполярные импульсы от генератора, имеющего выход на клемму с маркировкой "  $\mathbb{H}$  ". Во время действия положительного импульса через диод протекает прямой ток, величиной порядка 100мА, а во время действия отрицательного импульса к нему прикладывается запирающее напряжение с амплитудой -5В, и через измерительный резистор *R*1 проходит импульс обратного тока.

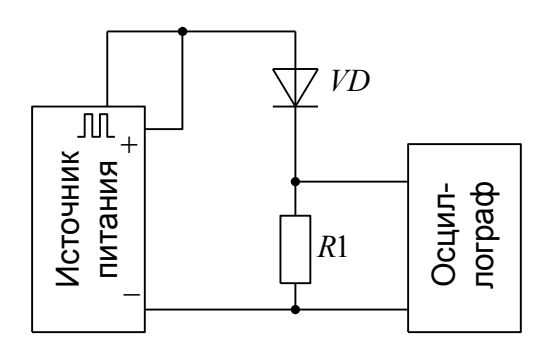

Рис. 1.11. Схема для исследования динамических характеристик полупроводниковых диодов.

Изменение напряжения на резисторе во времени отображается на экране осциллографа. Величина напряжения связана с протекающим током соотношением:  $U_R(MB) = I_D(MA) \cdot 1(O_M)$ .

При исследовании динамических характеристик диодов, ручку регулятора напряжения требуется установить в крайнее правое положение при котором напряжение источника питания максимально, чувствительность осциллографа выставить 0,05В/дел, режим синхронизации – «внутренняя».

Включить питание лабораторного стенда. Соответствующими органами управления осциллографа установить неподвижное изображение, добившись, чтобы на экране наблюдалось два положительных импульса. Измерить и зафиксировать амплитуды положительного и отрицательного импульсов. Зарисовать полученную осциллограмму вместе с масштабной сеткой с экрана на кальку.

Провести аналогичные измерения с диодами VD2 VD4. Подключение диодов осуществлять при обесточенном лабораторном стенде.

*2.4. Исследование вольтамперной характеристики стабилитрона.*

Цель исследования – определение по вольтамперным характеристикам основных параметров стабилитрона.

Для исследования прямой ветви ВАХ стабилитрона VD5 собрать схему, приведенную на рис. 1.9. Согласно указаниям п. 2.1, измерить значения токов и соответствующих им напряжений на прямой ветви VD5.

Собрать схему, приведенную на рис. 1.10. Используя указания п. 2.2, исследовать обратную ветвь вольтамперной характеристики стабилитрона. Вблизи области пробоя зафиксировать напряжение, при котором произойдет десятикратное увеличение обратного тока по сравнению с его величиной при  $U_{o6p} = 3 B$ .

В области пробоя снять зависимость напряжения на стабилитроне от тока, устанавливая его значения равными 0,3мА, 0,5мА, 1мА, 3мА, 5мА, 10мА, 20мА, 30мА, 40мА, 50мА, 80мА. Занести полученные результаты в таблицу:

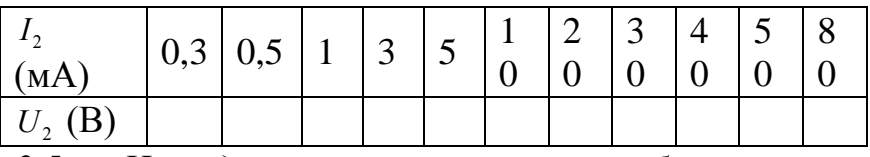

*2.5. Исследование зависимости барьерной емкости p-n перехода полупроводникового диода от величины обратного напряжения.*

Цель исследования – анализ и сравнение вольтфарадных характеристик универсального диода и варикапа.

Используя в качестве исследуемого диода VD6, собрать схему, приведенную на рис. 1.12. В данной схеме резистор *R*2 , сопротивлением порядка 1 МОм, служит для устранения шунтирования испытуемого диода со стороны источника питания, а разделительный конденсатор *C*1 (1 мкФ) предотвращает попадание постоянного напряжения на измеритель емкости.

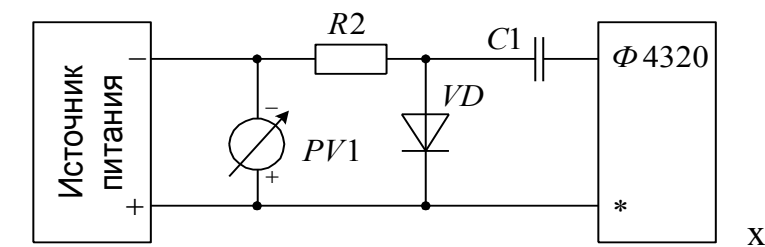

Рис. 1.12. Схема для исследования вольтфарадной характеристики обратной

ветви ВАХ полупроводниковых диодов.

В связи с малостью обратного тока диода, напряжение на его зажимах с большей степенью точности будет совпадать с напряжением источника питания, несмотря на наличие резистора *R*2 .

Перед началом выполнения данного пункта необходимо провести калибровку измерителя емкости Ф4320. для этого нажать на приборе кнопку "  $\Box$  " и убедиться, что стрелка отклоняется от символа "  $\Box$ ", расположенного в нижней части шкалы. В противном случае требуется сменить батареи питания. Нажать кнопку " • " и потенциометром, находящимся справа, установить стрелку прибора в положение, отмеченное аналогичным значком в верхней части шкалы.

Установить переключатель диапазона в положение 90пФ, ручку регулятора напряжения на лабораторном стенде перевести в крайнее левое положение ( *Uвых* 0 ). Нажать кнопку "L, C" прибора Ф4320 и произвести измерение емкости p-n перехода при нулевом обратном напряжении. В случае зашкаливания стрелки прибора перейти на более старший диапазон измерения емкости. Не отпуская кнопки "L, C" и устанавливая обратное напряжение равным1В, 2В, 3В, 5В, 8В, 10В, 15В, 20В, 25В и 30В, произвести измерения емкости диода. Полученные данные занести в таблицу:

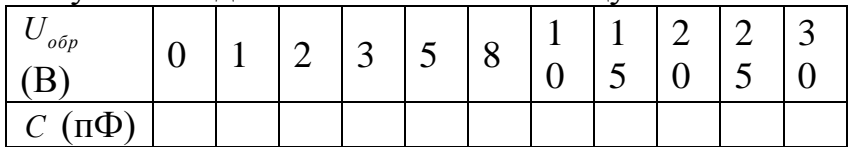

Провести цикл аналогичных измерений с варикапом VD7. Подключение варикапа в схему производить при отключенном лабораторном стенде.

Выполненные пункты лабораторной работы должны быть зафиксированы в рабочей тетради, в которой по окончании работы делается соответствующая запись преподавателя.

## *3. Обработка экспериментальных результатов. 3.1. Обработка результатов пунктов 2.1 и 2.2.*

Для каждого из диодов построить на отдельных листах миллиметровки полную вольтамперную характеристику (совместно прямую и обратную ветви вольтамперной характеристики). Масштабы токов и напряжений выбираются для прямой ветви – 10мА/см; 0,2В/см, для обратной ветви – 10 20мкА/см; 3В/см. По графикам вольтамперных характеристик определить прямое динамическое  $r_{\delta np}$  и статическое  $R_{cm, np}$  сопротивления диодов в точках:  $I_{np}$ = 10мА, 30мА, 50мА и 100мА, используя соотношения:

$$
r_{\partial,np.} = \frac{\Delta U_{np}}{\Delta I_{np}} \left| I_{np} = 10,30,50,100 \text{ m} \right|,
$$
  

$$
R_{cm,np.} = \frac{U_{np}}{I_{np}} \left| I_{np} = 10,30,50,100 \text{ m} \right|.
$$

Величину  $\Delta I_{np}$  брать равной  $10$ мА ( $\pm$  5мА относительно заданного значения *пр I* ).

Аналогичным образом определить динамическое обратное сопротивление диодов при $U_{\rm\scriptscriptstyle o6p}$  = 12  $\rm B$ ,  $\Delta U_{\rm\scriptscriptstyle o6p}$  = 6  $\rm B$  (  $\pm$  3  $\rm B$  относительно заданной точки).

Построить графики зависимости  $r_{\delta np}$  и  $R_{cm, np}$  от величины прямого тока и график аналогичных зависимостей для p-n перехода, рассчитанных в ходе домашней подготовки. На одном листе миллиметровки построить семейство прямых ветвей вольтамперных характеристик диодов VD1÷VD4 и отметить величины прямого напряжения  $U_{np}$  при токе  $I_{np}^0 = 10 \text{ mA}$ .

#### *3.2. Обработка результатов пункта 2.3.*

По осциллограммам для каждого из исследованных диодов определить:

1) амплитуду импульса обратного тока;

2) интервал высокой обратной проводимости;

3) время восстановления обратного сопротивления;

4) величину накопленного заряда неосновных носителей и заряда переключения *Qпер* .

Рассчитать максимальную частоту следования входных импульсов при допустимых значениях среднего обратного тока через диод, равных 1 и 10мА.

Для расчетов воспользоваться формулой *пер ср обр Q I*  $f_{\text{max}} = \frac{I_{cp.o\delta p}}{2}$  $\frac{1}{\max} = \frac{1_{cp.o \delta p}}{O}$ .

Объяснить полученные результаты.

*3.3. Обработка результатов пункта 2.4.*

На одном листе миллиметровки построить графики прямой и обратной ветвей вольтамперной характеристики стабилитрона VD5. При построении прямой ветви выбрать масштаб по оси токов 20мА/см, по оси напряжений – 0,2В/см, а при построении обратной ветви соответственно 10 мА/см и 0,5 В/см.

По графику определить значение минимального тока стабилизации  $I_{z_{min}}$  и напряжение пробоя  $U_{z_{\rm min}}$  в точке перегиба обратной ветви вольтамперной характеристики. Рассчитать величины динамического сопротивления *д z r* . обратной ветви вольтамперной характеристики при токах  $I_z = 10, 20, 30, 50$  и 80мА по формуле:

$$
r_{\partial z} = \frac{\Delta U_z}{\Delta I_z} \left| I_z = 15, 30, 50, 80, 80 \text{ mA} \right|
$$

При расчетах принять  $\Delta I_z = 10$ мА ( $\pm$  5мА относительно заданной величины обратного тока). Построить график полученной зависимости. *3.4. Обработка результатов пункта 2.5.*

На одном листе миллиметровки построить графики вольтфарадных характеристик диодов VD6, VD7. Определить коэффициенты перекрытия по емкости, приняв $U_0 = 4B$ ,  $U_{\text{max}} = 30B$ .

#### **Лабораторная работа**

«Исследование однофазных выпрямителей с фильтрами»

Цель: изучение устройства, принципа действия и режимов работы однофазных выпрямителей и сглаживающих фильтров. Общие сведения

В ы п р я м и т е л е м называют устройство, предназначенное для преобразования электрической энергии источника переменного тока в электрическую энергию, потребляемую приемником постоянного тока. Такое преобразование необходимо в том случае, когда первичным источником электроэнергии является однофазная (трехфазная) сеть или автономный генератор переменного тока, а потребитель электроэнергии работает на постоянном токе.

Для потребителей постоянного тока мощностью до нескольких сотен ватт используют о д н о ф а з н ы е в ы п р я м и т е л и , подключаемые к однофазной сети переменного тока. Однофазные выпрямители, как правило, входят в состав и с то ч н и к о в в то р и ч н о го э л е к т р о п и т а н и я (ИВЭ) радио- и телевизионных, измерительных, вычислительных электронных устройств, применяют для питания электродвигателей постоянного тока, зарядки аккумуляторных батарей и др.

Для потребителей постоянного тока мощностью более 1 кВт используют т р е х ф а з н ы е в ы п р я м и т е л и , подключаемые к промышленной трехфазной сети.

Структурная схема традиционного однофазного источника питания постоянного тока представлена на рис.4.1.

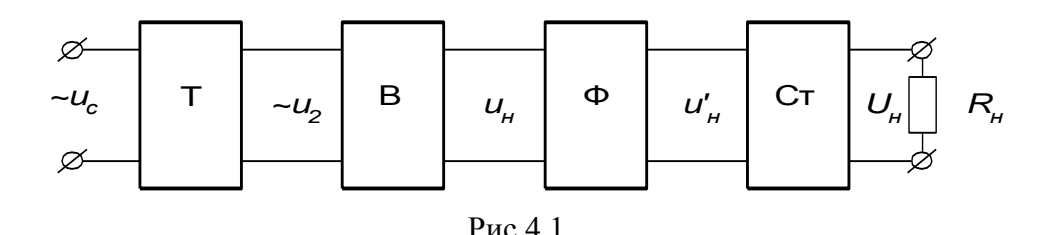

Основным и обязательным элементом схемы является выпрямитель (В) на полупроводниковых в е н т и л я х . Принцип действия любого выпрямителя основан на односторонней проводимости вентилей, преобразующих переменный ток в пульсирующий ток постоянного направления. Для уменьшения пульсаций выпрямленного напряжения после выпрямителя может быть включен сглаживающий фильтр (Ф), а при необходимости постоянства величины напряжения *U<sup>н</sup>* на нагрузке - стабилизатор напряжения (Ст). Выпрямитель подключается к питающей сети переменного тока через трансформатор (Т) в случае, если требуется преобразование уровня напряжения питающей сети *U*ск необходимому уровню напряжения нагрузки  $U_{\text{H}}$ , а также для электрического разлеления цепей.

Основными недостатками выпрямителей с трансформаторным входом являются большие габариты, масса трансформатора и сглаживающего фильтра. В малогабаритных ИВЭ электронной аппаратуры применяют схемы с бестрансформаторным входом, работа которых основана на многократном преобразовании электрической энергии. В таких схемах выпрямитель подключен непосредственно к питающей сети, а согласование уровней напряжений сети и нагрузки производится трансформатором на повышенной промежуточной частоте переменного тока, что позволяет значительно уменьшить габариты и массу трансформатора и фильтра.

В данной работе рассматриваются два вида неуправляемых однофазных выпрямителей: однополупериодный  $\overline{M}$ двухполупериодный мостовой. B. неуправляемых выпрямителях нет возможности регулировать величину выпрямленного напряжения, потому что они

выполняются на неуправляемых вентилях полупроводниковы диодах. При анализе  $\mathbf X$ работы выпрямителей будем считать вентили  $\overline{\mathbf{M}}$ трансформатор идеальными, т.е. сопротивление лиолов при прямом включении равно нулю, обратном включении при бесконечности: ДЛЯ трансформатора пренебрегаем сопротивлением рассеяния

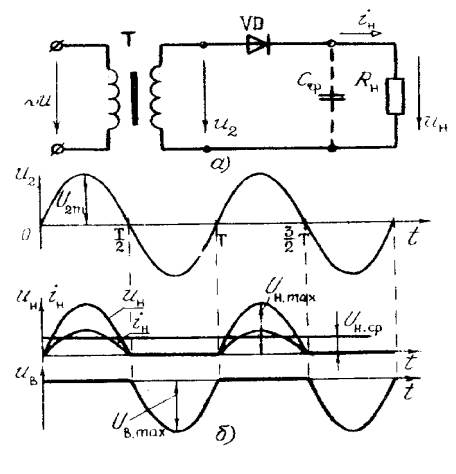

Рис.4.

активным сопротивлением обмоток. Однофазный однополупериодный выпрямитель содержит один вентиль VD, включенный в цепь вторичной обмотки трансформатора $T$  последовательно с нагрузкой  $R<sub>H</sub>$  (рис.4.2,a). Временные диаграммы напряжений и токов, поясняющие работу выпрямителя на активную нагрузку без фильтра, представлены на рис.4.2,6. В первый полупериод напряжения вторичной обмотки трансформатора  $u_2 = U_{2}$  Sin( $\omega t$ ), когда оно положительно, диод VD открыт, т.к. на его аноде действует положительный потенциал. На этом интервале времени (0 -  $T/2$ ) через нагрузку будет протекать ток  $i_n = \frac{U_{2m}}{R}$  Sin( $\omega t$ ), являющийся для диода прямым током. При этом  $u_B = 0$ ,  $u_B = u_2 =$  $U_{2m}Sin(\omega t)$ . На втором полупериоде напряжение  $u_2$  становится отрицательным, и

диод закрывается под действием отрицательного потенциала на аноде диода. На этом интервале времени (T/2 - T)  $i_n=0$ ,  $u_n=0$ , напряжение на вентиле  $u_n=u_2=0$  $U_{2m}Sin(\omega t)$  будет являться обратным напряжением диода.

В результате такой работы вентиля ток через нагрузку будет протекать в течение только одного полупериода переменного напряжения  $u_2$  и вызывать на нагрузке периодическое несинусоидальное напряжение  $u_{\text{H}}$ , среднее значение которого может быть определено

$$
U_{n} = \frac{1}{2\pi} \int_{0}^{\pi} U_{2m} Sin(\omega t) d(\omega t) = \frac{U_{2m}}{\pi} = \frac{\sqrt{2}U_{2}}{\pi} = 0,45U_{2}.
$$

Средний ток через вентиль  $I_{\text{m}}$  равен среднему току нагрузки  $I_{\text{m}}=I_{\text{H}}$ . Максимальное напряжение на закрытом вентиле

$$
U_{o6p,m} = U_{2m} = \sqrt{2}U_2 = \pi \cdot U_n = 3,14U_n
$$

Действующее значение напряжения вторичной обмотки трансформатора

$$
U_2 = \frac{\pi}{\sqrt{2}} U_{\mu} = 2{,}22U_{\mu}.
$$

Действующее значение тока вторичной обмотки трансформатора

$$
I_2 = {}^{U_2}\!\!\bigg/\!\!R_{n} = {}^{\pi U_n}\!\!\bigg/\!\!\sqrt{2}R_{n} \approx 1.57I_n.
$$

Расчетная мощность трансформатора

 $S_r = (S_1 + S_2)/2 \approx S_2 = U_2 I_2 = 2,22U_u \cdot 1,57I_u \approx 3,5P_u$ .

Недостатками о д н о п о л у п е р и о д н о г о выпрямителя являются большой уровень пульсаций выпрямленного напряжения, вынужденное намагничивание сердечника трансформатора за счет постоянной составляющей тока вторичной обмотки, плохое использование трансформатора  $(S_T = 3.5P_n)$ , низкие коэффициенты использования вентилей  $(K_I=I_{B\text{ max}}/I_{H}=\pi)$  $K_U = U_{\text{op,max}} / U_{\text{H}} = \pi$ ), малый КПД выпрямителя  $\eta = 0.481$ .

Однополупериодные выпрямители применяются для питания маломощных усилителей, электронно-лучевых трубок и в высоковольтных установках для испытания изоляции.

Однофазный двухполупериодный мостовой выпрямитель состоит из четырех вентилей, включенных по мостовой схеме (рис.4.3,а). К одной диагонали моста подано переменное напряжение  $u_2 = U_{2m}Sin(\omega t)$ , к другой - подключена нагрузка $R_{H}$ . Временные диаграммы напряжений и токов представлены на рис.4.3,6. В первый полупериод напряжения *и*<sub>2</sub>, когда потенциал на аноде VD1 положительный, диоды VD1 и VD3 открыты, и ток нагрузки протекает через VD1,  $R_{\mu}$  и VD3. В этом интервале времени  $u_n=u_2$ , диоды VD2 и VD4 закрыты и находятся под обратным напряжением. На втором полупериоде напряжение  $u_2$  становится отрицательным, и диоды VD1 иVD3 будут теперь в закрытом состоянии находиться под обратным напряжением, а диоды  $VD2$  и  $VD4$  - открыты. Ток  $i<sub>H</sub>$ будет протекать через VD2, VD4 и через нагрузку $R_{\mu}$  в том же направлении, что и в предыдущий полупериод.

В результате такой попарной работы диодов ток в нагрузке будет протекать в течение двух полупериодов и вызывать напряжение  $u_{\mu}$ , среднее значение которого будет в два раза больше, чем при однополупериодном выпрямлении

$$
U_{\mu} = 2 \cdot U_{m} / \pi = 0.9U_{2}; \ U_{2} = 1.11U_{\mu}; \ I_{2} = 1.11I_{\mu}.
$$

Так как пары диодов проводят **TOK** нагрузки поочередно по полпериода, то прямой ток вентилей будет равен  $I_{\text{nn}}=0.5I_{\mu}$ Максимальное напряжение на

закрытых вентилях  $U_{o6pm} = U_{2m} = 1,57U_n$ .

Расчетная мощность трансформатора

 $S_T = S_1 = S_2 = U_2 I_2 = 1.23 P_u$ .

Двухполупери одный выпрямитель  $\bf{B}$ сравнении  $\mathbf{c}$ однополупериодным имеет преимущества: следующие выпрямленные **TOK** И напряжение вдвое больше, значительно меньший уровень пульсаций  $u_{\text{H}}$ вентили выбираются по половине тока нагрузки, хорошо используется трансформатор и **OTCVTCTBVCT** вынужденное полмагничивание  $er<sub>o</sub>$ сердечника. Мостовая схема преобладающее имеет

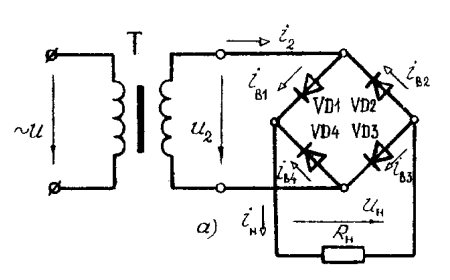

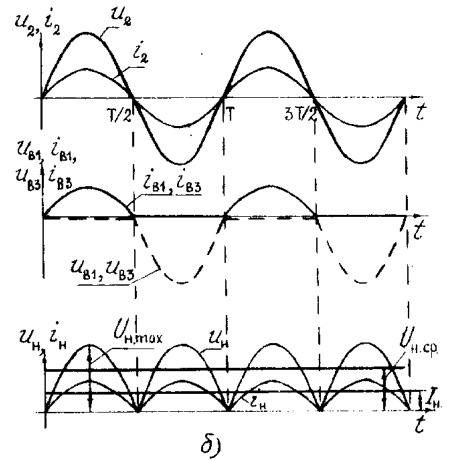

Рис. 4.3

применение в выпрямителях небольшой и средней мощности.

Лля оценки пульсаций выпрямленного напряжения пользуются понятием коэффициента пульсаций q, который равен отношению амплитулы первой гармоники выпрямленного напряжения среднему  $\mathbf{K}$ значению:  $q = U_{1\Gamma m}/U_{\mu.cp}$ .

Для уменьшения пульсаций выпрямленного напряжения применяют Основными сглаживающие фильтры. элементами пассивных фильтров являются реактивные элементы: конденсаторы и дроссели. На базе транзисторов и усилителей выполняются более сложные операционных фильтры. Эффективность активные фильтра характеризуется коэф фициентом сглаживания, равным отношению коэффициентов пульсаций на входе и выходе фильтра

$$
S=\frac{q_{\text{ex}}}{q_{\text{max}}}.
$$

Емкостной фильтр состоит из конденсатора, подключаемого параллельно нагрузке, при этом напряжение  $u_n = u_C$  определяется процессами заряда и разряда конденсатора. В однополупериодном выпрямителе конденсатор  $C_{\phi}$  будет заряжаться через вентиль,

если  $u_2 > u_C$  (интервал времени $t_1 - t_2$  на рис. 4.4). Когда  $u_2 < u_C$  ( $t_2 - t_3$ ), вентиль закрыт, и конденсатор разряжается через сопротивление нагрузки  $R<sub>u</sub>$  с

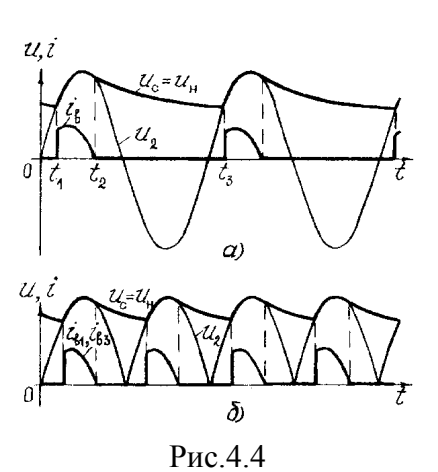

времени  $u_{\mu} = u_{C} = U_{C \max} e^{-t/\tau_{p}}$ .

постоянной

Достоинством емкостного фильтра является простота, повышенное напряжение на нагрузке и хорошее сглаживание при малых выходных токах. С увеличением тока нагрузки при уменьшении  $R_{\text{H}}$ уменьшается постоянная разряда конденсатора и возрастает коэффициент пульсаций на нагрузке. Емкостной фильтр целесообразно использовать при высокоомной нагрузке с малым значением выпрямленного тока.

 $\tau_{\text{D}} = C_{\text{d}} R_{\text{H}}$ ;

при

ЭТОМ

Индуктивный фильтр состоит из индуктивной катушки (дросселя), включаемой последовательно с нагрузкой. Дроссель с индуктивностью  $L_{\phi}$  не оказывает сопротивления постоянной составляющей тока нагрузки, но подавляет переменные составляющие тока, для которых реактивное сопротивление катушки возрастает с увеличением частоты высших гармоник.

Недостатками индуктивных фильтров являются большие габариты и масса дросселя, поэтому применяются такие фильтры преимущественно в трехфазных выпрямителях большой и средней мощности при низкоомной нагрузке с большими значениями токов.

Для более эффективного сглаживания применяют составные или коэффициент многозвенные фильтры, сглаживания которых равен произведению коэффициентов сглаживания отдельных звеньев  $S_{\phi} = S_1 \cdot S_2 \cdot ... \cdot S_n$ . К составным фильтрам можно отнести Г- и П-образные LC-фильтры (см. табл.  $4.1$ ).

Расчет выпрямителя сводится к выбору вентилей, определению типа и параметров фильтра и трансформатора. Исходными данными к расчету являются напряжение  $U_l = U_c$  и частота  $f_l$  питающей сети, напряжение  $U_u$  и мощность  $P_{\mu}$  нагрузки.

Для надежной работы вентилей их выбирают из условия, чтобы среднее значение тока через открытый вентиль  $I_{\text{np}}$  и максимальное обратное напряжение на закрытом вентиле  $U_{\text{oop.m}}$ не превышали допустимый прямой ток вентиля  $I_{\text{m,max}}$ и обратное максимальное напряжение  $U_{\text{66n,max}}$ 

 $I_{\text{np}}< I_{\text{np.max}}HU_{\text{o6p.m}}< U_{\text{o6p.max}}.$ 

 $I_{\text{np}}$  и  $U_{\text{o6p}}$  рассчитываются из соотношений, приведенных в табл. 4.2 для соответствующей выпрямительной схемы, а  $I_{np.max}$ и  $U_{\text{o6p.max}}$ определяются из справочника для выбираемых вентилей.

Выбор трансформатора проводится по расчетной мощности  $S<sub>r</sub>$  и коэффициенту трансформации  $k_r = U_1/U$ , (см. табл. 4.2).  $T \circ 6 \pi$ uua 1

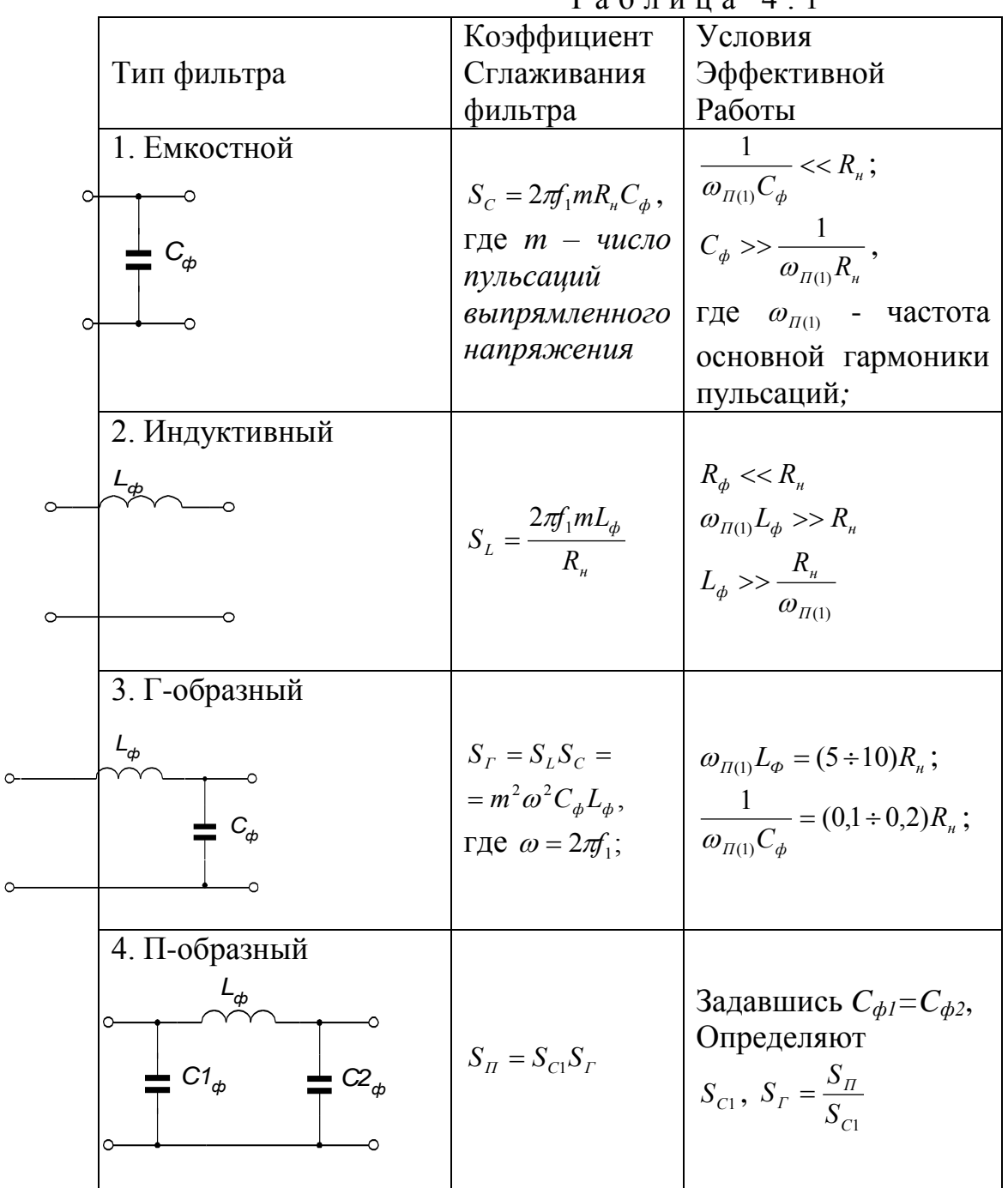

При расчете фильтра известными являются: величина допустимого коэффициента пульсаций на нагрузке  $q_n = q_{\text{max}}$ , коэффициент пульсаций выпрямителя  $q = q_{ex}$ , и соотношения определяемых параметров фильтра с его коэффициентом сглаживания (см. Табл. 4.1).

|           |                          |                                |                                                                        | .                 |           |       |   |
|-----------|--------------------------|--------------------------------|------------------------------------------------------------------------|-------------------|-----------|-------|---|
| Схема     | $U_2/U$ <sub>H.Cp.</sub> | $I_2/I_{\scriptscriptstyle H}$ | $ I_{l}n_{T}/I_{\scriptscriptstyle H}  S_{T}/P_{\scriptscriptstyle H}$ | $U_{o6p,m}/U_{H}$ | $I_B/I_H$ |       | m |
| Однополу- | 2.22                     |                                |                                                                        |                   |           | 1 . J |   |
| периодная |                          |                                |                                                                        |                   |           |       |   |
| Мостовая  |                          |                                |                                                                        |                   |           |       |   |

Таблина 4 2

Основной характеристикой выпрямителя является внешняя характеристика, которая показывает зависимость выходного напряжения от тока нагрузки  $U_{\mu} = f(I_{\mu})$ . Приблизительный расчет выходного напряжения выпрямителя с учетом внутреннего падения напряжения на вторичной обмотке трансформатора, вентилях и элементах фильтра может быть выполнен по формуле:

 $U_{\mu} = U_{\mu,cp.}^{XX} - (R_T + R_{np} + R_{\phi})I_{\mu} = U_{\mu,cp.}^{XX} - R_{\phi\phi X}I_{\mu},$ где  $U_{\mu c}^{X\!X}$  - выходное напряжение выпрямителя в режиме холостого хода;  $R_T$  – сопротивление вторичной обмотки трансформатора;  $R_{nn}$  – суммарное сопротивление открытых вентилей;  $R_{\phi}$  – суммарное сопротивление фильтра.

Предварительное задание к эксперименту

1. Для заданного в табл.4.3 выпрямителя и указанных там же значений напряжения  $U_{\mu}$ , мощности  $P_{\mu}$  нагрузки рассчитать прямой ток вентилей  $I_{nn}$ , обратное напряжение  $U_{\text{ob.}m}$ и по справочнику выбрать диоды. Определить для напряжение вторичной обмотки трансформатора  $U_{2}$ коэффициент трансформации  $n_T$ , расчетную мощность  $S_T$ , если напряжение питающей сети  $U_1$ =220 В, частота  $f_1$ =50 Гц. Рассчитать параметры сглаживающего фильтра для обеспечения коэффициента пульсаций напряжения нагрузки  $q_{\mu}$  согласно данным табл.4.3. Для составных фильтров принять  $C_{\phi}$ =20 мкФ. Результаты расчетов записать в табл.4.4.

2. Рассчитать и построить внешнюю характеристику для заданного в табл.4.3 выпрямителя, приняв его  $R_{\text{max}}=10$  ... 15 Ом в диапазоне изменения нагрузочного тока от 0 до 500 mA.

Примечание: объем предварительного задания может быть уменьшен по указанию преподавателя.

| Вариант           |                         |   |     |    |                                                                              |      |    |
|-------------------|-------------------------|---|-----|----|------------------------------------------------------------------------------|------|----|
| Тип<br>выпрямител | $PMC.4$ .<br>$\sqrt{ }$ |   |     |    | $ $ Puc.4. $ $ Puc.4. $ $ Puc.4. $ $ Puc.4. $ $ Puc.4. $ $ Puc.4. $ $ Puc.4. |      |    |
| $U_{\mu}$ , B     |                         | ⌒ |     | 14 | 8,5                                                                          |      | 10 |
| H <sub>2</sub>    |                         |   | 0,4 |    | 0,05                                                                         | 0,01 |    |

 $Ta5\pi W1243$ 

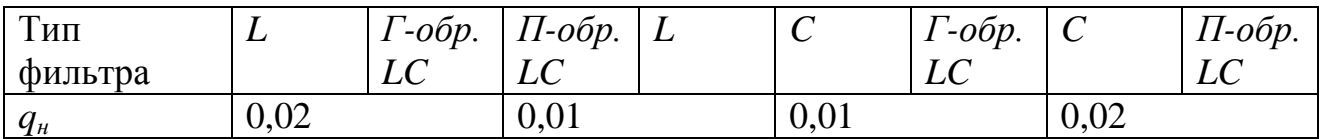

|           | тамлица т.т      |                  |                     |       |       |            |                                     |              |        |
|-----------|------------------|------------------|---------------------|-------|-------|------------|-------------------------------------|--------------|--------|
| Параметры | $\mathbf{I}_{H}$ | $\mu_{\text{D}}$ | $U_{\text{o6p.m.}}$ | $U_2$ | $n_T$ | $\Delta T$ | $\mathcal{L}_{d}$                   | $L_{db}$     | ИП     |
|           | МA               | МA               |                     |       |       | Вm         | $\mathcal{M}\mathcal{K}\mathcal{D}$ | $\mathcal H$ | ДИОДОВ |
| Вычислено |                  |                  |                     |       |       |            |                                     |              |        |
| Измерено  |                  |                  |                     |       |       |            |                                     |              |        |

 $T$  а б пина  $\Lambda$   $\Lambda$ 

#### Порядок выполнения эксперимента

1. Ознакомиться с устройством стенда для исследования однофазных выпрямителей.

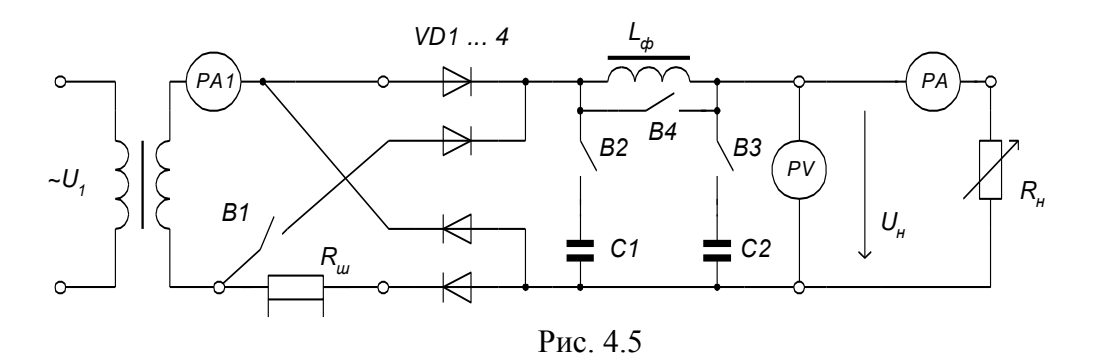

2. Подключить согласно рис.4.5 к выходным клеммам выпрямительного устройства нагрузку *Rн*, вольтметр *PV*, амперметр *PA* и осциллограф. Подать питание на стенд и измерительные приборы.

3. В режиме холостого хода для однополупериодного (*В1* отключен) и для мостового (*В1* включен) выпрямителей установить регулятором напряжения *U1* максимальное выходное напряжение, измерить его значения и определить кратность напряжений *U*<sup>2</sup> *Uн*.*ср*.в режиме работы без фильтра (*В2* и *В3* отключены, *В4* включен).

4. Изменяя сопротивлением *R<sup>н</sup>* ток нагрузки выпрямителя *I<sup>н</sup>* от 0 до максимального значения, снять внешние характеристики одополупериодного и мостового выпрямителей при работе без фильтра; с емкостным; индуктивным; *Г*-образным; *П*-образным фильтрами. Результаты измерений записать в табл.4.5. Обратить внимание на изменение напряжения на нагрузке и увеличение потребления переменного тока при включении конденсаторов фильтра.

Т а б л и ц а 4 . 5

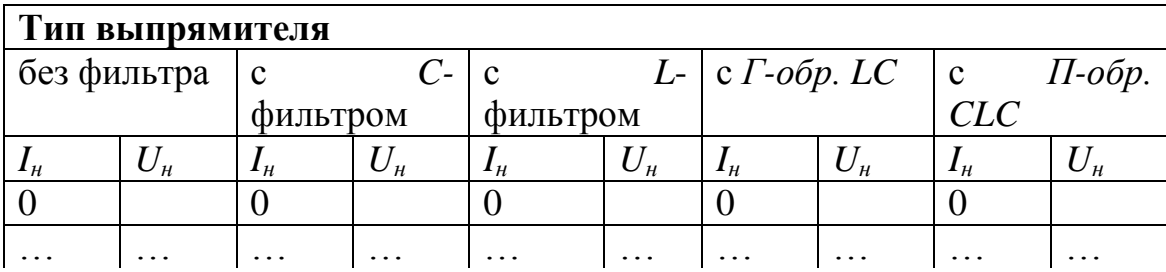

5. Зарисовать с экрана осциллографа кривые выпрямленного напряжения на нагрузке для всех режимов работы выпрямителей согласно п.4. Для режимов работы с фильтром график напряжения зарисовать для режима холостого хода и максимальной нагрузки. На рисунках показать масштабную сетку, ось времени и значения масштабов по напряжению и времени.

6. Подключить осциллограф на шунт  $R_{\mu}$ , получить на экране осциллографа и зарисовать временную диаграмму тока вентиля  $i<sub>B</sub>(t)$  при максимальном токе нагрузки и отключенном фильтре.

7. По результатам измерений (табл.4.5) построить в единой системе координат внешние характеристики выпрямителей при работе с разными типами фильтров. Сопоставить внешнюю характеристику, рассчитанную в предварительном залании  $\mathbf{c}$ экспериментальными. Рассчитать  $\overline{10}$ экспериментальным характеристикам  $R_{\text{cav}}$  выпрямителей при работе без расчетные значения  $\mathbf{c}$ лиапазоном фильтра. сравнить значений предварительном задании.

Содержание отчета

Пель работы: схема лабораторной установки  $(pnc.4.5)$ . расчет предварительного задания, внешние характеристики выпрямителей без фильтра и с фильтрами в общей системе координат, осциллограммы временных диаграмм напряжений и токов.

#### Контрольные вопросы

1. Объясните принцип действие выпрямителей. 2. Как влияет емкостный фильтр на величину обратного напряжения на вентиле?  $3.$ Почему уменьшаются пульсации выпрямленного напряжения при включении емкостного или индуктивного фильтра? 4. Достоинства и недостатки разных типов фильтров. 5. Что такое коэффициент пульсаций и коэффициент сглаживания? 6. По каким критериям осуществляется выбор вентилей? 7. Как определяется мощность трансформатора в выпрямителях? 8. Как изменится форма напряжения на нагрузке при пробое одного вентиля в исследуемых выпрямителях?

#### Лабораторная работа

«Изучение схемотехники усилителей электрических сигналов с использованием биполярных и полевых транзисторов»
Цель: Изучение схемотехники усилителей электрических сигналов с использованием биполярных и полевых транзисторов.

### 2. ОПИСАНИЕ ЛАБОРАТОРНОЙ УСТАНОВКИ

Работа состоит из моделирующей и схемотехнической (практической) частей.

Оборудование, используемое для выполнения работы, включает: персональный компьютер, осциллографическую приставку, генератор сигналов низких частот универсальный, лабораторный стенд ЭЦ-1. Лабораторный стенд ЭЦ-1 представляет собой набор одиночных каскадов усиления на базе биполярных транзисторов и полевого транзистора с управляющим переходом. Стенд обеспечивает возможность исследования каскадов ОЭ и ОК на биполярном транзисторе и каскада ОИ на полевом транзисторе.

Для проведения работы требуется использование следующего ПО: пакет работы с осциллографической приставкой, пакет моделирования электронных схем SircuitMaker, набор моделей для проведения работы (папка ЭЦ-1).

### 3. КРАТКИЕ ТЕОРЕТИЧЕСКИЕ СВЕДЕНИЯ

Усилителем называется устройство, предназначенное для увеличения мощности входного сигнала. Превышение мощности, выделяемой в сопротивлении нагрузки, над мощностью источника входного сигнала достигается за счет энергии источника питания. Маломощный входной сигнал лишь управляет передачей энергии источника питания в полезную нагрузку.

Усиление электрических сигналов практически всегда сопровождается изменением их формы. Причем качество усилителя считается тем более высоким, чем меньше нежелательные искажения сигналов.

Часто бывает удобно рассматривать не мощность сигналов на входе или выходе усилителя, а величины напряжений или токов. В связи с этим усилители условно делят на усилители тока, усилители напряжения или мощности. Принадлежность усилителя к тому или иному классу определяется его назначением и выбором соответствующих параметров схемы и усилительных элементов.

### 4. ПРАКТИЧЕСКАЯ ЧАСТЬ

В задании используем схему для моделирования усилительного каскада на биполярном транзисторе при включении его с общим эмиттером (ОЭ) и общим коллектором (ОК).

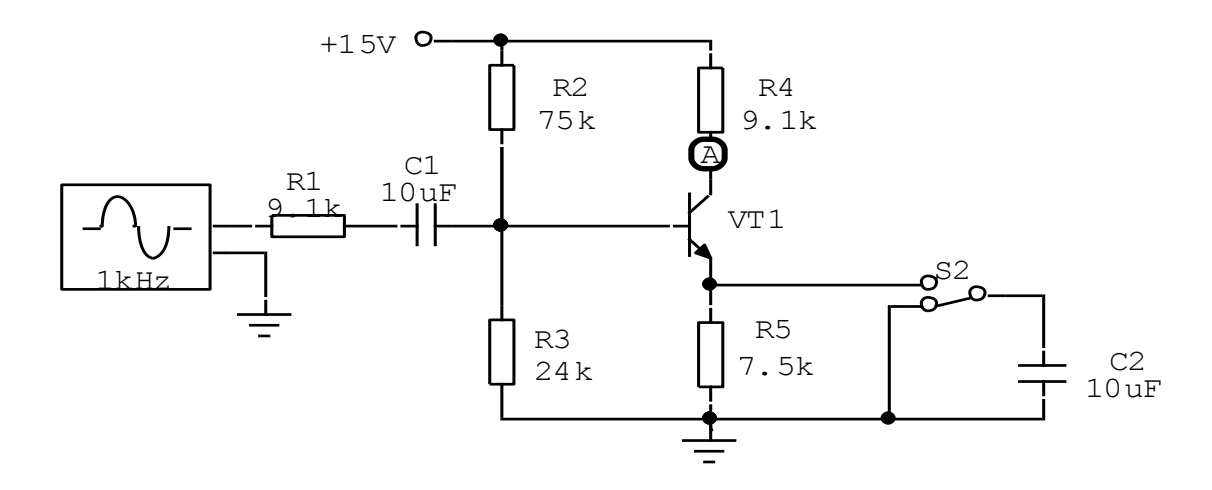

Для всех схем включения транзистора снять АЧХ. Определить ширину полосы пропускания для каждого каскада, сравнить их между собой.

АЧХ на биполярном транзисторе при включении его с общим эмиттером.

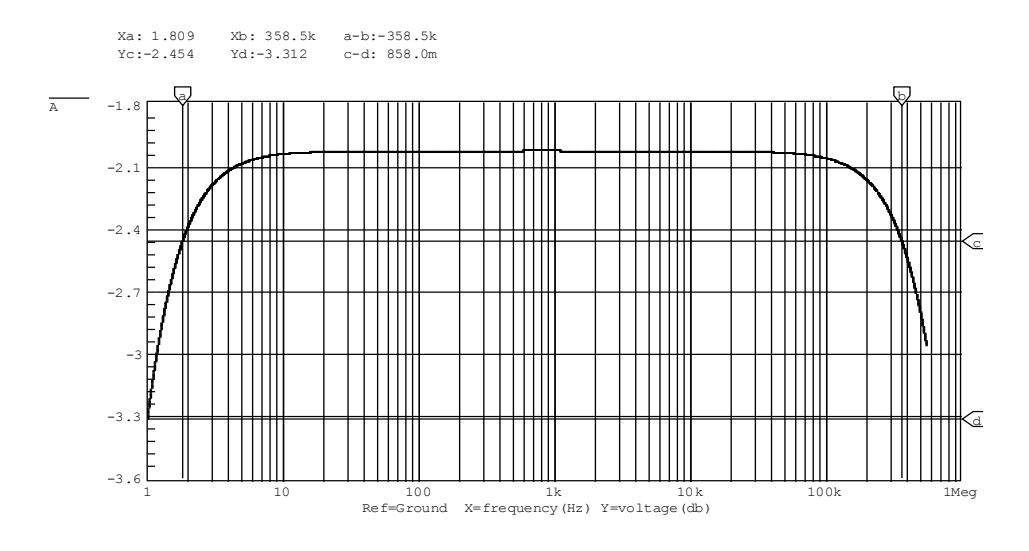

Ширина полосы пропускания = 1 kHz – 400 kHz

АЧХ на биполярном транзисторе при включении его с общим коллектором.

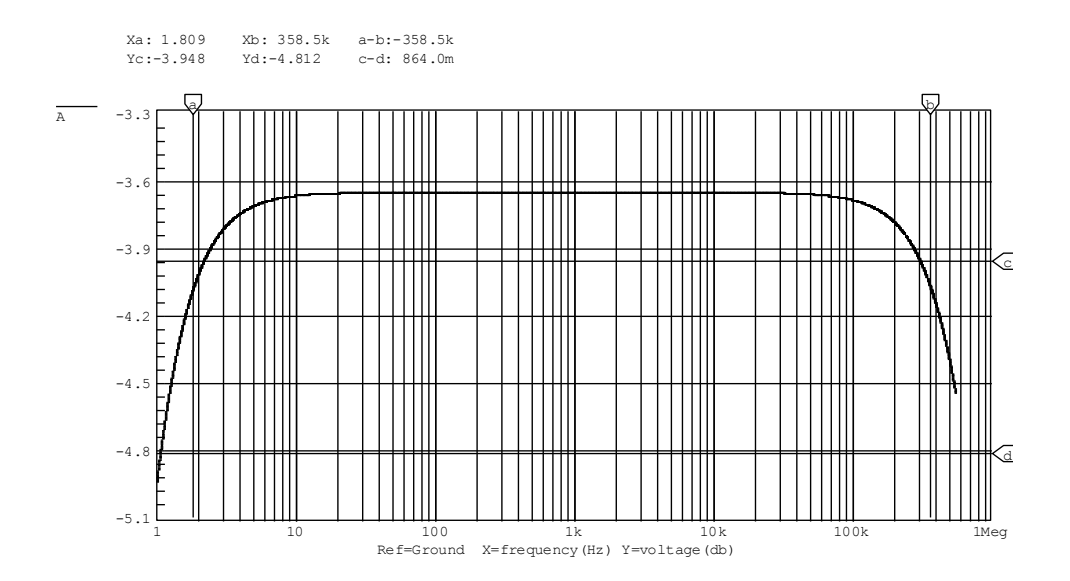

Ширина полосы пропускания = 1 kHz – 200 kHz

Амплитудная характеристика для модели усилительного каскада с ОЭ.

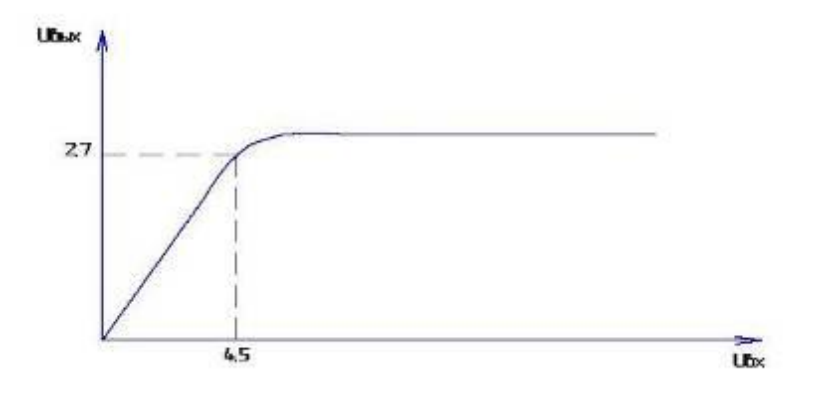

# $\omega_0$  = 34 kHz.

АЧХ на биполярном транзисторе при включении его с общим эмиттером c включенным конденсатором С2.

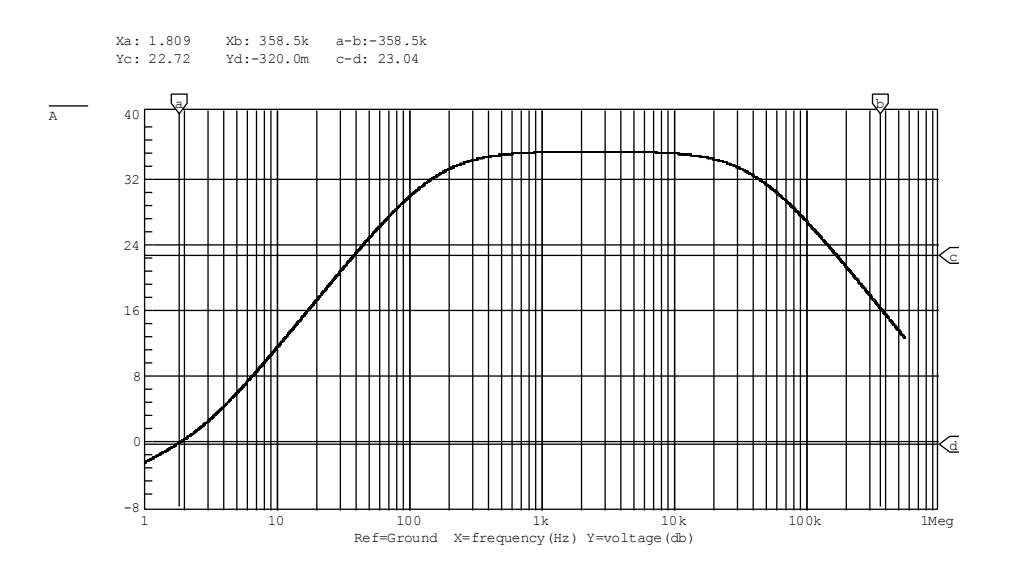

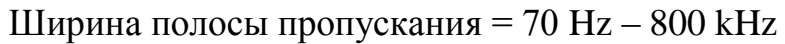

АЧХ на биполярном транзисторе при включении его с общим коллектором c включенным конденсатором С2

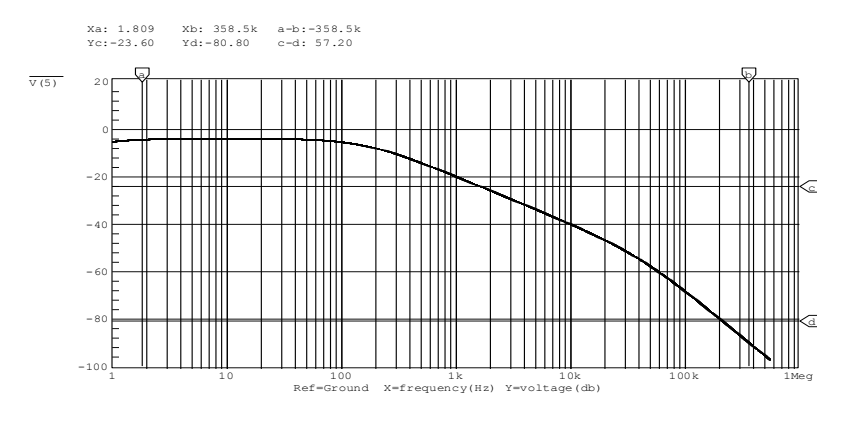

Ширина полосы пропускания = 1 kHz – 2 kHz

Для модели с ОЭ (при включенном в цепь ООС конденсаторе) производим «отладку» схемы, с целью расширения диапазона линейной работы усилителя. Для расширения диапазона линейной работы усилителя нам необходимо увеличить напряжение питания. Используя лабораторный стенд ЭЦ-1, снимаем реальные АЧХ каскадов с ОЭ, ОК и ОИ в режиме холостого хода (ХХ).

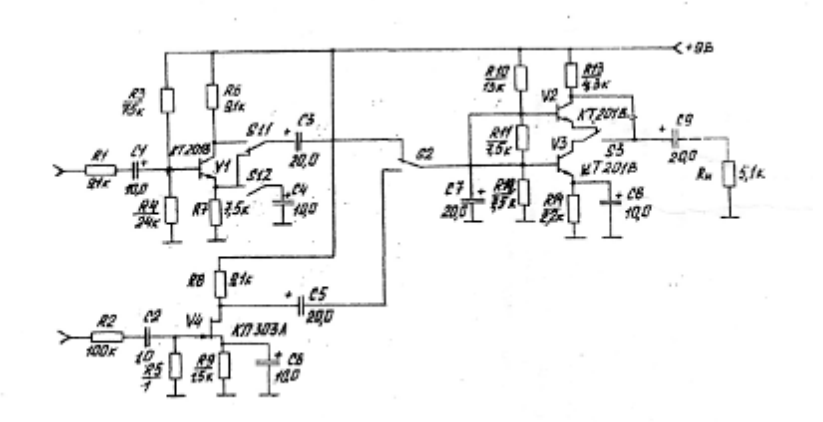

Схема лабораторного стенда ЭЦ-1:

### Проектирование комбинационных схем

Изучение методов проектирования комбинационных схем, определение их сложности и быстродействия.

Для заданной функции и для ее отрицания найти МДНФ. Представить функцию во всех 8 нормальных формах. Получить операторные представления функции, которые могут быть реализованы на элементах, заданных в таблице  $N<sub>2</sub>$ .

1. Номерварианта – 5.  $5_{10}$ =0000101<sub>2</sub>.  $a_6$ =0,  $a_5$ =0,  $a_4$ =0,  $a_3$ =1,  $a_2$ =0,  $a_1$ =1.

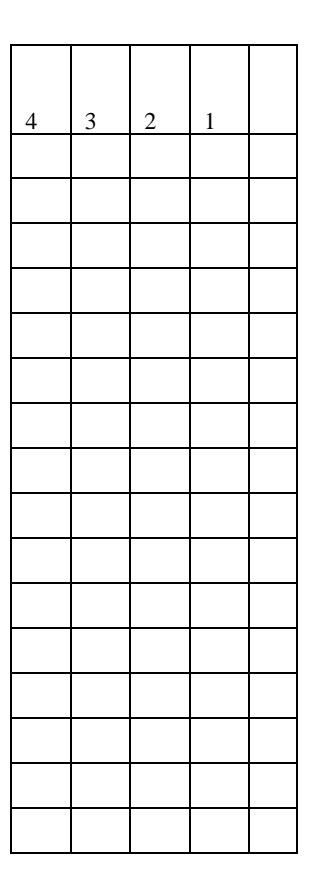

2. Для заданной функции и для ее отрицания найдем МДНФ и представим ее во всех восьми нормальных формах.

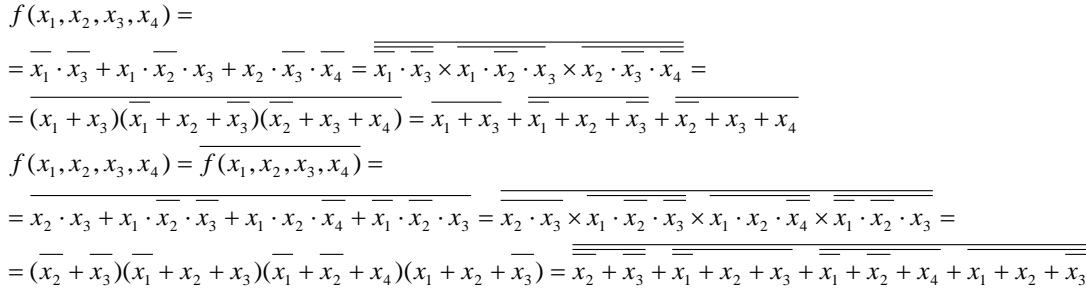

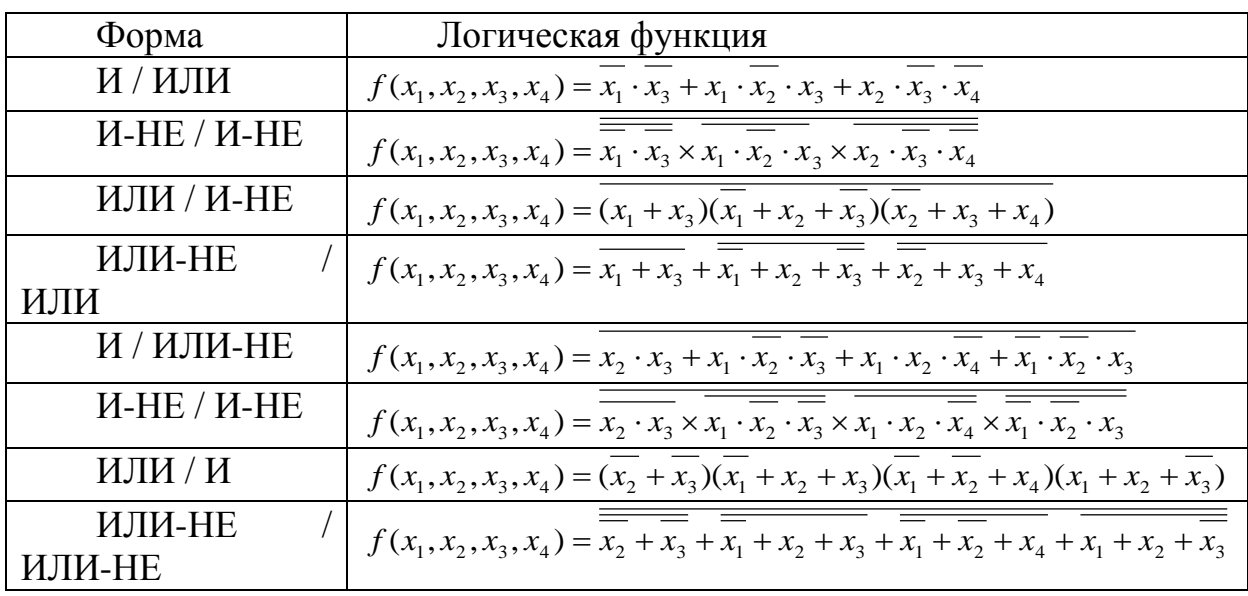

3. Выберем базовые логические элементы, в которых необходимо представить заданную функцию.

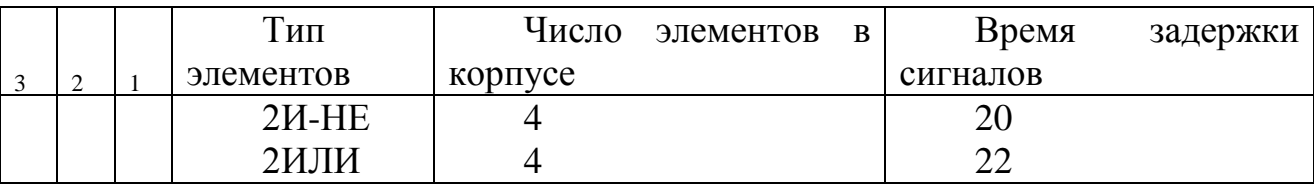

Построим принципиальные схемы для операторных форм и выберем те из них, которые обеспечивают максимальное быстродействие и минимальное число корпусов.

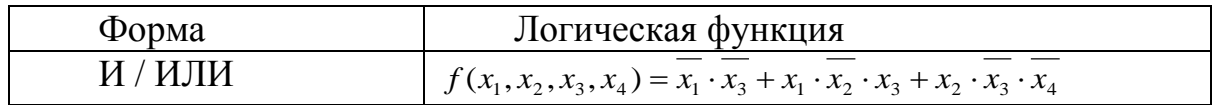

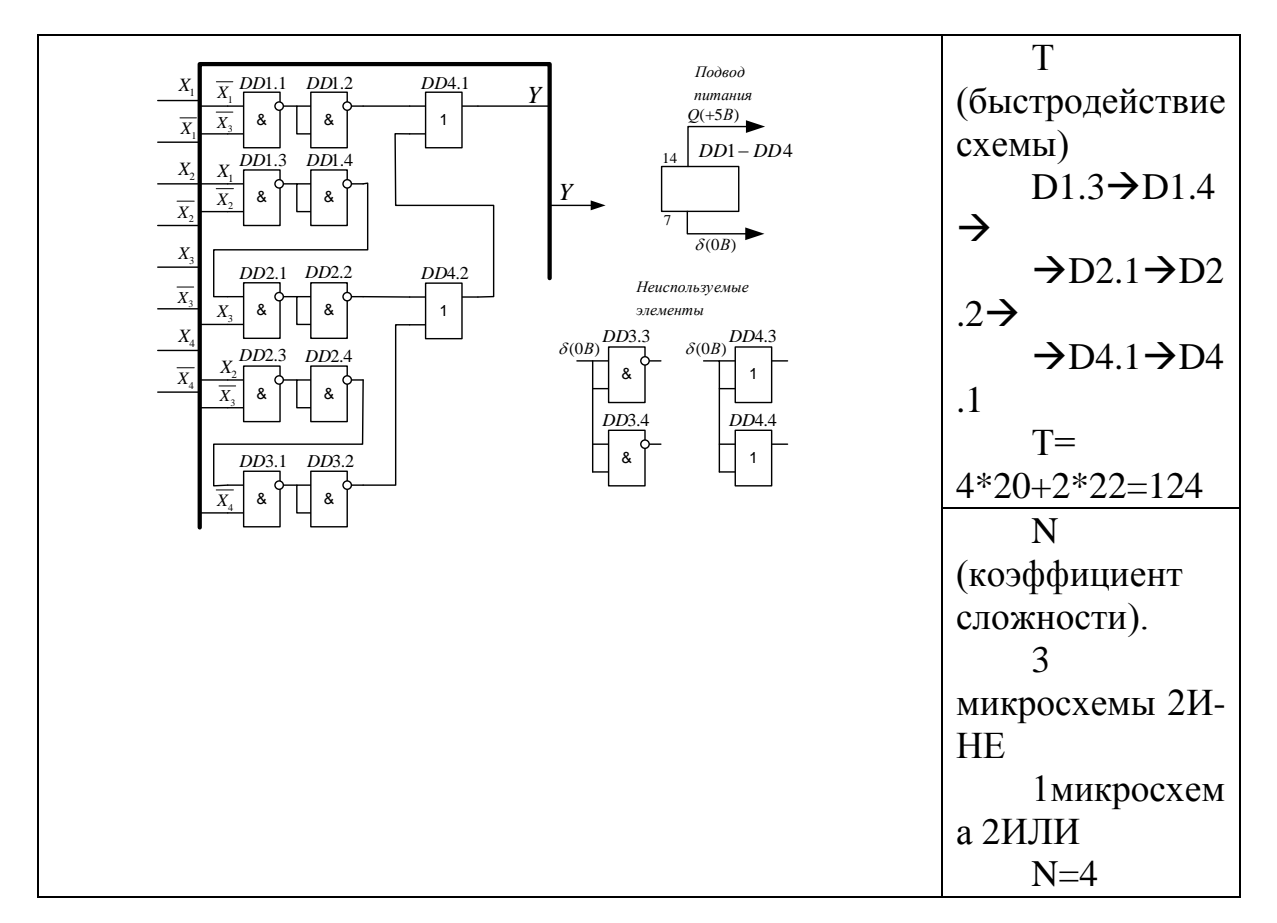

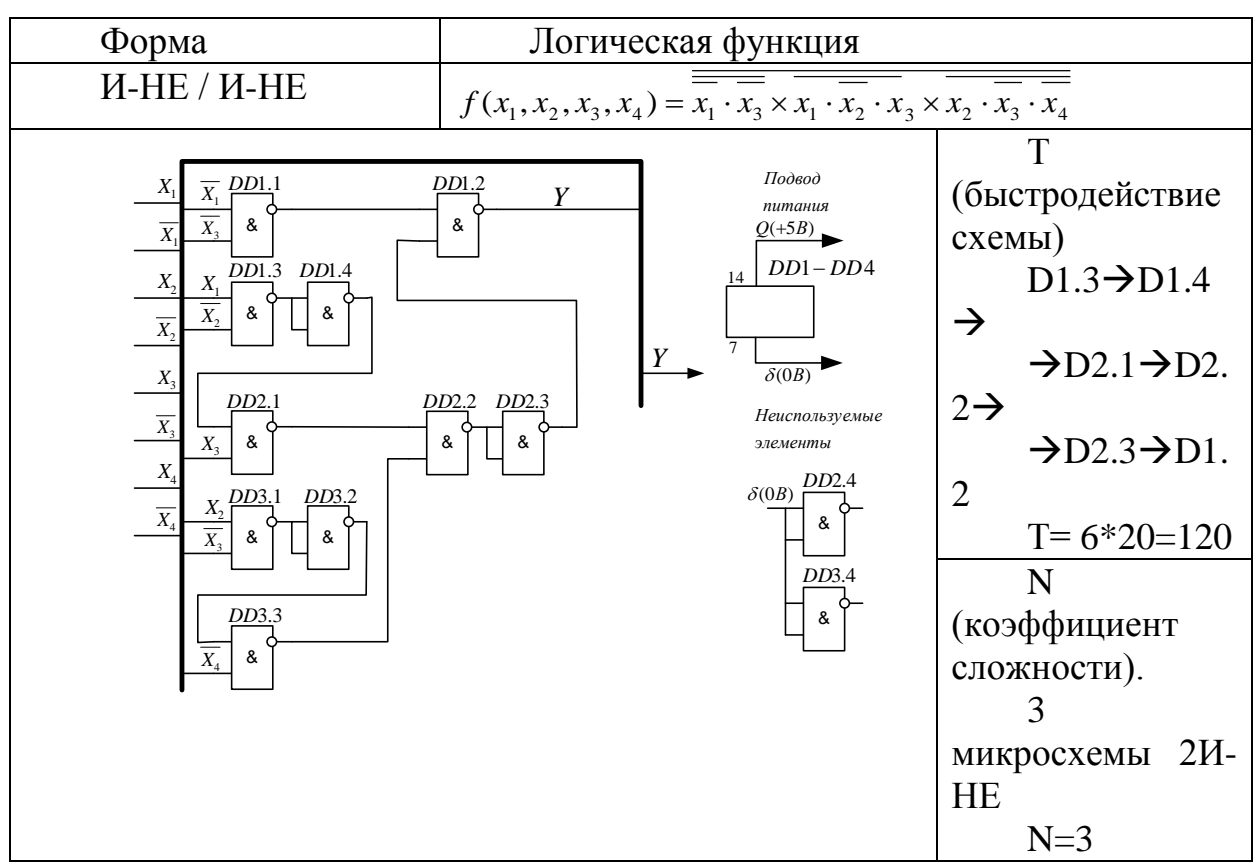

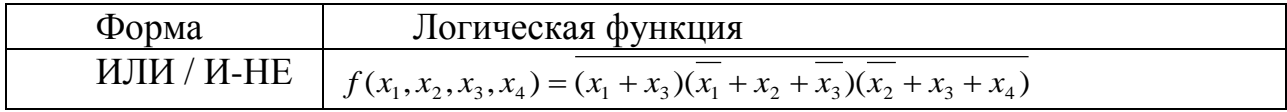

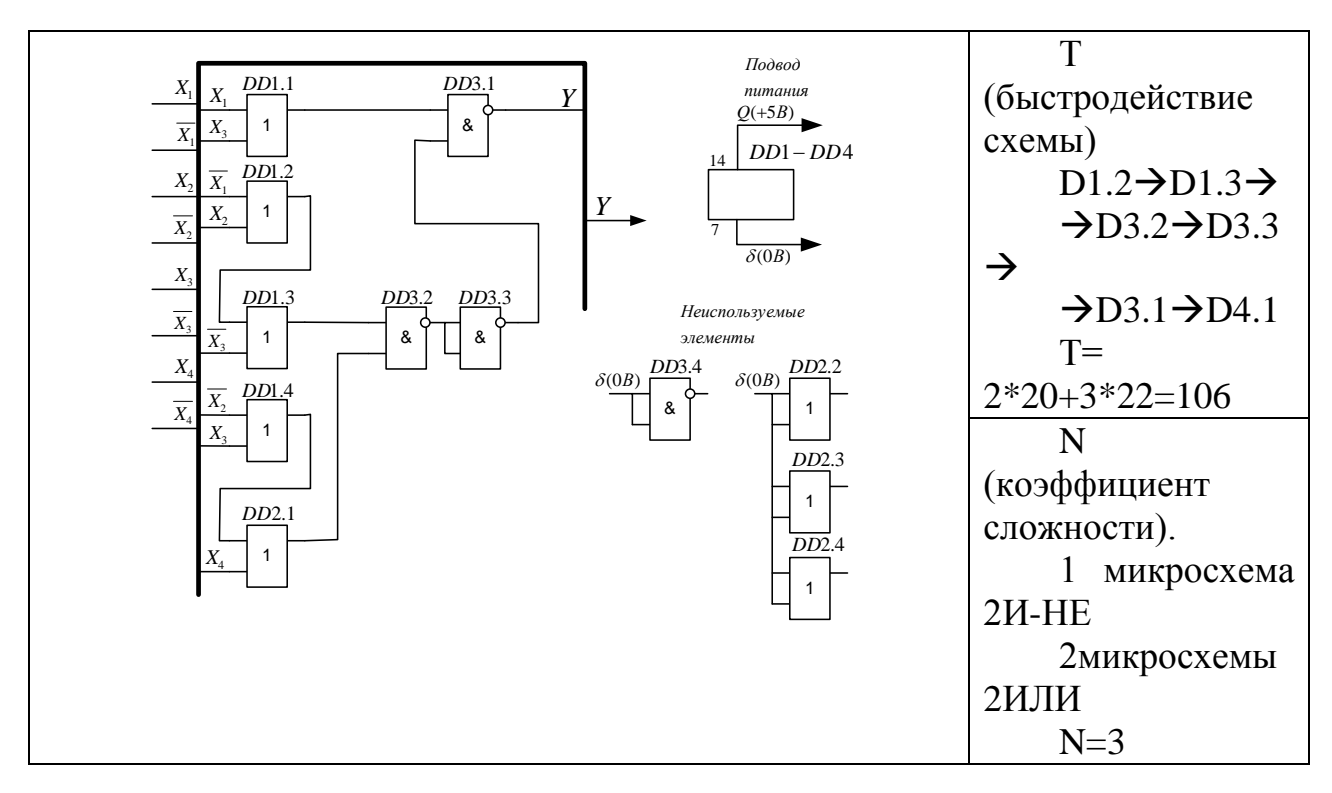

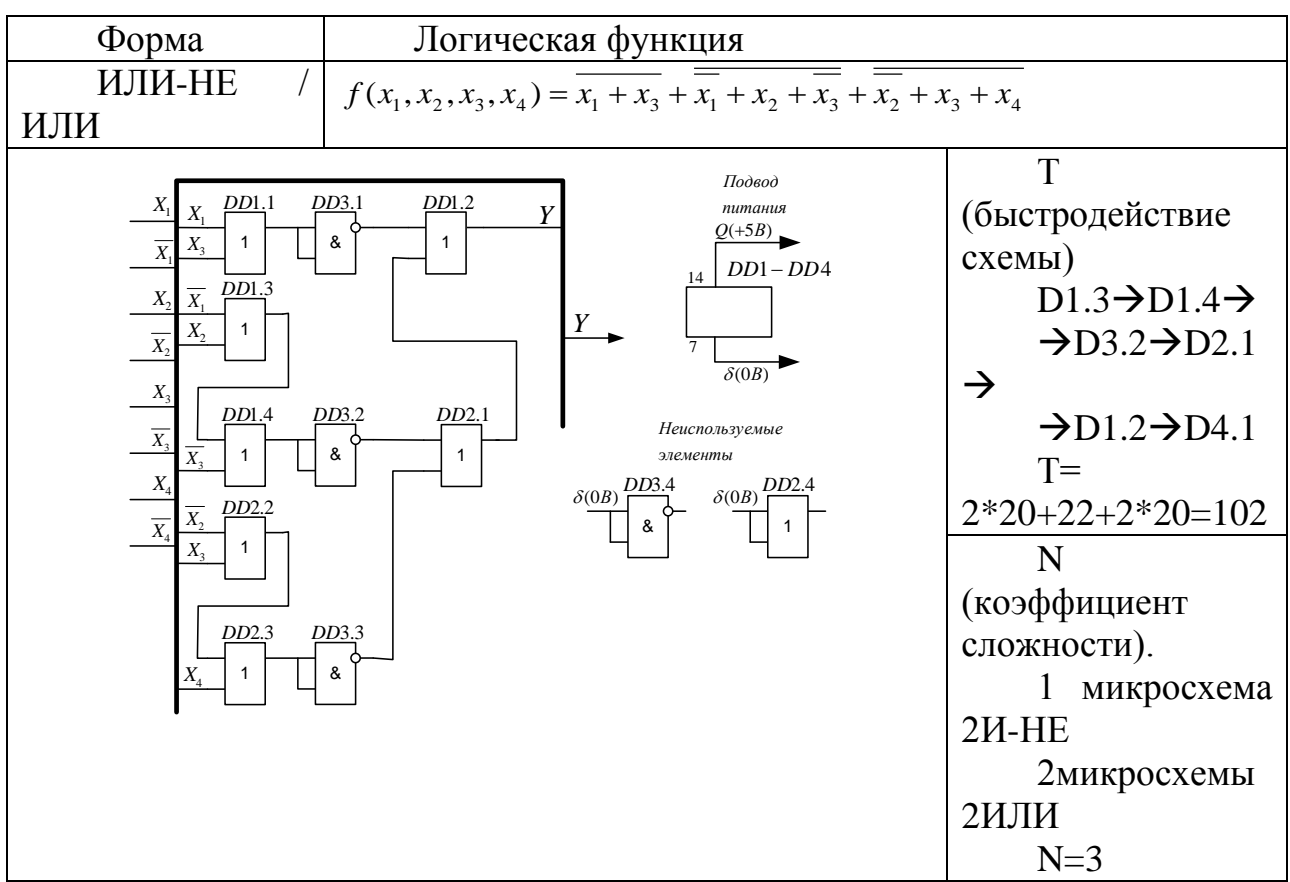

Дальнейший синтез схем в базисах «И / ИЛИ-НЕ», «И-НЕ / И-НЕ», «ИЛИ / И» и «ИЛИ-НЕ / ИЛИ-НЕ» нецелесообразен, т. к. логические функции слишком сложны и заведомо проигрывают выше рассмотренным схемам плане быстродействия. Перечисленные базисы обеспечивают сложности  $\mathbf{M}$ 

быстродействие 126 в лучшем случае, и количество использованных корпусов микросхем - 5.

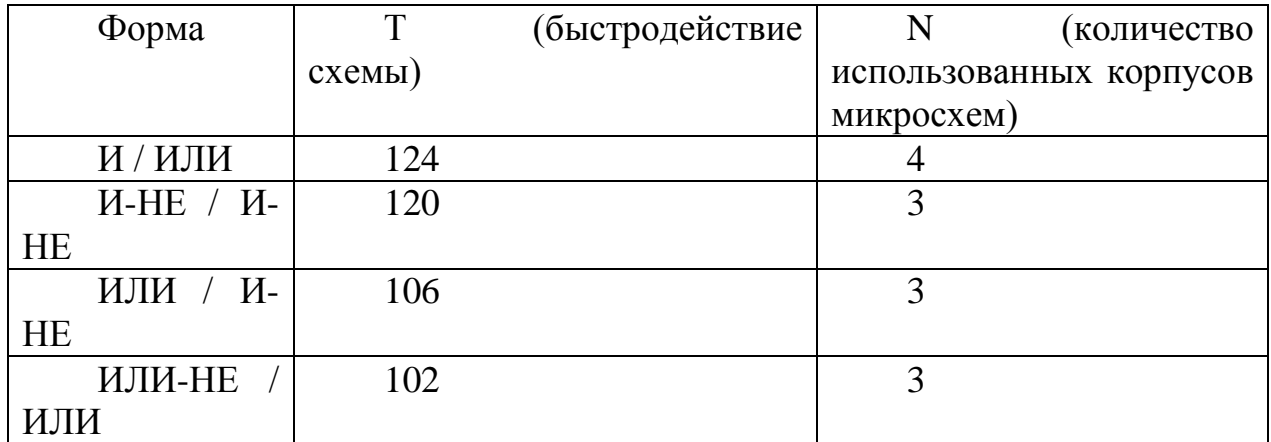

Таким образом, схема, построенная по форме «ИЛИ-НЕ / ИЛИ», обладает наибольшим быстродействием и наименьшей сложностью.

Для проверки правильности синтеза схемы, реализуем ее в программе Micro-Cap 8.0.

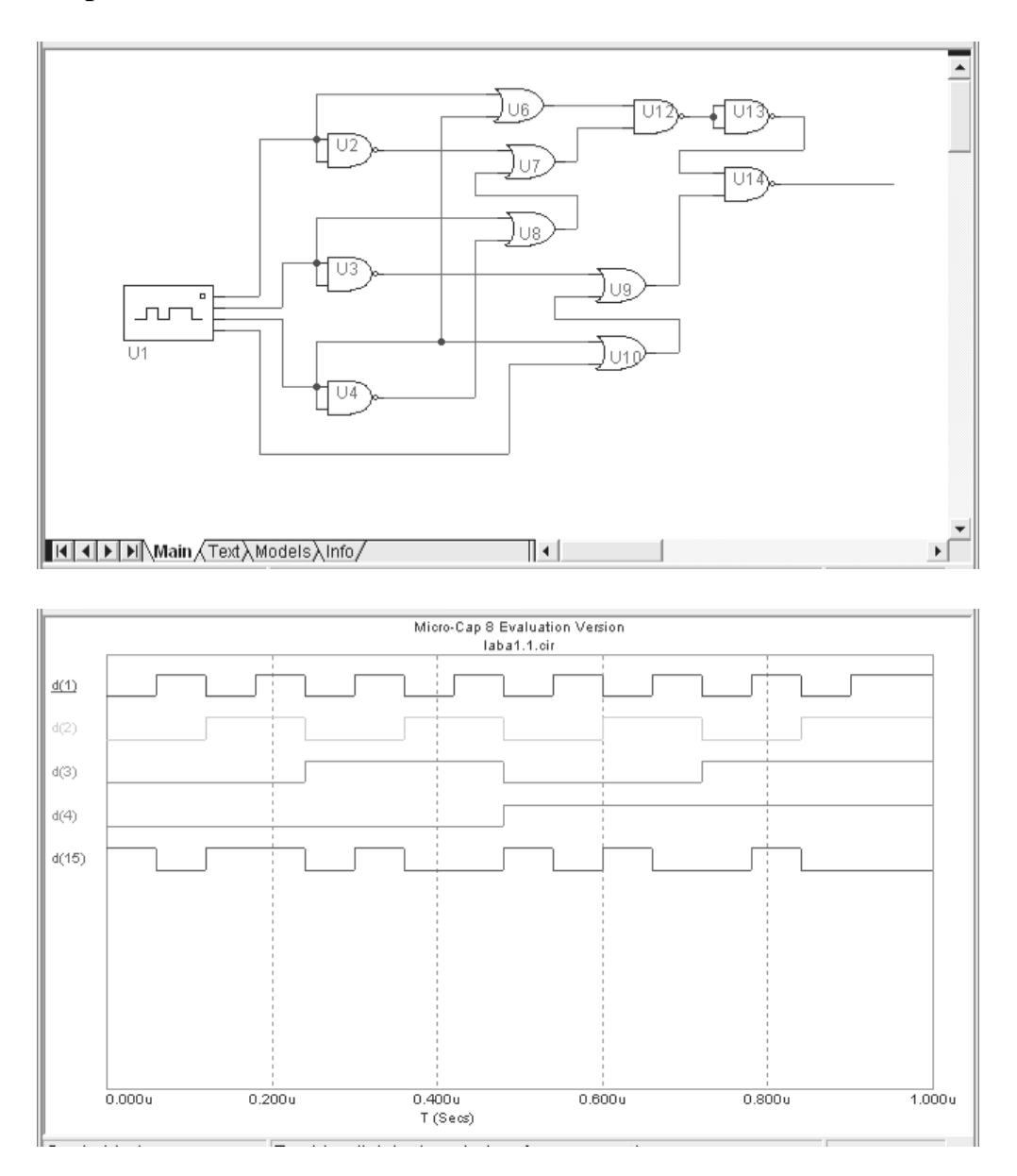

4. На элементах 3И-НЕ (параметры указаны в таблице) построим преобразователь кодов в соответствии с таблицей №3. Определить L, T и N. Все микросхемы имеют по 14 выводов.

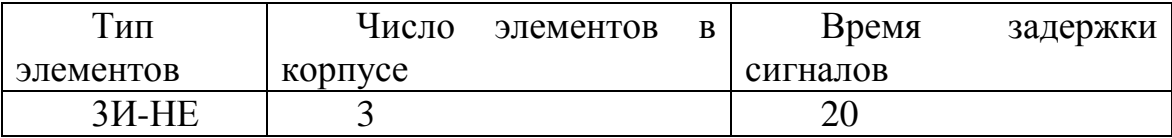

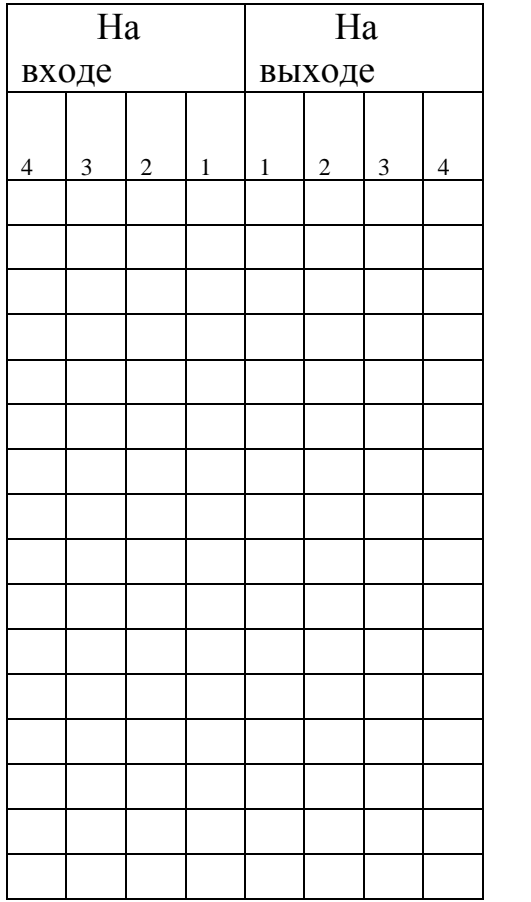

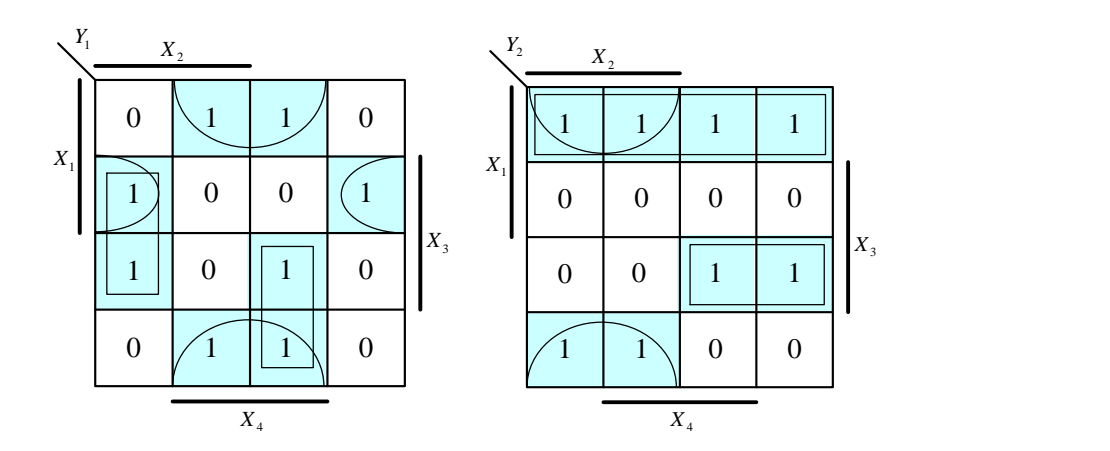

### Лабораторная работа «Проектирование и исследование триггеров»

Цель: изучение функционирования и схемных разновидностей триггеров, овладение методами их проектирования, приобретение навыков в отладке и определении характеристик триггеров.

#### 2. Основные положения

В схемах цифровой вычислительной техники в качестве запоминающих элементов широко используются триггеры. Триггер представляет собой устройство с двумя устойчивыми состояниями, содержащее запоминающий элемент (3Э) и схему управления (СУ), как показано на рис. 1, где  $x_1, \ldots, x_n$ . информационные входы триггера;  $C_1$ ,...,  $C_m$  - тактирующие входы;  $Q_H$   $\overline{Q}$  соответственно прямой и инверсный выходы триггера;  $f_1$  и  $f_2$  - функции возбуждения ЗЭ.

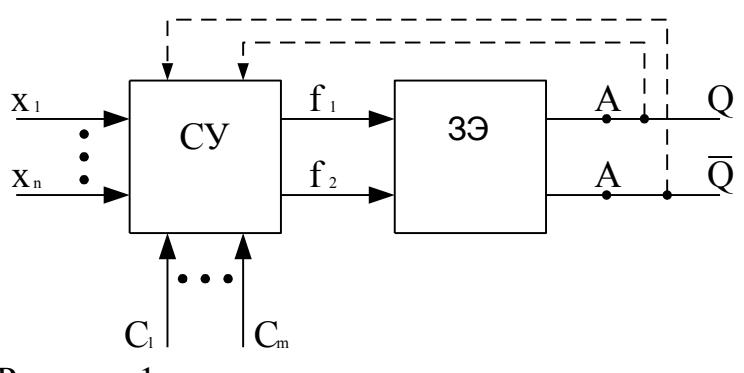

Рисунок 1

Триггеры классифицируются по ряду признаков. В зависимости от наличия тактирующих входов различают синхронные (есть тактирующие входы) и асинхронные (нет тактирующих входов) триггеры. Наибольшее распространение среди синхронных получили однотактные триггеры, имеющие только один тактирующий вход.

Функциональная классификация характеризует состояние входов и выходов триггера в момент времени до его переключения (S) и после его переключения (S+1). При наличии n информационных входов можно получить  $5^{2^n}$ типов триггеров. На практике же используют небольшое число типов триггеров. К ним можно отнести RS-, JK-, T- и D-триггеры.

D-триггер находит применение только как синхронный. Остальные из указанных триггеров могут быть как синхронными, так и асинхронными.

Способ функционирования триггеров может быть описан таблицей переходов.

Из таблицы переходов асинхронного RS-триггера (табл. 1) следует, что триггер не изменяет своего состояния в момент времени S+1, т.е.,  $\boldsymbol{\mathcal{Q}}^{s_{+1}}\!=\!\boldsymbol{\mathcal{Q}}^{s}$ , если в момент S имело место  $R^s = S^s = 0$ . При  $R^s = 0$  и  $S^s = 1$  триггер устанавливается в единичное состояние ( $\mathcal{Q}^{s+1}$ =1), а при комбинации сигналов  $R^s$ =1 и  $S^s$ =0 - в нулевое ( $\mathcal{Q}^{s+1}$ =0). При  $R^s = S^s = 1$  состояние триггера в момент времени S+1 не определено ( $\mathcal{Q}^{s_{+1}}$ =\*). Такая комбинация сигналов для RS-триггера является запрещенной.

Существуют разновидности RS-триггеров, для которых комбинация сигналов  $R^{\scriptscriptstyle S}\!=\!S^{\scriptscriptstyle S}\!=\!1$  не является запрещенной. R-триггер отличается от RSтриггера тем, что при комбинации входных сигналов  $R^s = S^s = 1$  он переходит в нулевое состояние ( $\mathcal{Q}^{s+1}$ =0) (табл. 2). S-триггер (табл. 3) в этом случае переходит в единичное состояние ( $\mathcal{Q}^{s+1}$ =1), а Е-триггер (табл. 4) не изменяет своего состояния ( $\boldsymbol{\mathcal{Q}}^{s+1}$ = $\boldsymbol{\mathcal{Q}}^{s}$  ).

Таблица 1

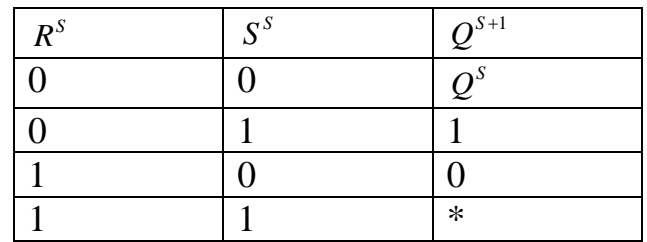

Таблица 2

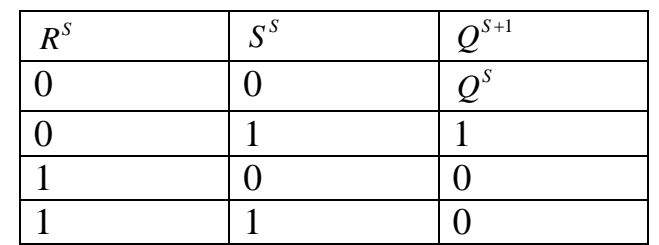

#### Таблица 3

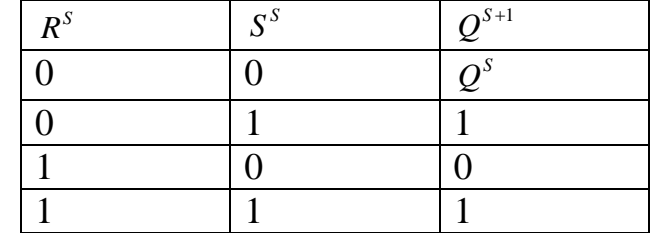

#### Таблица 4

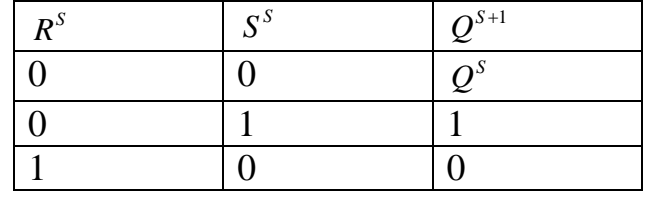

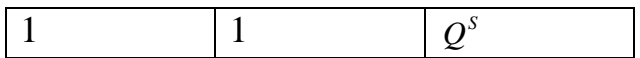

СинхронныйD-триггер называют триггером задержки (табл. 5). Он осуществляет задержку сигнала на один такт (период следования синхросигналов). Как асинхронныйD-триггер не находит применения из-за отсутствия режима хранения 'информации ( $\boldsymbol{\mathcal{Q}}^{s_{+1}}\!=\!\boldsymbol{\mathcal{Q}}^{s}$  ).

Триггеры могут иметь разрешающий вход V*.* Например, D-триггер с разрешаю-щим входом называют DV-триггером. При V*=* 1 он работает как Dтриггер, а при V=0 сохраняет свое состояние. DV-триггер может быть синхронным и асинхронным.

T-триггер называют также счетным триггером. Он осуществляет подсчет единиц, поступающих на вход T*,* по модулю два, что видно из табл. 6.

Таблица 5

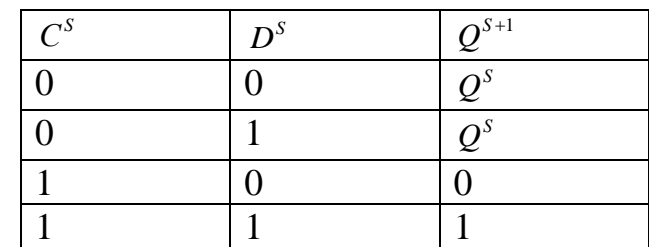

Таблица 6

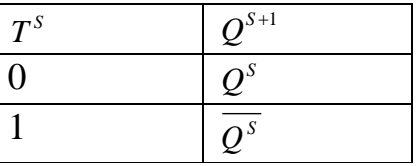

Как следует из таблицы переходов JK-триггера (табл. 7), при комбинациях входных сигналов J=K=0, J=0 и K=1, J=1 и K=0 он работает, как RS-триггер (вход Jсоответствует входу S,  $aK - R$ ), апри J=K=1 изменяет свое состояние на противоположное, т.е. работает как счетный триггер.

Таблица 7

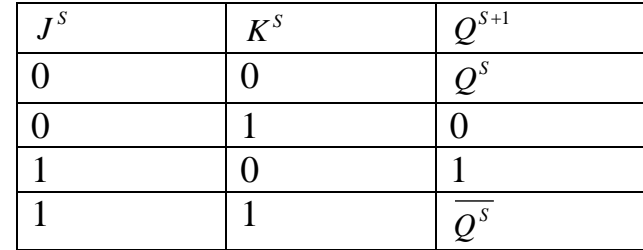

Классификация триггеров по способу записи информации характеризует процесс переключения триггера. Различают следующие типы триггеров:

- триггеры, управляемые уровнем сигналов (без внутренней задержки);

- триггеры, управляемые перепадом сигналов (с внутренней задержкой).

Активным назовем такой вектор (набор) входных сигналов, который может вызвать изменение состояния триггера. В этом случае имеют место соотношения  $\bm{\mathcal{Q}}^{s+1}$  =0,  $Q^{S+1} = 1$  *и*  $Q^{S+1} = \overline{Q}^S$ *<sup>Q</sup> .* Вектор входных сигналов, соответствующий режиму хранения информации ( $\boldsymbol{\mathcal{Q}}^{s\text{-}1}\!=\!\boldsymbol{\mathcal{Q}}^{s}$ ), будем считать пассивным. Например, для триггера, работающегов соответствии с табл. 5, вектор *СD*является активным при значениях 10 и 11, а при 00 и 01 пассивным. Для T-триггера (табл. 6) значение 1 соответствует активному сигналу T, а 0 - пассивному.

Для правильной работы триггеров необходимо, как правило, чередовать активные наборы сигналов с пассивными.

Триггеры, управляемые уровнем сигналов, изменяют свое состояние непосредственно после поступления на их входы активного вектора входных сигналов.

В триггерах, управляемых перепадом, сигналы на выходе изменяются только после снятия активного вектора входных сигналов.

В синхронных триггерах при изменении вектора входных сигналов необходимо обеспечить изменение только тактирующего сигнала. Если триггер изменяет свое состояние при переходе тактирующего сигнала из 0 в 1, то говорят, что триггер срабатывает по положительному перепаду, а при переходе из 1 в 0 - по отрицательному перепаду тактирующего сигнала.

Характерная особенность синхронных триггеров, управляемых уровнем сигнала С*,* состоит в том, что при установившемся активном уровне сигнала С они могут переключаться столько раз, сколько раз изменяются информационные сигналы. В триггерах, управляемых перепадом, в этом случае выходные сигналы *Q* и *Q* изменяются только после снятия активного уровня тактирующего сигнала. В некоторых реальных схемах триггеров с внутренней задержкой изменение информационных сигналов при установившемся уровне тактирующего сигнала может повлечь переключение ряда логических элементов, однако на выходах триггера сигналы при этом не изменяют своего значения.

Проектирование триггерных устройств состоит в выборе ЗЭ и синтезе СУ в заданном элементном базисе.

В триггерах, управляемых уровнем сигнала, используются элементарные запоминающие элементы на вентилях И-НЕ (рис. 2*)*, а также ИЛИ-НЕ (рис. 4). Способ их переключения описывается системами подграфов переходов на рис. 3 и рис. 5.

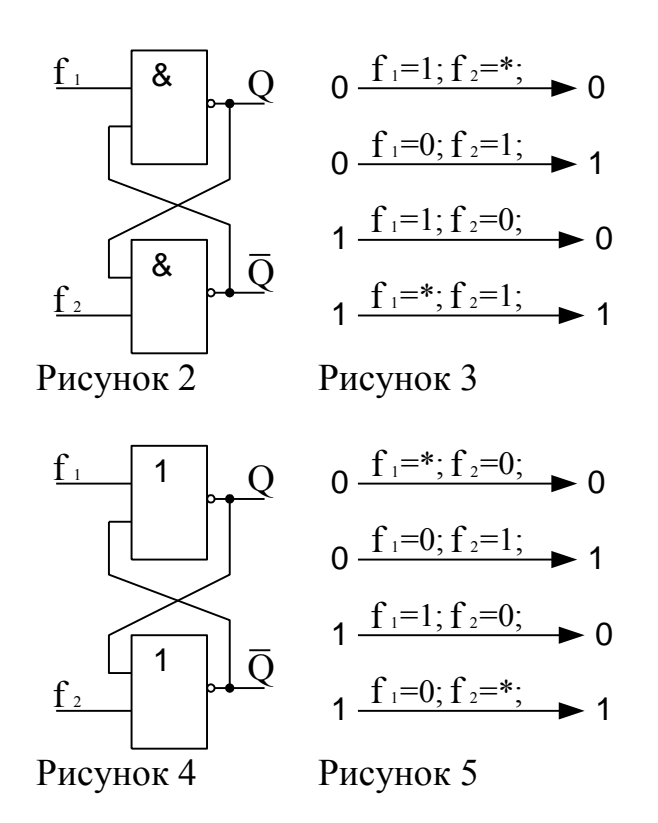

Если в столбце  $Q^{s+1}$  таблицы переходов проектируемого триггера имеется значение  $Q^s$  (табл. 6 и табл. 7), то  $Q$ является аргументом функций  $\Lambda$ и  $f_2$ . Для обеспечения правильного переключения триггера в точках *А*(рис. 1) в этом случае необходимо включить элементы задержки. Аналогичная ситуация возникает в том случае, когда аргументами функций  $\lambda$ и  $f_2$  являются сигналы  $Q_{\text{IPV}\Gamma\text{HX}}$  триггеров, переключающихся в процессе работы одновременно с данным триггером. Например, такими «зависимыми» являются триггеры в сдвигающих регистрах, счетчиках и т.д.

Однако при построении триггеров на потенциальных элементах не могут быть использованы элементы задержки, содержащие реактивные компоненты, так как это накладывало бы ограничения на длительности входных сигналов триггера. В потенциальной системе элементов должна быть обеспечена правильная работа триггера при любой длительности входных сигналов, если она превышает некоторое минимально допустимое значение. В этом случае на элементах И-НЕ и ИЛИ-НЕ триггеры строят по MS-схемеили по схеме трех элементарных триггеров.

Первый способ заключается в использовании двух элементарных 3Э: основного М-триггера и вспомогательного S-триггера. Структура однотактного MS-триггера поясняется рис. 6.

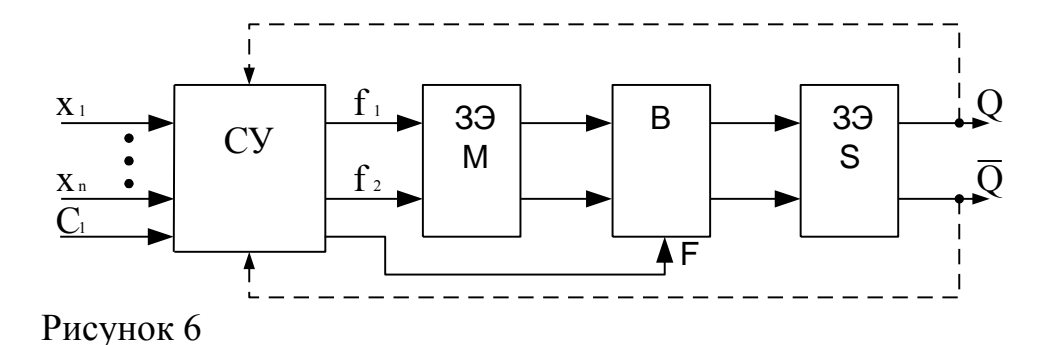

Запись в М-триггер тактируется сигналом С, а в S-триггер - сигналом F. Передача информации из M-триггера в S-триггер осуществляется через вентили В*.* Наибольшее распространение получили MS-триггеры с инвертором в цепи С и MS-триггеры с запрещающими связями. Схемы указанных триггеров на элементах И-НЕ приведены соответственно на рис. 7 и рис. 8, где элементы 1, 2образуют M-триггер, а элементы 5, 6 - S-триггер. Вентилями 3, 4 всхеме на рис. 7 управляют сигналы с выхода инвертора 7, а в схеме на рис. 8 - сигналы  $\Lambda$ и  $f_2$ . По схеме на рис. 8 могут быть построены как синхронные, так и асинхронные триггеры. В схемах на рис. 7 и рис. 8 элементы И-НЕ могут быть заменены на элементы ИЛИ-НЕ.

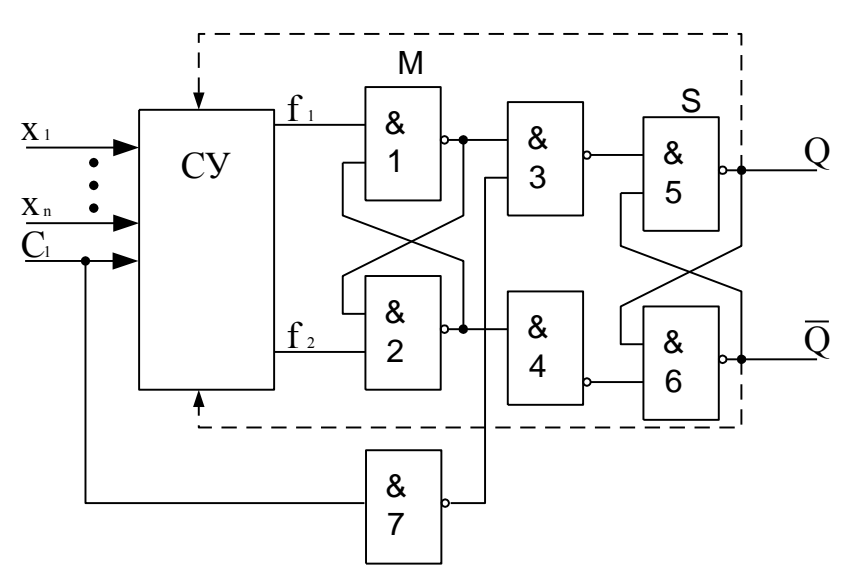

Рисунок 7

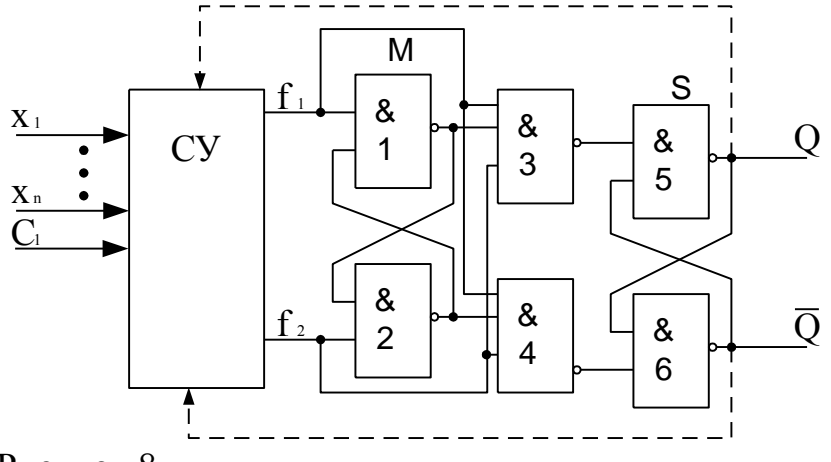

Рисунок 8

Триггеры, выполненные по MS-схеме, называют триггерами с потенциальной записью информации. Запись информации в M-триггеры осуществляется так же, как и в элементарные ЗЭ (рис. 2 и рис. 4). Перепись информации из M-триггеров в S-триггеры осуществляется при снятии активного вектора входных сигналов триггера.

Триггер с внутренней задержкой, на элементах И-НЕ, выполненный по схеме трех элементарных триггеров, изображен на рис. 9.

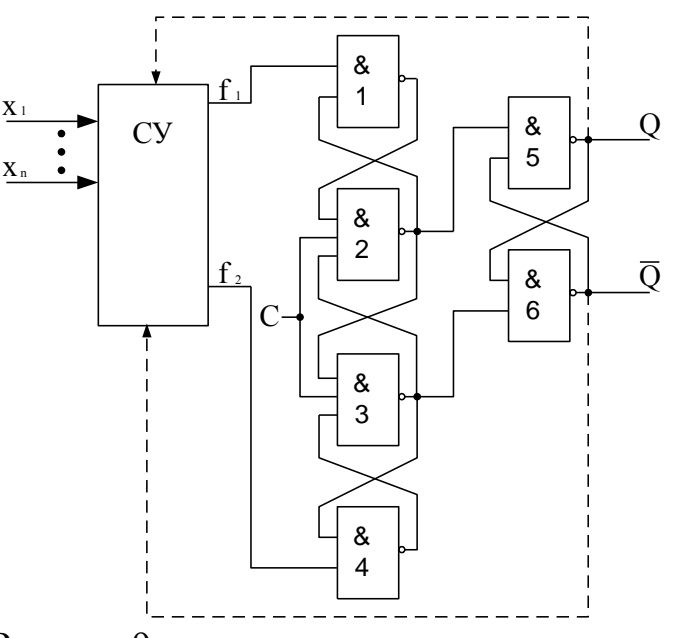

Рисунок 9

В данном триггере сигналы, соответствующие новому состоянию, устанавливаются при переходе тактирующего сигнала из 0 в 1. Способ записи информации в триггерах такого типа называют динамическим. При С=0на выходах вентилей 2 и 3присутствует единичный сигнал, т.е. триггер на вентилях 5 и 6не изменяет своего состояния, а вентили 1 и 4выполняют функцию инверторов. Переключение триггера осуществляется в соответствии с рис. 3.

Например, если  $f_1=0$  и  $f_2=1$ , то при переходе сигнала С из 0 в 1 на выходе вентиля 2 устанавливается нулевой сигнал, который переключает в единичное состояние триггер на вентилях 5, 6 и подтверждает единичный сигнал на выходе вентиля 1. После этого сигналы  $f_1$  и  $f_2$ , могут изменяться, что не повлияет на состояние основного триггера (вентили 5 и 6) до тех пор, пока не осуществится очередной переход сигнала С из 0 в 1. Рассматриваемый триггер можно построить на вентилях ИЛИ-НЕ. В этом случае он изменяет свои состояния в соответствии с рис. 5.

Для построения 3Э кроме вентилей И-НЕ и ИЛИ-НЕ используют и другие вентили. Например, синхронный триггер с внутренней задержкой и динамической записью информации можно построить по схеме па рис. 10, где запоминающий элемент выполнен на вентилях И-ИЛИ-НЕ.

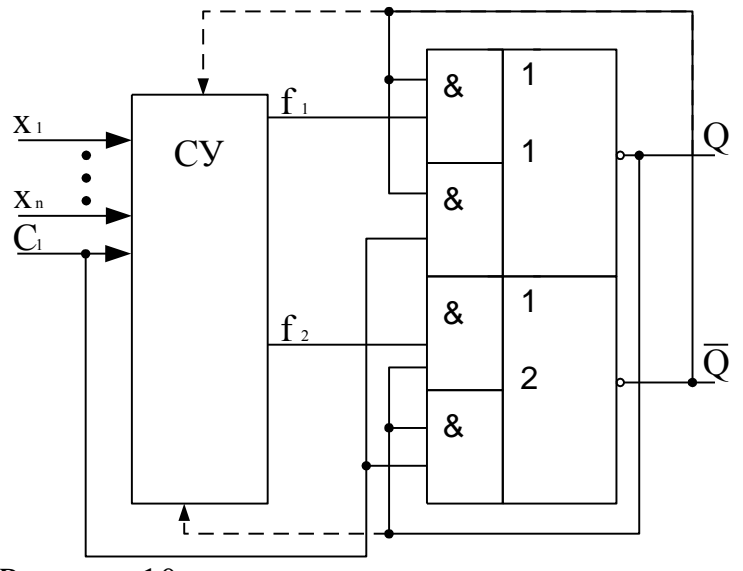

Рисунок 10

Такой триггер переключается  $\Pi$ <sup>O</sup> отрицательному перепаду синхросигнала С в соответствии с рис. 3. Для правильной работы триггера необходимо, чтобы функции  $f_1$  и  $f_2$  сохраняли свое значение после отрицательного перепада сигнала Сне менее 2t (t - время задержки сигналов на вентиле И-ИЛИ-НЕ). Если это условие при синтезе СУ автоматически не выполняется, то в схему вводятся дополнительные элементы (инверторы, повторители и т.д.) для обеспечения требуемой задержки.

При синтезе СУ для любого типа триггера вначале на основании сокращенной таблицы переходов строится полная таблица переходов триггера, в которой отражают значения  $Q<sup>s</sup>$ для каждого вектора входных сигналов. Затем получают выражения для  $f_1$  и  $f_2$  и реализуют эти функции в заданном примера рассмотрим элементном базисе.  $\mathbf{B}$ качестве процесс проектирования. ЈК-триггера на элементах И-НЕ.

Поскольку в табл. 7 присутствует значение  $Q<sup>s</sup>$ , то триггер должен внутренней задержкой. Выбираем обладать структуру триггера, представленную на рис. 7, как одну из возможных. Порядок переходов триггера Мна вентилях И-НЕ определяется системой подграфов на рис. 3*.*

Для рассматриваемого триггера получаем полную таблицу переходов (табл. 8), построенную в соответствии с табл. 7.

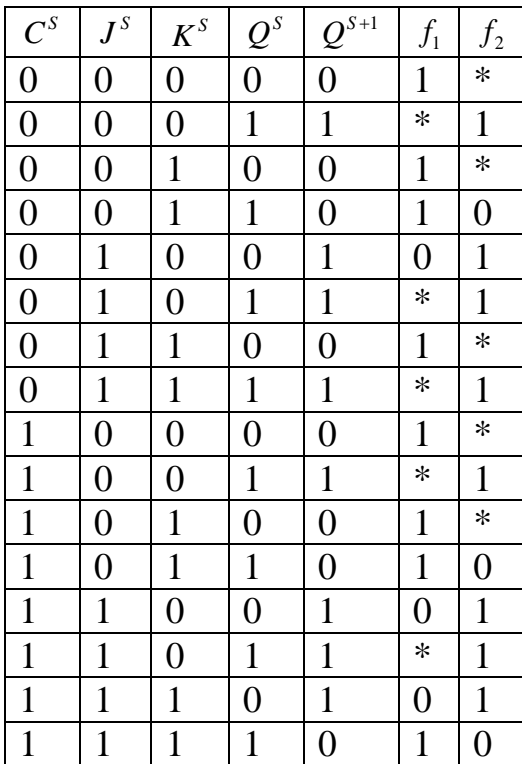

Таблица 8

На основании определенного выше порядка переходов M-триггера заполняем в табл. 8 графы для  $^{f_1}$  и  $^{f_2}$ , анализируя переходы $\mathcal{Q}^s\rightarrow \mathcal{Q}^{s_{+1}}$  в каждой строке таблицы.

С помощью диаграмм Вейча (рис. 11)

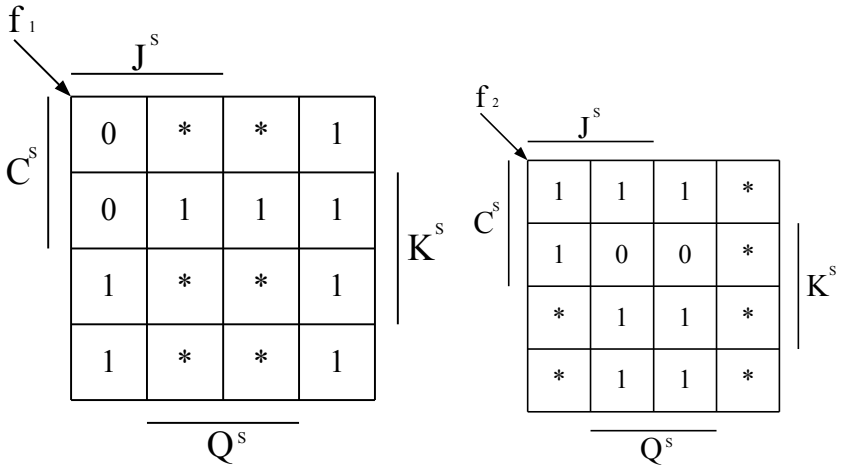

Рисунок 11

находим минимальную дизъюнктивную нормальную форму (МДНФ) функций  $f_1$  и  $f_2$ , (индексы s при этом опускаем):

$$
f_1 = \overline{C} + \overline{Q} + \overline{J};
$$
  

$$
f_2 = \overline{C} + \overline{Q} + \overline{K}.
$$

Приводим полученные функции к виду, удобному для реализации на элементах И-НЕ:

$$
f_1 = \overline{\overline{C} + Q + \overline{J}} = \overline{C\overline{Q}J};
$$
  

$$
f_2 = \overline{\overline{C} + \overline{Q} + \overline{K}} = \overline{CQK}.
$$

Полученная схема триггера приведена на рис. 12.

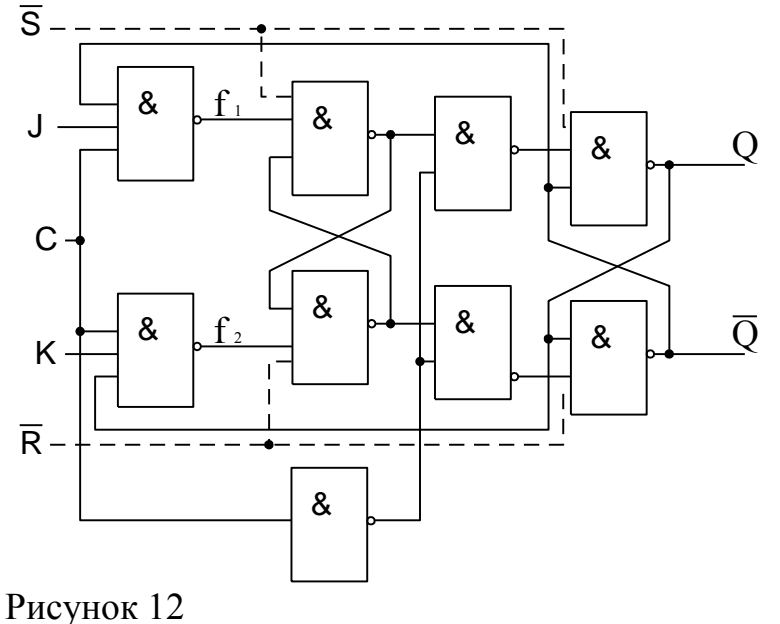

Синтез осуществляется аналогично, если в качестве исходной принять схему, приведенную па рис. 10. Триггер в этом случае будет иметь вид, показанный на рис. 13.

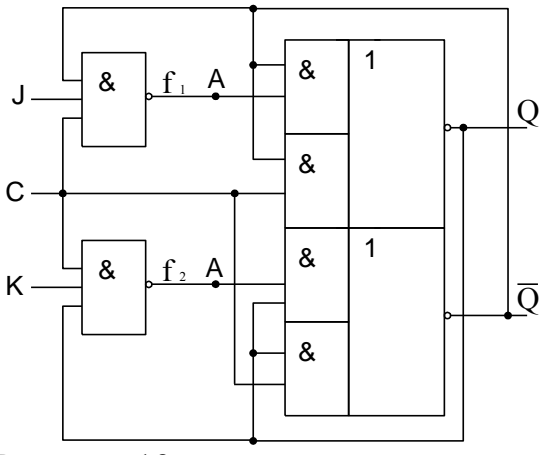

Рисунок 13

Для правильной работы схемы необходимо, чтобы задержка сигналов на вентилях И-НЕ была, по крайней мере, вдвое больше задержки сигналов па вентиле И-ИЛИ-НЕ. Если это условие не выполняется, то в точки Анеобходимо включить дополнительные элементы задержки {например, повторители или инверторы).

Если в качестве базовой выбирается схема трех триггеров (рис. 9), то для синтеза СУ следует воспользоваться табл. 9, где отсутствует значение С, так как соответствующий сигнал на СУ в триггерах такого типа не поступает.

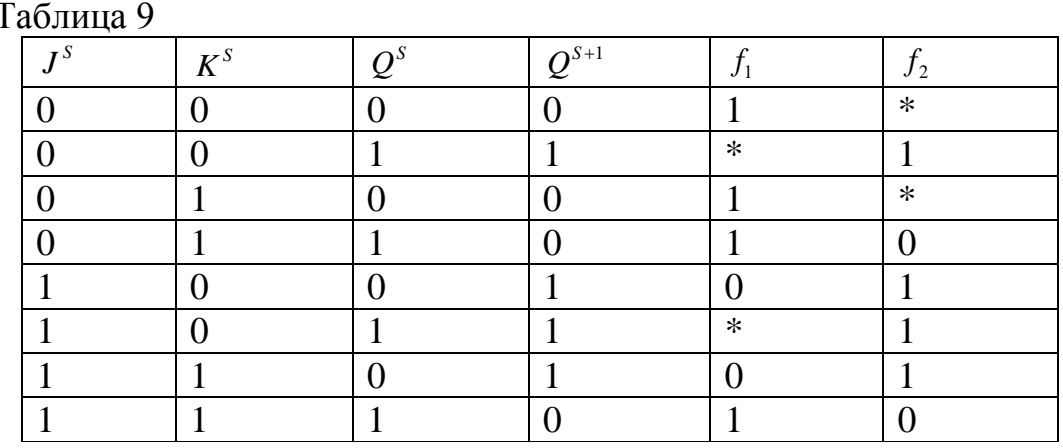

Из табл. 9 можно получить  $f_1 = \overline{JQ}$   $_H f_2 = \overline{KQ}$ . Схема триггера показана на рис. 14.

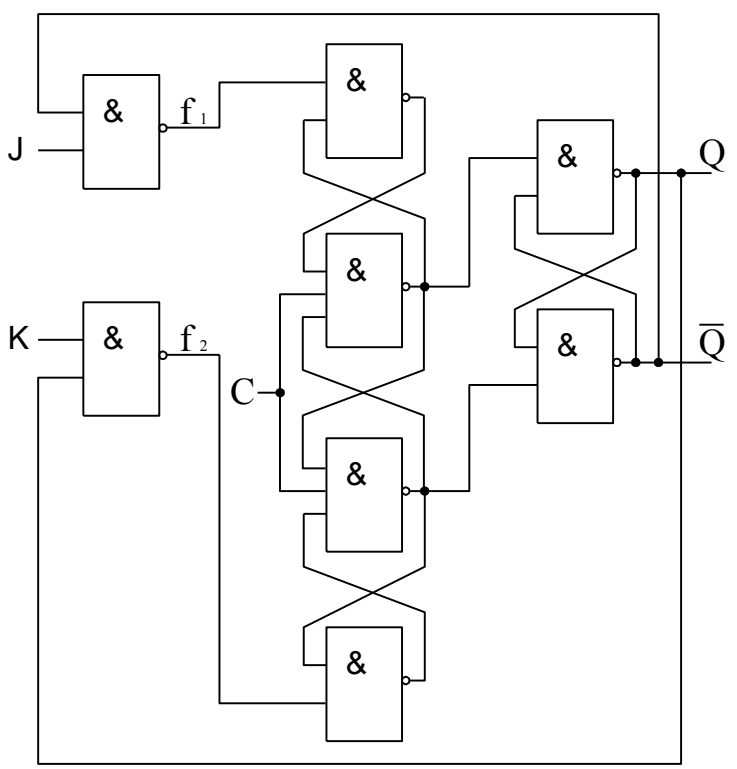

### Рисунок 14

Синхронные триггеры могут иметь асинхронные входы предварительной установки триггера в 0 (вход R) и в 1 (вход S). Сигналы, поступающие на эти входы, независимо от состояния других входов триггера переключают триггер в новое состояние, т.е. обладают приоритетом по отношению к другим сигналам. В качестве примера организация асинхронных входов показана пунктиром на рис. 12.

3. Подготовка к работе

Построить и  $1_{-}$ зарисовать  $\mathbf{B}$ протоколе синхронные триггеры, управляемые уровнем тактирующего сигнала, на элементах И-НЕ в соответствии с табл. 1 и табл. 2, а также на элементах ИЛИ-НЕ по табл. 3 и табл. 4. Для каждой из четырех полученных схем с помощью временных диаграмм определить время переключения триггера. минимальную длительность и максимальную частоту тактирующих сигналов. Задержку сигналов одним элементов считать равной t.

2. Построить синхронный D-триггер с внутренней задержкой на элементах ИЛИ-НЕ по схеме трех триггеров, асинхронный Т-триггер по схеме на рис. 8 и синхронный Т-триггер по схеме на рис. 10. Для построения СУ Ттриггеров использовать элементы И-НЕ. Для каждой схемы определить время переключения триггера, минимальную длительность и максимальную частоту сигналов. Пунктирными следования ВХОДНЫХ ЛИНИЯМИ показать. как организуются асинхронные установочные входы триггеров.

3. В соответствии с таблицей вариантов (табл. 10) построить синхронные триггеры с использованием для СУ элементов И-НЕ, а также ИЛИ-НЕ. Обосновать выбранную структуру триггеров и определить с использованием временных диаграмм их временные параметры.

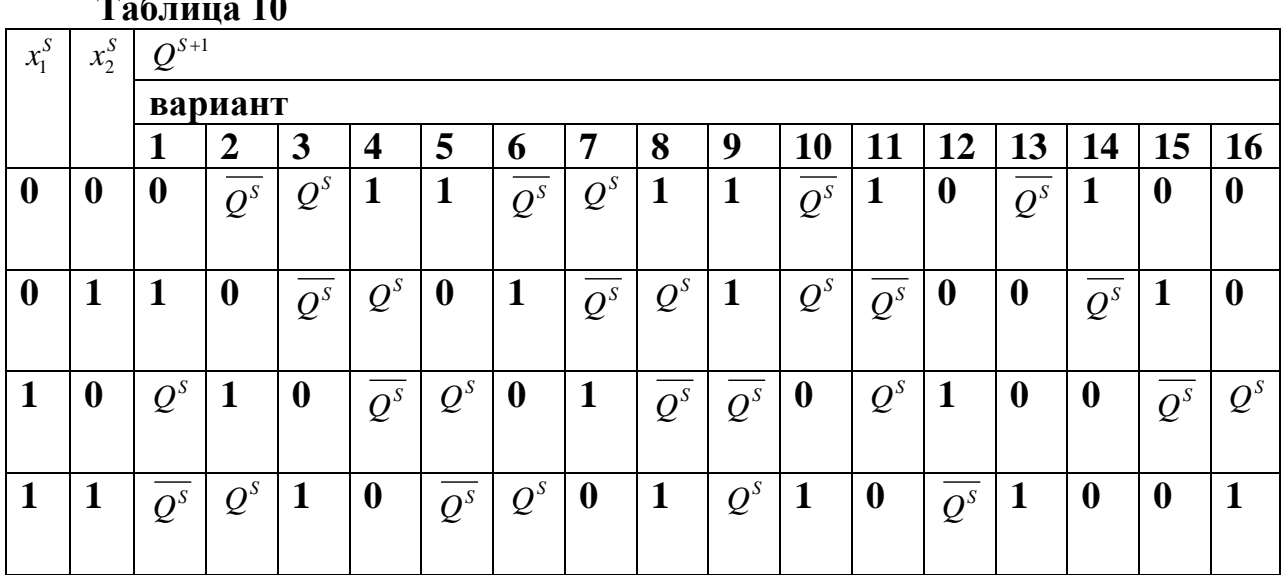

 $\overline{a}$ 

4. Порядок выполнения работы

1. В соответствии с заданием в разделе 3 и используя библиотеку стандартных элементов создать принципиальные схемы триггеров в системе Micro-Cap 6.

2. Выполните моделирование (анализ переходных процессов) для принципиальных схем по пункту 4.1.

3. Сравните результаты по пункту 4.2 с расчетными из раздела 3.

5. Требования к отчету

Отчет должен содержать титульный лист; краткие теоретические сведения, необходимые для выполнения лабораторной работы и ответа на контрольные вопросы; все таблицы, схемы и диаграммы, полученные при выполнении задания; выводы по работе.

6. Контрольные вопросы

1. Составьте таблицы переходов RS-, R-, S-, E-, D-, T-, DV- и JKтриггеров.

2. В чем различие между синхронными и асинхронными триггерами?

3. В чем различие между триггерами, управляемыми уровнем тактирующего сигнала, и триггерами с внутренней задержкой? В каких случаях используются указанные типы триггеров?

4. Объяснить работу синхронных триггеров, выполненных по MS-схеме, по схеме трех триггеров с 39 на вентилях И-ИЛИ-НЕ.

5. Укажите различие между синхронными и асинхронными входами синхронного триггера.

6. Объясните, как строится временная диаграмма работы триггера.

7. Охарактеризуйте этапы проектирования триггерных схем. Постройте триггеры по заданной таблице переходов.

8. Назовите основные временные характеристики триггеров.

9. Сравните по быстродействию триггеры с внутренней задержкой, выполненные по различным схемам. Какие временные условия являются основными для правильной работы этих триггеров?

10. Как перейти к базису И-НЕ и ИЛИ-НЕ, если функция представлена в МДНФ?

11. Как построить Т-триггер на основе RS-, D- и JK-триггеров?

12. Какие изменения необходимо осуществить в схеме триггера с внутренней задержкой, чтобы изменить фронт тактирующего сигнала, по которому осуществляется переключение триггера?

13. Можно ли в цифровом устройстве заменить синхронный RS-триггер на синхронный JK-триггер- (E-, R-, S-триггер), не нарушая правильности работы устройства?

### Лабораторная работа «Изучение дешифраторов и мультиплексоров»

**Цель работы:** изучить принцип действия, схемные реализации и особенности применения микросхем дешифраторов и мультиплексоров.

## **Ход работы**

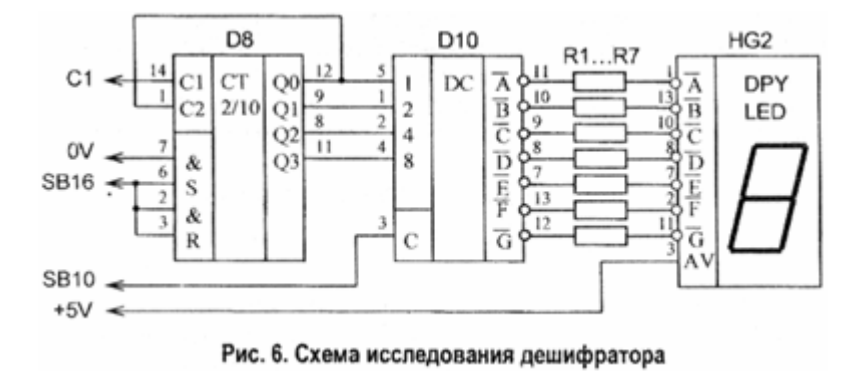

1. Сняли таблицу истинности для элемента D10 (рис.6):

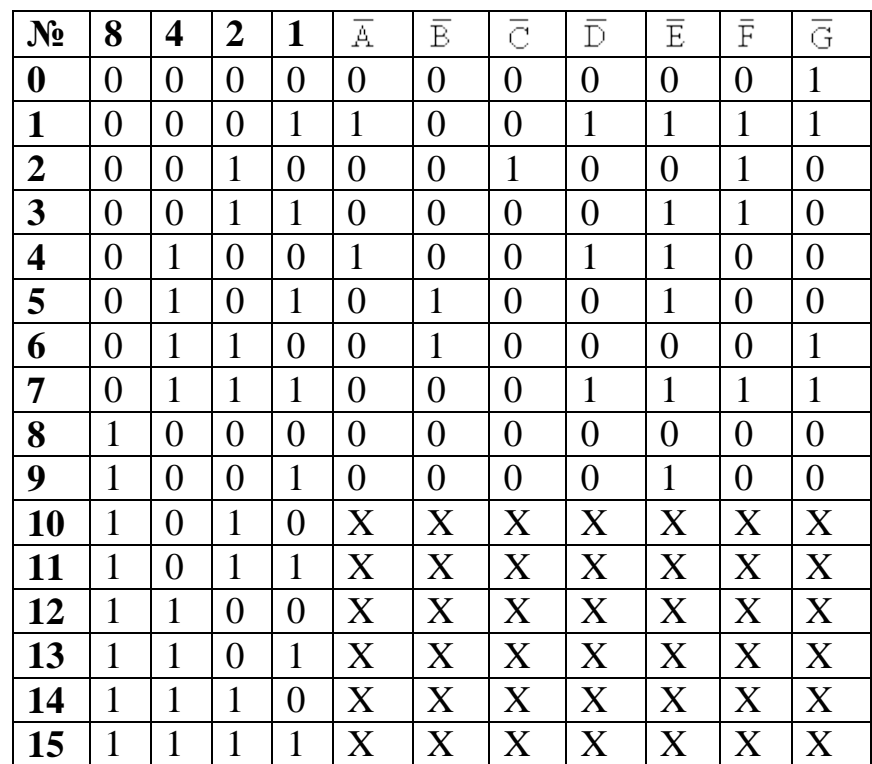

2. Сняли таблицу истинности для элемента D10 (рис.7):

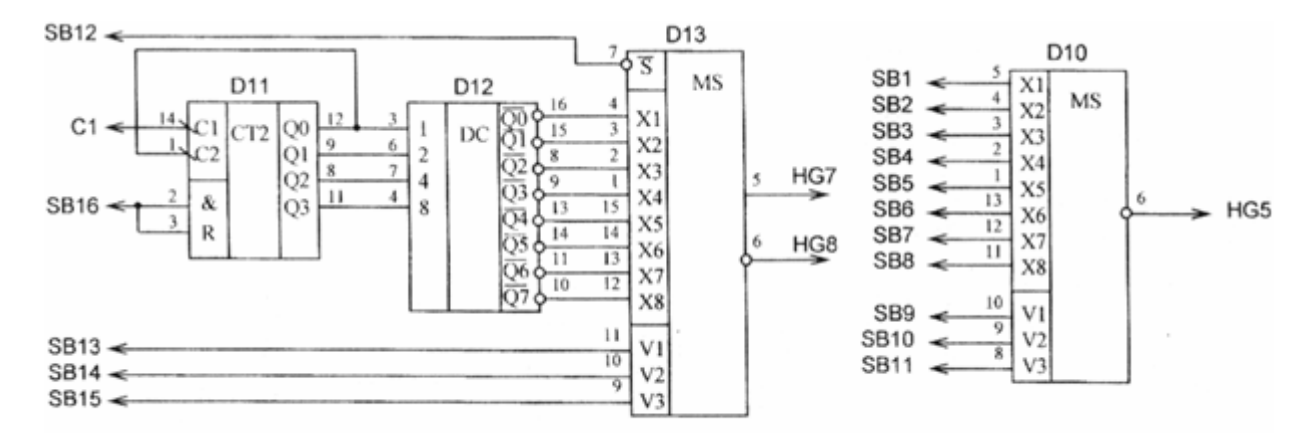

Рис. 7. Схемы исследования мультиплексоров

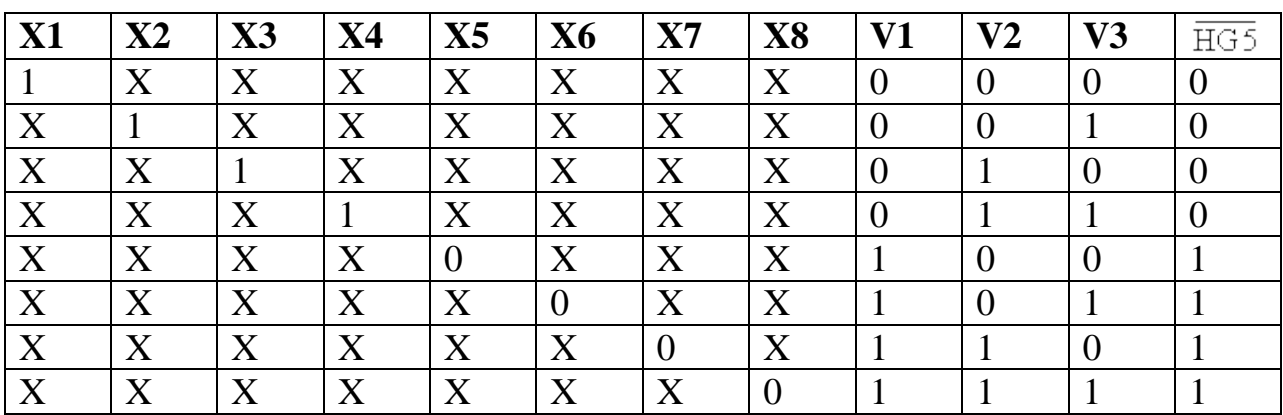

3. Сняли таблицу истинности для элемента D13:

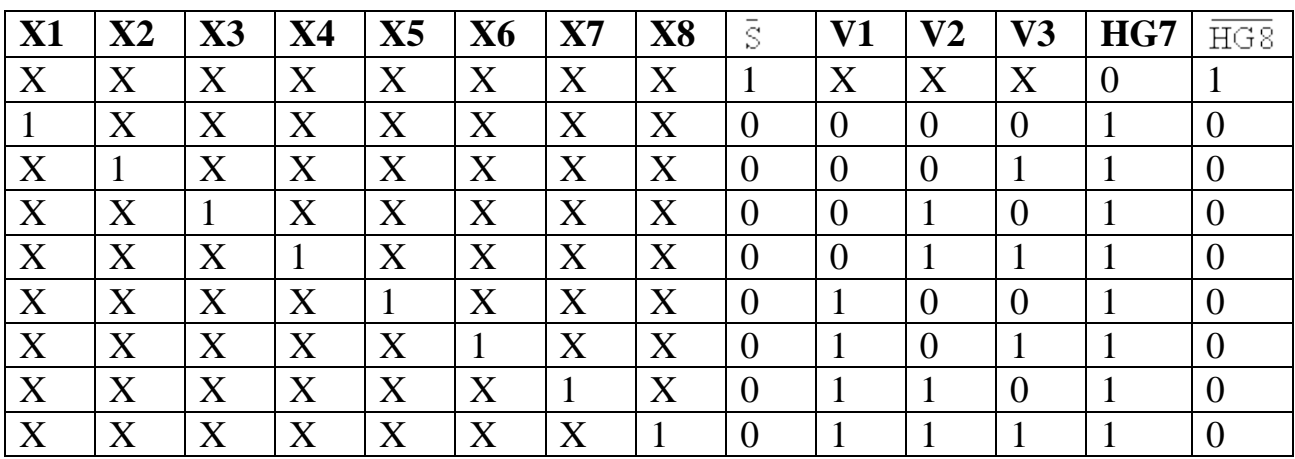

4. Сняли таблицу истинности для элементов D2 и D3:

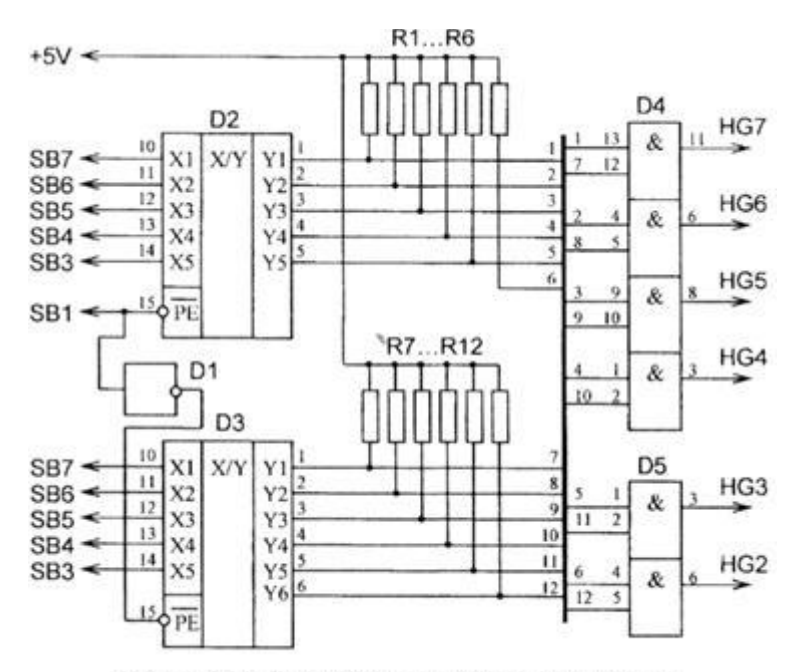

Рис. 5. Схема исследования преобразователей кодов

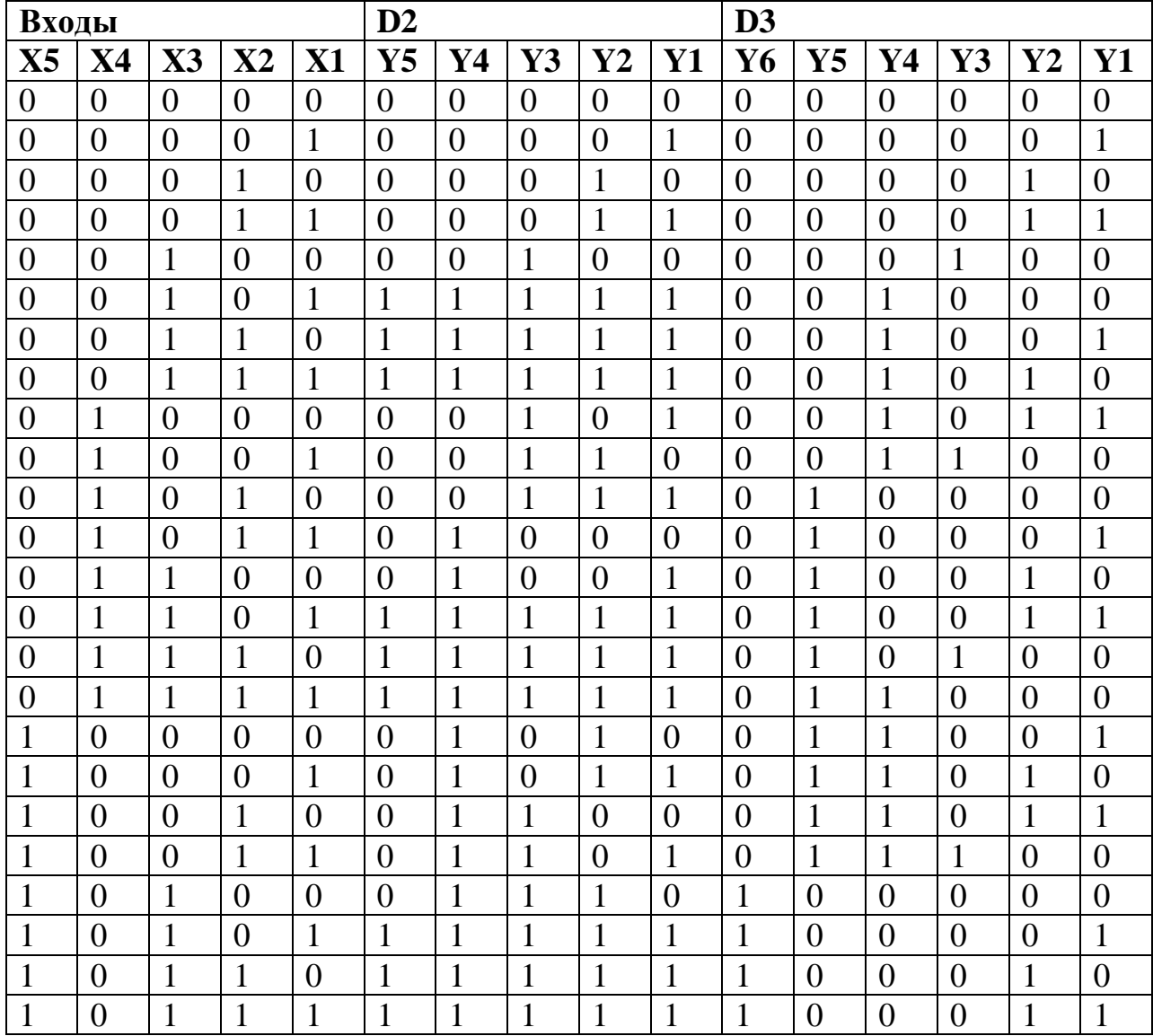

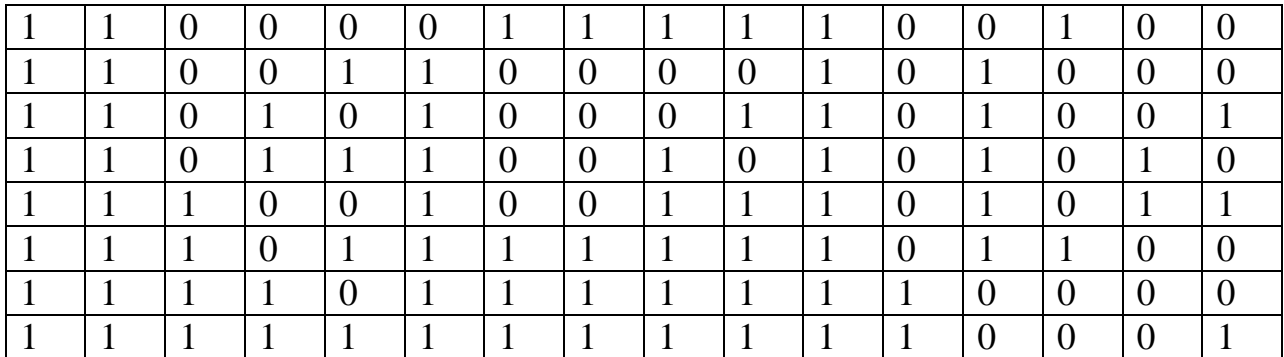

Элемент D2 представляет собой преобразователь двоично-десятичного позиционного кода в двоичный, элемент D3 – преобразователь двоичного кода в двоично-десятичный.

Определим вес разрядов двоично-десятичного кода:

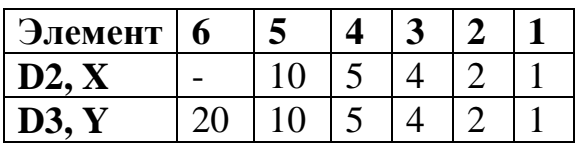

Цель работы: изучить принцип действия и схемные реализации основных типов ЗУ; получить практические навыки исследования режимов работы микросхем статических и перепрограммируемых ЗУ.

#### Ход работы

1. Изучили режимы работы и необходимые управляющие сигналы ЗУ D6, составим таблицу истинности:

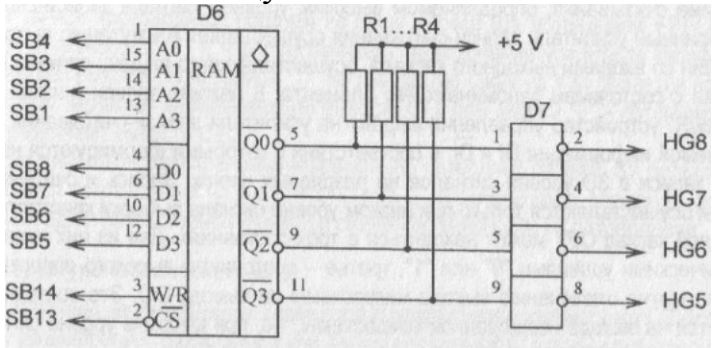

Рис. 7. Схема исследования ЗУ К155РУ2

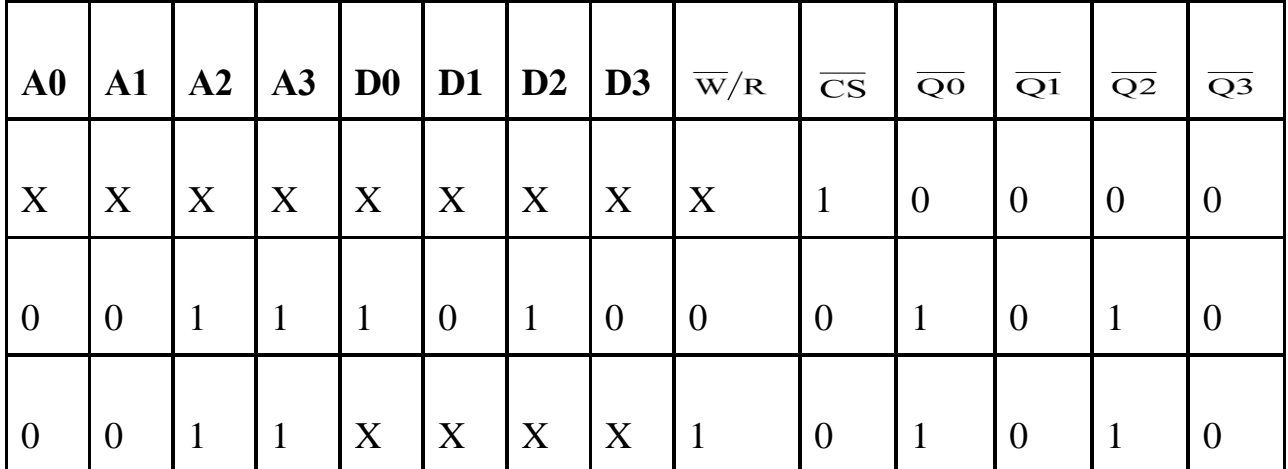

2. Перевели ЗУ в режим записи и занести последовательно в ячейки памяти произвольные коды. Перевели ЗУ в режим считывания информации, проверили соответствие записанной и считанной информации при последовательной и произвольной выборке ячеек. Выключили и включили питание  $"+5V"$ Проверили содержимое ячеек.

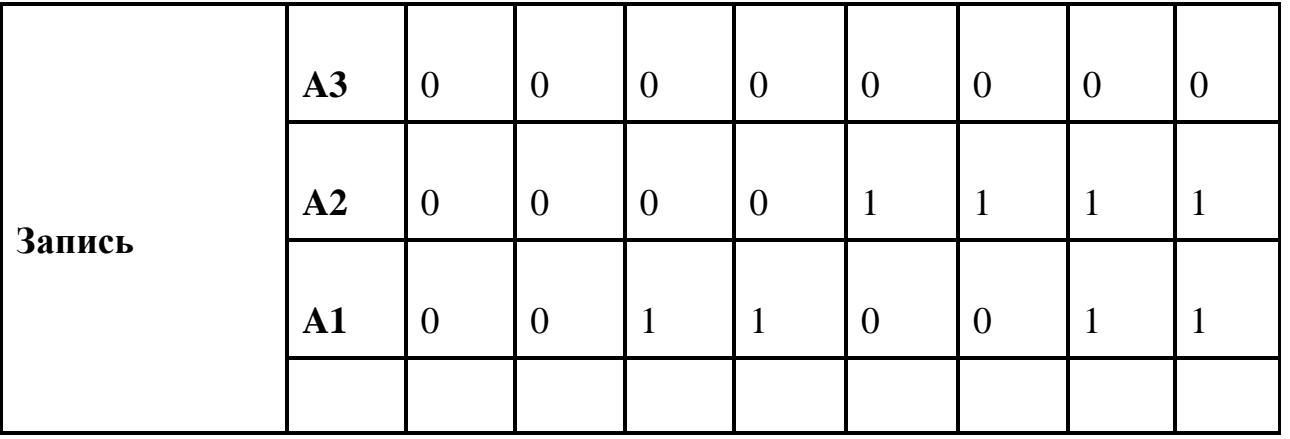

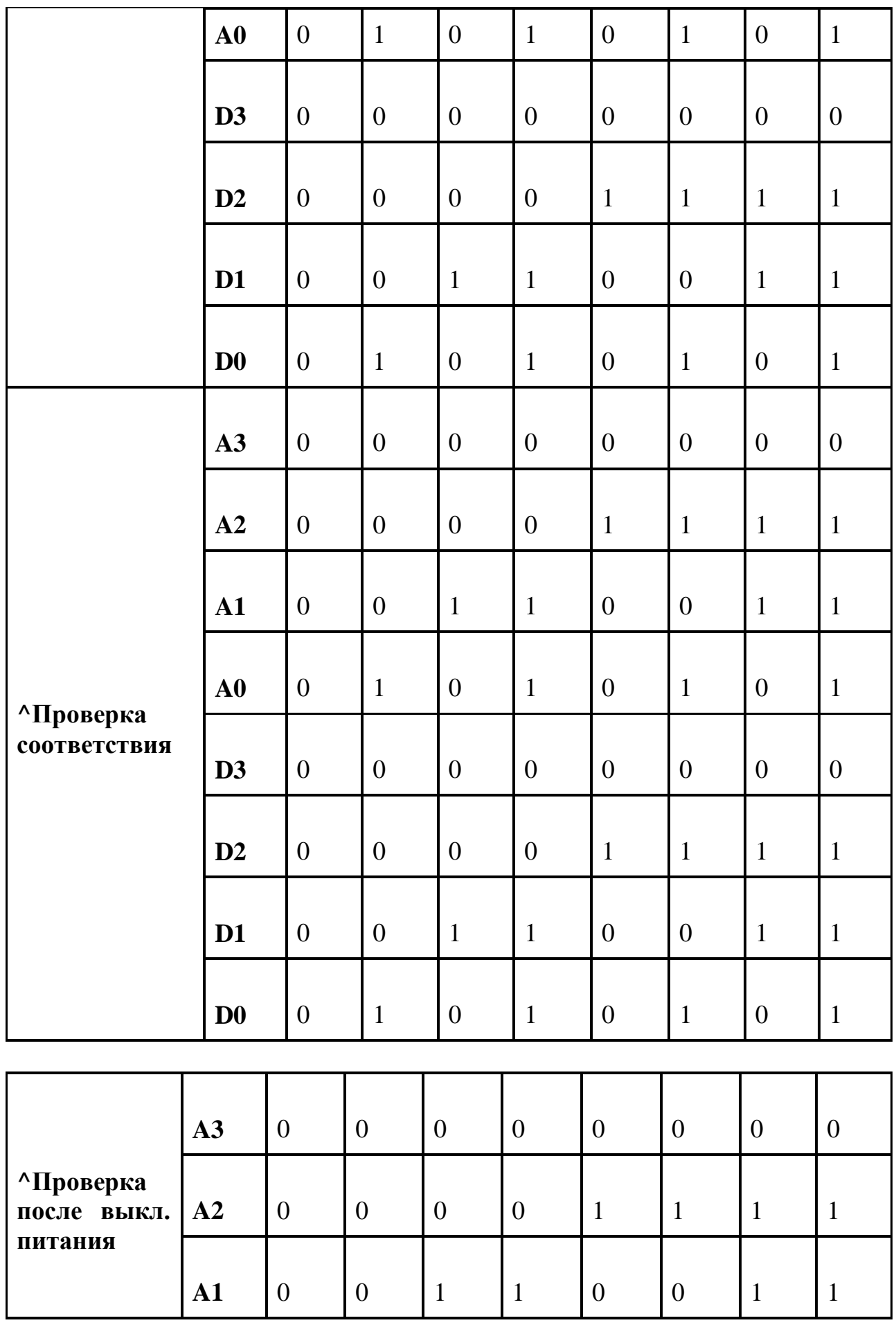

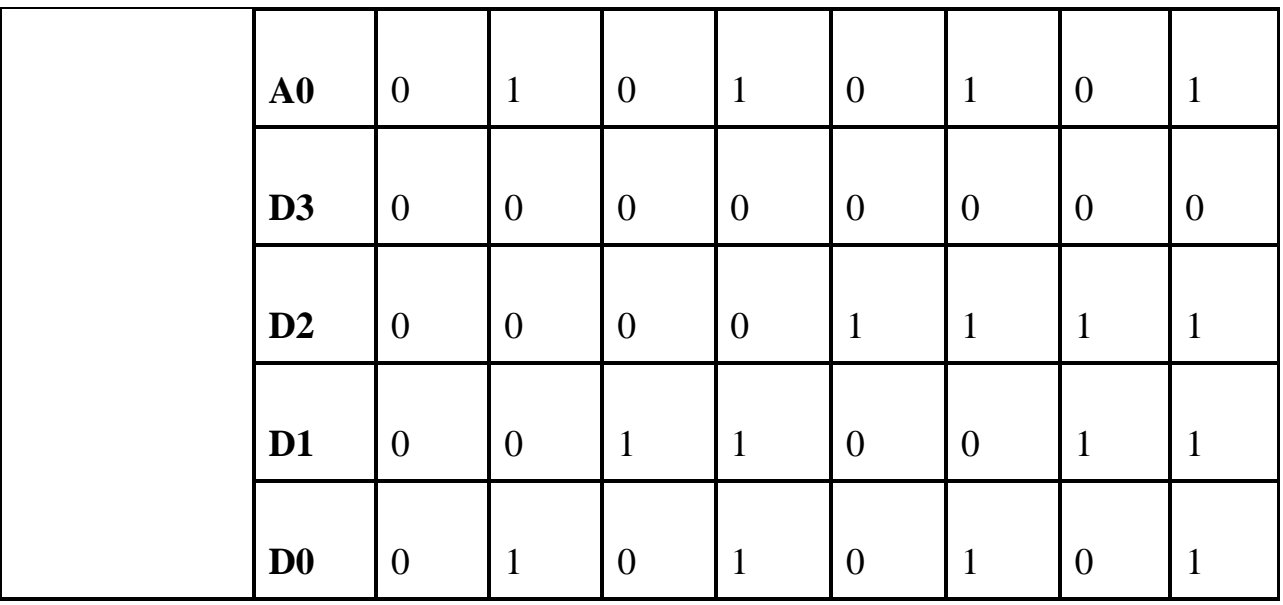

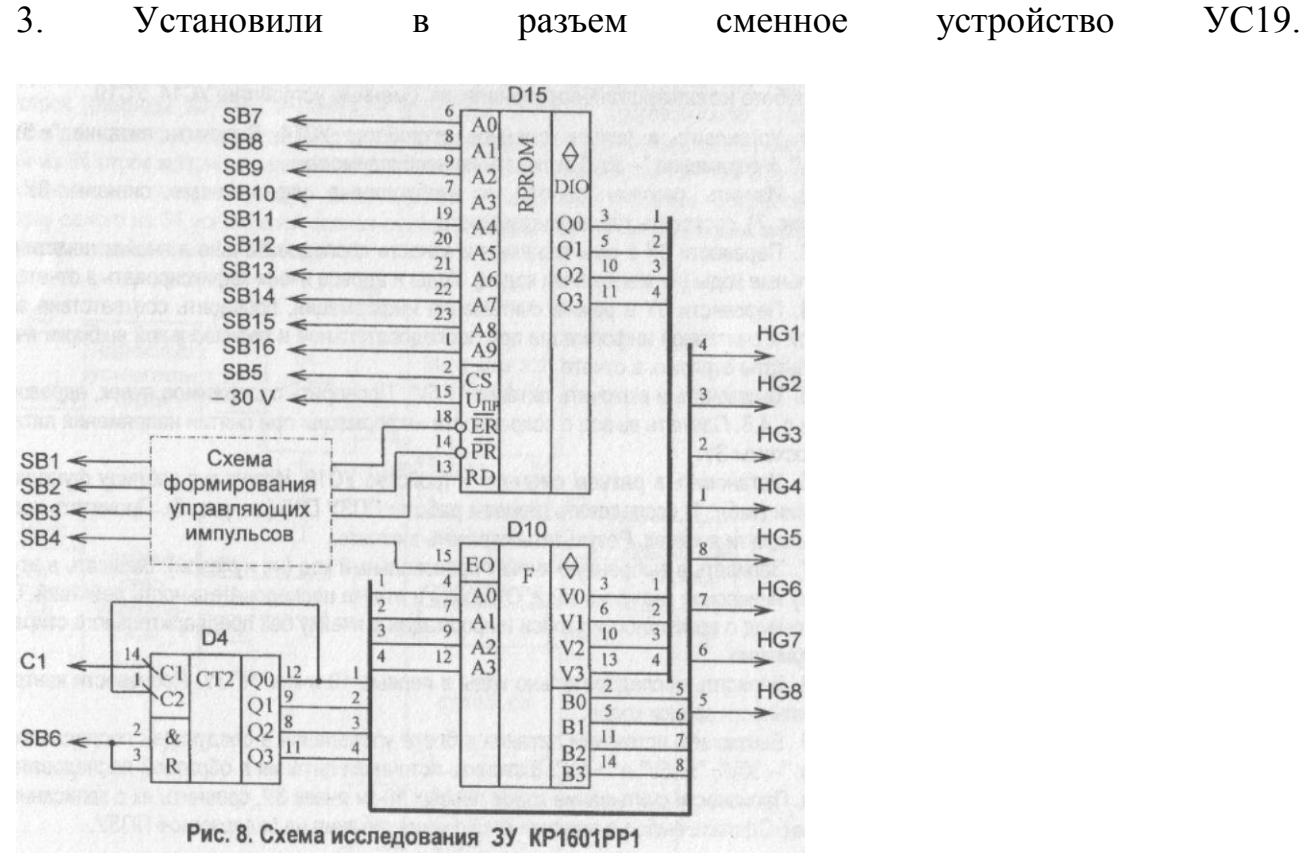

Используя таблицу функционирования изучили режимы работы ППЗУ [D15.](http://gendocs.ru/v7013/15) Записали в выбранную ячейку произвольный код. Записали в эту же ячейку инверсное значение кода.

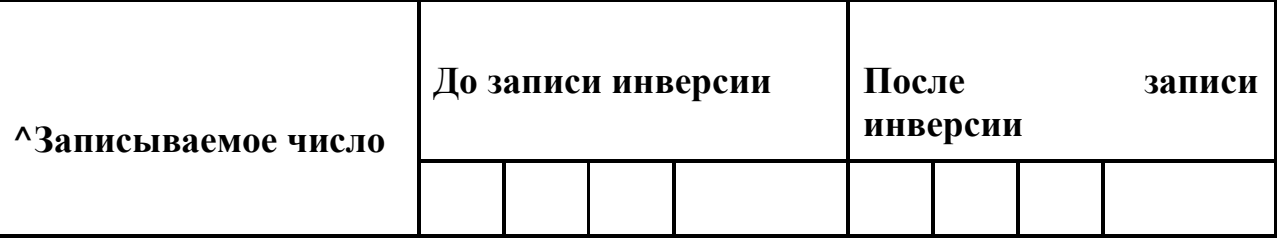

|  |  |  |  |  | $Q3$ $Q2$ $Q1$ $Q0$ |  | $\vert$ Q3 $\vert$ Q2 $\vert$ Q1 $\vert$ Q0 |  |
|--|--|--|--|--|---------------------|--|---------------------------------------------|--|
|  |  |  |  |  |                     |  |                                             |  |

Было произведено запись «0», запись «1» не было произведено. Записать последовательно коды в первые 10 ячеек ППЗУ. Произвели контроль правильности записи кодов. Выключили источники питания в блоке управления в следующей последовательности: "-30V", "±15V" и "+5V". Включили источники питания в обратной последовательности. Произвели считывание кодов первых 10-ти ячеек ЗУ. Информация сохранилась.

### ЛАБОРАТОРНАЯ РАБОТА ИССЛЕДОВАНИЕ ЛОГИЧЕСКИХ ЭЛЕМЕНТОВ

Цель: практическое изучение логических элементов. реализующих алгебры логики ( $\Phi A \Pi$ ). элементарные  $\boldsymbol{\omega}$ <sub>*b*</sub>*y*<sub>HK</sub>*uuu* Экспериментальное построенных исследование логических элементов. отечественных  $Ha$ микросхемах серии К155, К561.

#### 1. Краткие теоретические сведения

1.1. Математической основой цифровой электроники и вычислительной техники является алгебра логики или булева алгебра (по имени английского математика Лжона Буля).

В булевой алгебре независимые переменные или аргументы (X) принимают только два значения: 0 или 1. Зависимые переменные или функции (Y) также могут принимать только одно из двух значений: 0 или 1. Функция алгебры логики (ФАЛ) представляется в виде:

$$
Y = F(X_1; X_2; X_3 ... X_N).
$$

Данная форма задания ФАЛ называется алгебраической.

1.2. Основными логическими функциями являются:

- логическое отрицание (инверсия)

$$
Y=\overline{X};
$$

- логическое сложение (дизьюнкция)

$$
Y = X_1 + X_2 \text{ with } Y = X_1 \text{ V } X_2 ;
$$

- логическое умножение (коньюнкция)

$$
Y = X_1 \cdot X_2
$$
или 
$$
Y = X_1 \Lambda X_2
$$
.

К более сложным функциям алгебры логики относятся:

- функция равнозначности (эквивалентности)

$$
Y = X_1 \cdot X_2 + \overline{X}_1 \cdot \overline{X}_2
$$
или 
$$
Y = X_1 \sim X_2 ;
$$

- функция неравнозначности (сложение по модулю два)  $\overline{Y} = X_1 \cdot \overline{X}_2 + \overline{X}_1 \cdot X_2$  или  $Y = X_1 \oplus X_2$ ;

- функция Пирса (логическое сложение с отрицанием)

$$
Y = \overline{X_1 + X_2} ;
$$

- функция Шеффера (логическое умножение с отрицанием)

$$
Y = \overline{X_1 \cdot X_2} ;
$$

1.3. Для булевой алгебры справедливы следующие законы и правила:

- распределительный закон

$$
X_1 (X_2 + X_3) = X_1 \cdot X_2 + X_1 \cdot X_3 ,
$$

$$
X_1 + X_2 \cdot X_3 = (X_1 + X_2) (X_1 + X_3);
$$

- правило повторения

$$
X \cdot X = X , \quad X + X = X ;
$$

- правило отрицания

$$
X\cdot \overline{X}=0\ ,\quad X+\overline{X}=1\ ;
$$

- теорема де Моргана: Чтобы получить дополнительную булеву функцию, инвертируйте каждую переменную и замените И на ИЛИ

$$
\overline{X_1 + X_2} = \overline{X}_1 \cdot \overline{X}_2, \quad \overline{X_1 \cdot X_2} = \overline{X_1} + \overline{X_2};
$$

- тождества

$$
X \cdot 1 = X
$$
,  $X + 0 = X$ ,  $X \cdot 0 = 0$ ,  $X + 1 = 1$ .

1.4. Схемы, реализующие логические функции, называются логическими элементами. Основные логические элементы имеют, как правило, один выход (Y) и несколько входов, число которых равно числу аргументов  $(X_1; X_2; X_3)$ ...X<sub>N</sub>). На электрических схемах логические элементы обозначаются в виде прямоугольников с выводами для входных (слева) и выходных (справа) переменных. Внутри прямоугольника изображается символ, указывающий функциональное назначение элемента.

На рис. 2.1 ÷ 2.10 представлены логические элементы, реализующие рассмотренные ниже функции. Там же представлены так называемые таблицы
состояний или таблицы истинности, описывающие соответствующие логические функции в двоичном коде в виде состояний входных и выходных переменных. Таблица истинности является также табличным способом задания ФАЛ.

На рис. 2.1 представлен элемент "НЕ.

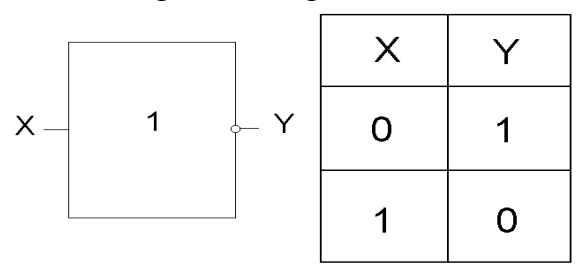

Рисунок 2.1. Элемент "НЕ", реализующий функцию логического отрицания Y = *X*

Элемент "ИЛИ" (рис. 2.2) и элемент "И" (рис. 2.3) реализуют функции логического сложения и логического умножения соответственно.

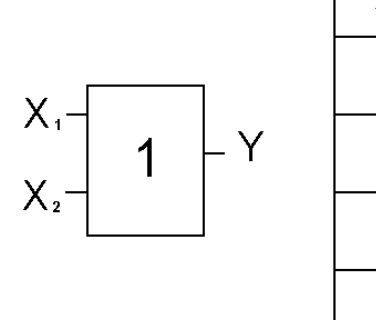

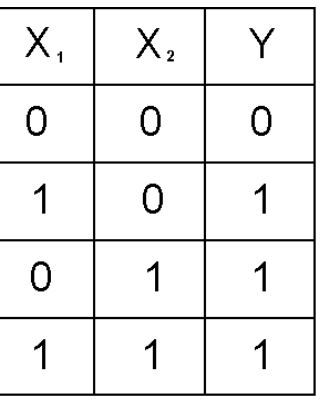

Рисунок 2.2

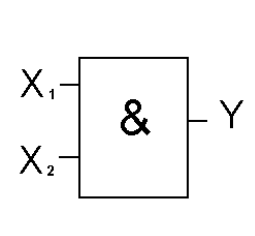

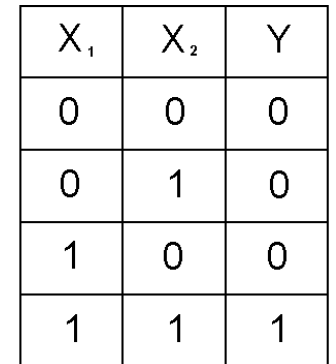

Рисунок 2.3

Функции Пирса и функции Шеффера реализуются с помощью элементов "ИЛИ-НЕ" и "И-НЕ", представленных на рис. 2.4 и рис. 2.5 соответственно.

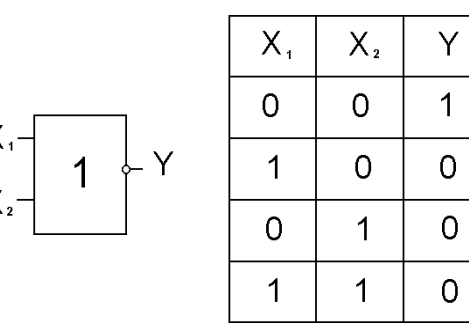

# Рисунок 2.4

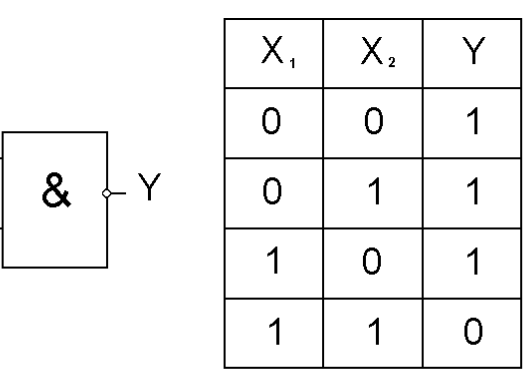

## Рисунок 2.5

Элемент Пирса можно представить в виде последовательного соединения элемента "ИЛИ" и элемента "НЕ" (рис. 2.6), а элемент Шеффера – в виде последовательного соединения элемента "И" и элемента "НЕ" (рис. 2.7).

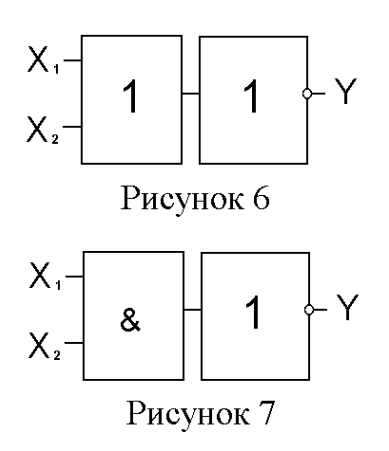

На рис. 2.8 и рис. 2.9 представлены элементы "Исключающее ИЛИ" и "Исключающее ИЛИ - НЕ", реализующие функции неравнозначности и неравнозначности с отрицанием соответственно.

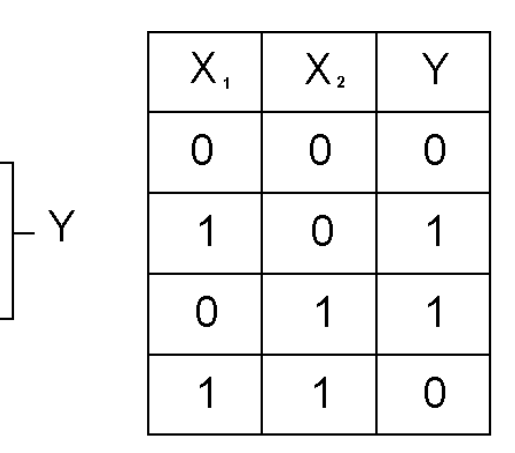

Рисунок 2.8

 $X_{2}$ 

 $=1$ 

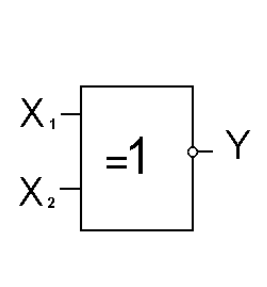

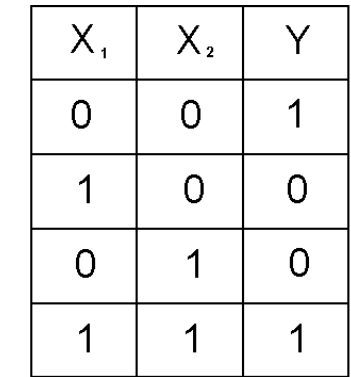

Рисунок 2.9

1.5. Логические элементы, реализующие операции коньюнкции, дизьюнкции, функции Пирса и Шеффера, могут быть, в общем случае, n входные. Так, например, логический элемент с тремя входами, реализующий функцию Пирса, имеет вид, представленный на рис. 2.10.

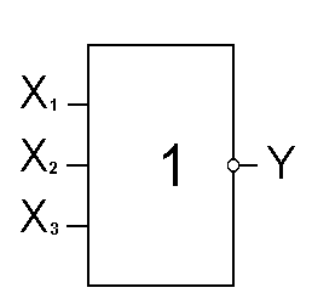

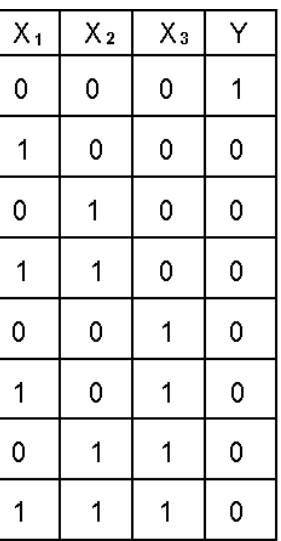

Рисунок 2.10

В таблице истинности (рис. 2.10) в отличие от таблиц (рис. 2.4) имеется восемь значений выходной переменной Y. Это количество определяется числом возможных комбинаций входных переменных N, которое, в общем случае, равно:  $N = 2^{n}$ , где n - число входных переменных.

1.6. Логические элементы используются для построения интегральных микросхем, выполняющих различные логические и арифметические операции и имеющих различное функциональное назначение. Микросхемы типа К155ЛН1 и К155ЛА3, например, имеют в своем составе шесть инверторов и четыре элемента Шеффера соответственно (рис. 2.11), а микросхема К155ЛР1 содержит элементы разного вида (рис. 2.12).

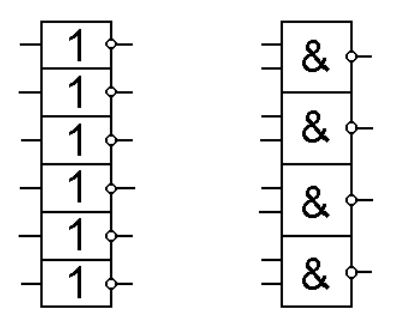

К155ЛН1 К155ЛАЗ

Рисунок 2.11

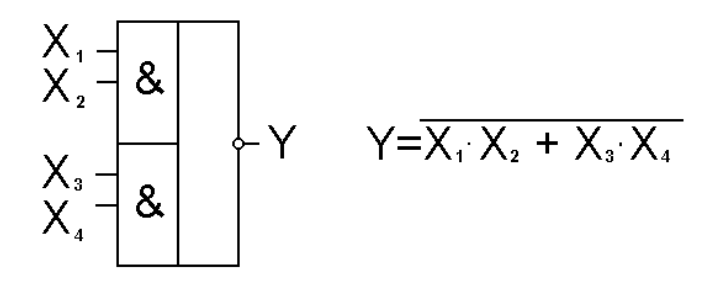

Рисунок 2.12

1.7. Функции алгебры логики любой сложности можно реализовать с помощью указанных логических элементов. В качестве примера рассмотрим ФАЛ, заданную в алгебраической форме, в виде:

$$
Y = \overline{X}_1 \overline{X}_2 \overline{X}_3 + X_1 X_2 \overline{X}_3 + X_1 \overline{X}_2 \overline{X}_3 + X_1 X_2 X_3.
$$
 (1)  
Упростим данную ФАЛ, используя вышеприведенные правила. Получим:

$$
Y = \overline{X}_1 \cdot \overline{X}_2 \cdot \overline{X}_3 + X_1 \cdot X_2 \cdot \overline{X}_3 + X_1 \cdot \overline{X}_2 \cdot \overline{X}_3 + X_1 \cdot X_2 \cdot X_3 =
$$
  
\n
$$
= \overline{X}_1 \cdot \overline{X}_2 \cdot \overline{X}_3 + X_1 \cdot X_2 (\overline{X}_3 + X_3) + X_1 \cdot \overline{X}_2 \cdot \overline{X}_3 =
$$
  
\n
$$
= \overline{X}_1 \cdot \overline{X}_2 \cdot \overline{X}_3 + X_1 \cdot X_2 + X_1 \cdot \overline{X}_2 \cdot \overline{X}_3 = \overline{X}_1 \cdot \overline{X}_2 \cdot \overline{X}_3 + X_1 \cdot (X_2 + \overline{X}_2 \cdot \overline{X}_3)
$$
  
\n
$$
= \overline{X}_1 \cdot \overline{X}_2 \cdot \overline{X}_3 + X_1 \cdot (X_2 + \overline{X}_2) (X_2 + \overline{X}_3) =
$$
  
\n
$$
= \overline{X}_1 \cdot \overline{X}_2 \cdot \overline{X}_3 + X_1 \cdot (X_2 + \overline{X}_3) = \overline{X}_1 \cdot \overline{X}_2 \cdot \overline{X}_3 + X_1 \cdot X_2 + X_1 \cdot \overline{X}_3.
$$
 (2)

Проведенная операция носит название минимизации ФАЛ и служит для облегчения процедуры построения функциональной схемы соответствующего цифрового устройства.

Функциональная схема устройства, реализующая рассматриваемую ФАЛ, представлена на рис. 2.13.

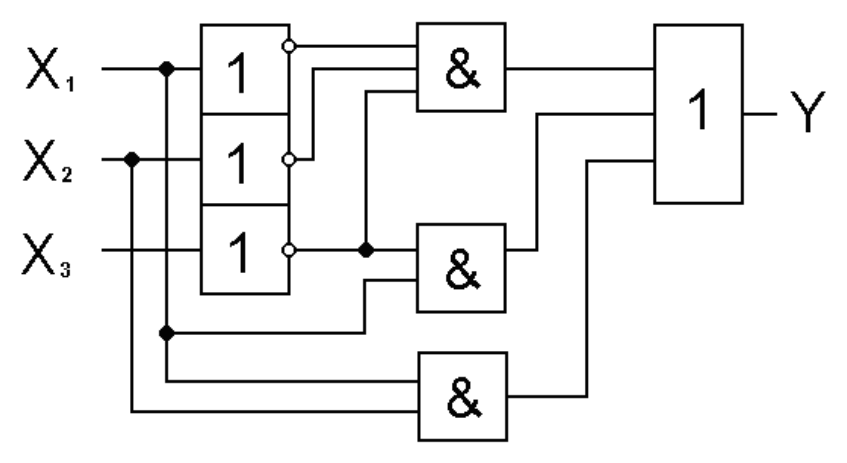

Рисунок 2.13

Следует отметить, что полученная после преобразований функция (2) не является полностью минимизированной. Полная минимизация функции проводится студентами в процессе выполнения лабораторной работы.

2. Методические рекомендации к выполнению работы

Оборудование: Лабораторный стенд ЛКЭЛ - 4М 08 «Цифровая и цифроаналоговая схемотехника»

2.1. Исследовать особенности функционирования логических элементов НЕ, 2ИЛИ, 2И, 2И-НЕ, 3И-НЕ, расположенных на панели стенда. Для исследования элемента НЕ, расположенного в левой части монтажного поля сигнал на вход подавать путем нажатия на черную кнопку. При этом свечение красного светодиода говорит о наличии «1» на входе и соответственно «0» на выходе. Для исследования остальных элементов за входной сигнал, как вариант, взять сигнал с гнезда, расположенного рядом со светодиодом. Построить таблицу истинности для каждого элемента, взяв за образец таблицу 1. Для измерений состояний и значений напряжений входа и выхода использовать осциллограф (вольтметром, расположенным на стенде).

2.1.1. Минимизировать функцию (2) используя различные варианты (можно один), разработать схему, исходя из наличия элементов на панели стенда, и реализовать ее на панели стенда. Результаты занести в таблицу 2.

2.1.2. По результатам исследований (п. 2.1.1) определить функциональное назначение элементов и проставить их обозначение на схеме в лабораторном отчете.

3. Содержание отчета.

- $3.1$ Название и цель работы.
- $3.2$ Схема выполнения экспериментов.
- $3.3$ Заполненные таблицы 2.1 и 2.2.
- Результаты измерений  $U^0$  и  $U^1$  (п. 2.1).  $3.4$
- $3.5$ Выводы по работе.

4. Контрольные вопросы.

- $4.1$ Какими значениями переменных оперирует алгебра логики?
- $4.2$ Основные формы задания ФАЛ.
- $4.3$ Вид основных логических функций в алгебраической форме.
- $4.4$ Что такое "логический элемент"?

4.5 Какие логические функции выполняют элементы Пирса и IIIeddepa?

 $4.6$  $q_{\text{EM}}$ определяется число возможных комбинаций входных переменных для произвольного логического элемента?

Дать определение СДНФ, СКНФ. 4.7

Таблица 2.1

Таблица 2.2

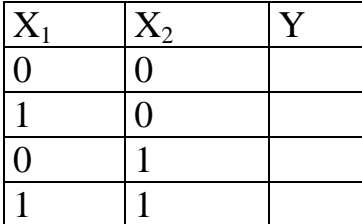

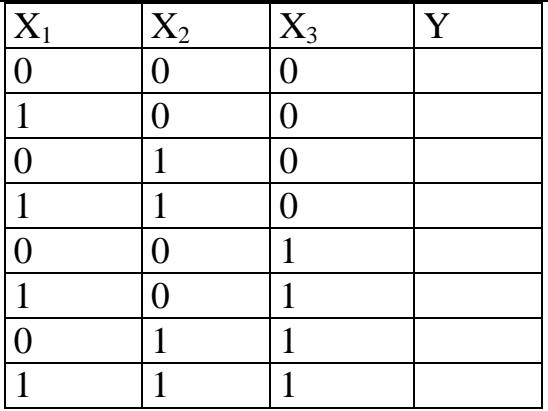

### **Список литературы**

### *Основные источники*:

1. В.М.Прошин. Электротехника.-Уч. для НПО/ 3-е изд.-М.Академия, 2012, 288с.

2. ЭОР В.Р. Шварцберг. Электротехника и электроника.- М. ИЦ Академия.2012.

3. ЭОР Электротехника и электроника.-М. ИЦ Академия.-2013.

4. М.В.Немцов. Электротехника и электроника./ Уч.- 3-е изд..-М.Академия, 2010, 432с.

5. П.А.Бутырин. Электротехника.–Уч., 7-е изд., М.Академия, 2010, 396с. *Дополнительные источники:* 

1. Л.И.Фуфаева. Электротехника. / М. Академия. –2009г.–384с

2. А.Н.Гуркин. Электротехника.510130

## *Электронные ресурсы*:

1. Интернет сайт,посвященный радиокомпонентам «ChipInfo». Форма доступа: [http://www.chipinfo.ru](http://www.chipinfo.ru/)

2. Информационно-поисковый портал по электронике «RadioNet»: Форма доступа:http://radionet.com.ru/